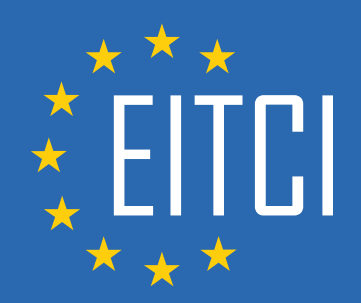

# **European IT Certification Curriculum Self-Learning Preparatory Materials**

EITC/CP/PPF Python Programming Fundamentals

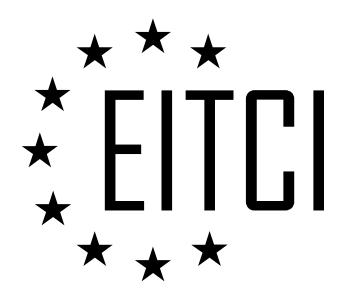

This document constitutes European IT Certification curriculum self-learning preparatory material for the EITC/CP/PPF Python Programming Fundamentals programme.

This self-learning preparatory material covers requirements of the corresponding EITC certification programme examination. It is intended to facilitate certification programme's participant learning and preparation towards the EITC/CP/PPF Python Programming Fundamentals programme examination. The knowledge contained within the material is sufficient to pass the corresponding EITC certification examination in regard to relevant curriculum parts. The document specifies the knowledge and skills that participants of the EITC/CP/PPF Python Programming Fundamentals certification programme should have in order to attain the corresponding EITC certificate.

## Disclaimer

This document has been automatically generated and published based on the most recent updates of the EITC/CP/PPF Python Programming Fundamentals certification programme curriculum as published on its relevant webpage, accessible at:

https://eitca.org/certification/eitc-cp-ppf-python-programming-fundamentals/

As such, despite every effort to make it complete and corresponding with the current EITC curriculum it may contain inaccuracies and incomplete sections, subject to ongoing updates and corrections directly on the EITC webpage. No warranty is given by EITCI as a publisher in regard to completeness of the information contained within the document and neither shall EITCI be responsible or liable for any errors, omissions, inaccuracies, losses or damages whatsoever arising by virtue of such information or any instructions or advice contained within this publication. Changes in the document may be made by EITCI at its own discretion and at any time without notice, to maintain relevance of the self-learning material with the most current EITC curriculum. The self-learning preparatory material is provided by EITCI free of charge and does not constitute the paid certification service, the costs of which cover examination, certification and verification procedures, as well as related infrastructures.

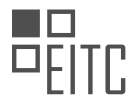

# **TABLE OF CONTENTS**

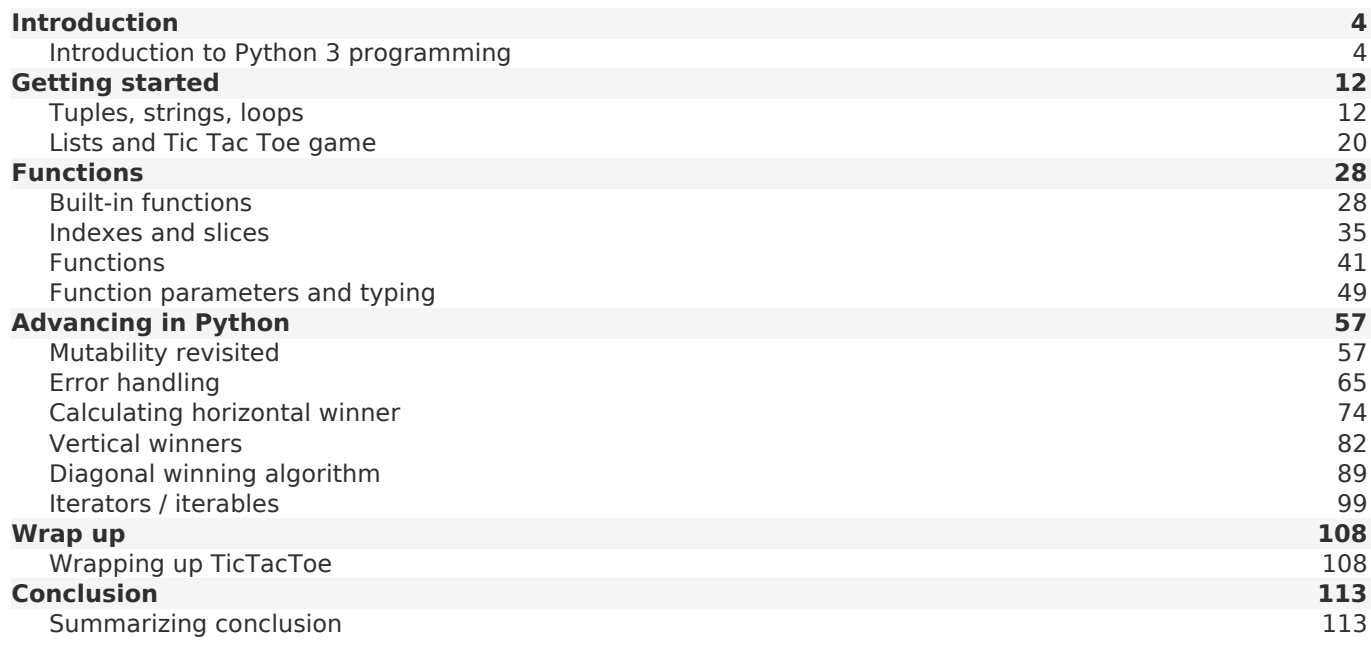

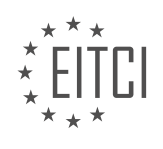

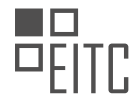

#### <span id="page-3-0"></span>**[EITC/CP/PPF PYTHON PROGRAMMING FUNDAMENTALS DIDACTIC MATERIALS](https://eitca.org/programmes/eitc-cp-ppf-python-programming-fundamentals/) [LESSON: INTRODUCTION](https://eitca.org/programmes/eitc-cp-ppf-python-programming-fundamentals/lessons/introduction-12/) [TOPIC: INTRODUCTION TO PYTHON 3 PROGRAMMING](https://eitca.org/programmes/eitc-cp-ppf-python-programming-fundamentals/lessons/introduction-12/topic/introduction-to-python-3-programming/)**

#### **INTRODUCTION**

Python is a high-level programming language that is widely used for its simplicity and readability. It was created by Guido van Rossum and first released in 1991. Python has gained popularity among programmers due to its versatility and extensive libraries, making it suitable for various applications such as web development, data analysis, artificial intelligence, and more. In this didactic material, we will introduce you to the fundamentals of Python 3 programming.

Python 3 is the latest major version of Python, with significant improvements and new features compared to Python 2. Although Python 2 is still used in some legacy systems, Python 3 is the recommended version for new projects. It offers better support for modern programming paradigms and resolves some of the limitations of Python 2.

One of the key features of Python is its simplicity and readability. The language was designed to have a clean and straightforward syntax, making it easy to learn and understand. Python uses indentation to define blocks of code, eliminating the need for braces or other delimiters. This makes Python code more readable and reduces the chances of errors caused by missing or mismatched brackets.

Python is an interpreted language, which means that it does not need to be compiled before running. Instead, Python code is executed directly by the Python interpreter. This allows for rapid development and testing, as changes to the code can be immediately seen without the need for compilation.

Python is also a dynamically typed language, meaning that variable types are determined at runtime. Unlike statically typed languages, such as C or Java, you do not need to explicitly declare the type of a variable in Python. This flexibility allows for more concise code and faster development.

Python has a large and active community, which has contributed to the development of numerous libraries and frameworks. These libraries provide additional functionality and make it easier to accomplish complex tasks. Some popular libraries include NumPy for numerical computations, Pandas for data analysis, TensorFlow for machine learning, and Django for web development.

In addition to its simplicity and extensive libraries, Python is known for its cross-platform compatibility. Python programs can run on different operating systems, including Windows, macOS, and various Linux distributions, without the need for modifications. This makes Python a versatile choice for developers working on different platforms.

Python supports both procedural and object-oriented programming paradigms. It allows you to write code using functions, classes, and objects, providing a structured and modular approach to programming. This flexibility allows you to choose the most suitable programming style for your project.

To start programming in Python, you need to have the Python interpreter installed on your computer. The official Python website (www.python.org) provides installation packages for different operating systems. Once installed, you can run the Python interpreter from the command line or use an integrated development environment (IDE) such as PyCharm or Visual Studio Code.

Python is a powerful and versatile programming language that is widely used in various domains. Its simplicity, readability, and extensive libraries make it an excellent choice for both beginners and experienced programmers. In the following sections, we will dive deeper into the Python language and explore its syntax, data types, control structures, functions, and more.

## **DETAILED DIDACTIC MATERIAL**

Python Programming Fundamentals - Introduction to Python 3 programming

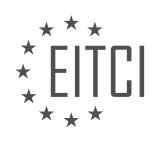

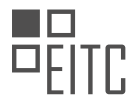

Welcome to the Python 3 basics series. In this series, we will cover the fundamentals of Python programming. We aim to quickly run through the basics and get you to the point where you can start working on projects that interest you.

Python is a versatile programming language that allows you to do a wide range of things, such as building websites, working with self-driving cars, machine learning, robotics, creating GUIs, and more. The goal of this material is to focus on someone who is new to programming and may not be familiar with concepts like graphical user interfaces (GUIs).

In programming, it's important to not just learn the syntax of a programming language, but also understand how to program and put things together. We want to move beyond just checking off boxes and truly learn how to program. The purpose is to show you what you need to know and then empower you to explore and create projects that interest you.

To give you an idea of what you can do with Python, there are countless options available. You can perform data analysis, work with robotics, develop web applications, create various types of bots (e.g., Reddit bots, Discord bots, chatbots), and even build competitive bots that compete against each other in games.

Before diving into Python, it's important to understand the three key aspects of learning programming. First, you need to grasp what programming actually is. Second, you need to acquire a toolset, which includes learning the syntax and other fundamental concepts. Finally, you need to learn how to put these tools together and effectively use them.

In Python, you don't need an extensive toolset to start making things. Similar to working on cars, you don't need to invest a significant amount of money in a wide range of tools. Instead, you only need a few basic tools to get started. In Python, these basic tools include concepts like if statements, functions, for loops, while loops, and more. In fact, you can accomplish a lot with just five basic principles.

When comparing Python to other programming languages like C, Java, or JavaScript, Python stands out for its rapid development capabilities. Python allows you to develop applications quickly and efficiently. Despite being considered a beginner's language, Python is capable of doing everything that other languages can. It is widely used in various industries, including machine learning, web development, and data analysis. Many large companies rely on Python for their projects.

One common misconception about Python is that it is slow. While it is true that native Python can be slower compared to other languages, in practice, Python can be optimized using packages like numpy, which are Python wrappers around C or C++ code. These packages make Python performant and fast.

This material will provide you with the essential knowledge and skills to start programming in Python. By understanding the basics and exploring different projects, you can unleash your creativity and build impressive applications.

Python is a high-level programming language that is known for its simplicity and readability. It is widely used in various fields such as web development, data analysis, artificial intelligence, and more. In this didactic material, we will introduce you to the basics of Python programming.

Python is considered to be one of the fastest programming languages, even faster than languages like C or C++. It is also known for its ease of use and is often recommended as the best language for beginners to learn. If you are new to programming or want to brush up on your skills, Python is a great choice.

To get started with Python, you will need to download and install Python on your computer. You can find the official Python website and documentation at python.org. From there, you can navigate to the downloads section and choose the appropriate version for your operating system.

If you are using a Windows machine, you will want to select the 64-bit version of Python. The 32-bit version has a limitation of 2 gigabytes of RAM, so it is recommended to use the 64-bit version if possible. The installation process is straightforward, and you can choose to customize the installation or go with the default options.

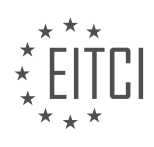

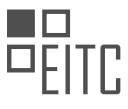

Once you have Python installed, you will need an Integrated Development Environment (IDE) to write and run your Python code. One option is to use the built-in IDE called IDLE, which comes with Python. However, some users find IDLE to be less reliable and prefer other options.

One popular choice is Sublime Text, a simple and lightweight text editor that supports multiple programming languages, including Python. You can download Sublime Text from their official website and install it on your computer. It is worth noting that Sublime Text is free to use, but there is also a paid version available.

After installing Sublime Text, you can set it up as your Python editor by configuring the settings. This will allow you to run your Python scripts directly from Sublime Text. You can save your Python programs with a .py extension and choose a suitable location on your computer.

It is important to avoid naming your Python programs the same as any packages you intend to import in the future. This can cause conflicts and make your code difficult to manage. By following this naming convention, you can avoid potential issues as you progress in your Python programming journey.

Python is a powerful and versatile programming language that is widely used in various industries. It is known for its simplicity, speed, and readability. By downloading and installing Python on your computer and setting up an IDE like Sublime Text, you can start writing and running Python code. Remember to choose appropriate names for your Python programs to avoid conflicts.

Python is commonly used for web development, data analysis, artificial intelligence, and more.

One of the most basic things in Python is the print statement. The print statement is typically used for debugging purposes, as it outputs information to the console. To use the print statement, we enclose the text in quotes. It can be single quotes, double quotes, or even triple quotes for more complex strings.

For example, let's print the text "Hello universe" using the print statement. To run the program, we use the command Ctrl + B and select Python as the interpreter. The output will be displayed in the console, showing the message "Hello universe". This is our very first Python program, although it is very basic.

From here, we will delve into more fundamental principles and tools that are essential for writing programs that perform specific tasks. It is important to note that not all programs have graphical user interfaces. Many programs operate in the background without any visible interface. This may be different from what some beginners expect, as they often anticipate a graphical window to appear.

In the next material, we will explore more advanced concepts and logical aspects of programming. It's an exciting journey into the world of Python programming.

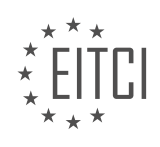

#### **EITC/CP/PPF PYTHON PROGRAMMING FUNDAMENTALS - INTRODUCTION - INTRODUCTION TO PYTHON 3 PROGRAMMING - REVIEW QUESTIONS:**

#### **[WHAT ARE SOME OF THE THINGS YOU CAN DO WITH PYTHON PROGRAMMING?](https://eitca.org/computer-programming/eitc-cp-ppf-python-programming-fundamentals/introduction-eitc-cp-ppf-python-programming-fundamentals/introduction-to-python-3-programming/examination-review-introduction-to-python-3-programming/what-are-some-of-the-things-you-can-do-with-python-programming/)**

Python is a versatile programming language that offers a wide range of possibilities for developers. Its simplicity, readability, and extensive library support make it a popular choice for various applications. In this answer, we will explore some of the things you can do with Python programming, highlighting its didactic value and providing examples where relevant.

1. Web Development: Python is widely used for web development due to frameworks like Django and Flask. These frameworks provide tools and libraries for building robust and scalable web applications. With Python, you can handle server-side logic, interact with databases, and create dynamic web pages. For example, you can build a blog application using Django, allowing users to create, edit, and view blog posts.

2. Data Analysis and Visualization: Python's rich ecosystem of libraries, such as NumPy, Pandas, and Matplotlib, make it a powerful tool for data analysis and visualization. These libraries provide efficient data structures, data manipulation capabilities, and plotting functionalities. With Python, you can clean and process data, perform statistical analysis, and create visual representations of the data. For instance, you can analyze a dataset of customer sales and visualize the trends using Matplotlib.

3. Machine Learning and Artificial Intelligence: Python has become a go-to language for machine learning and artificial intelligence applications. Libraries like TensorFlow, Keras, and Scikit-learn provide tools for building and training machine learning models. Python's simplicity and readability make it easier to implement complex algorithms and experiment with different approaches. For example, you can build a neural network using TensorFlow to classify images or predict stock market trends.

4. Scripting and Automation: Python's scripting capabilities make it an excellent choice for automating repetitive tasks. You can write scripts to perform file operations, automate data processing, or interact with other software. Python's standard library provides modules for handling file input/output, network communication, and system operations. For instance, you can write a Python script to automatically download and process data from a website.

5. Game Development: Python offers libraries like Pygame and Pyglet that enable game development. These libraries provide functionalities for handling graphics, sound, and user input. Python's simplicity makes it an ideal language for beginners to learn game development concepts. For example, you can create a simple 2D game using Pygame, where the player controls a character and collects objects while avoiding obstacles.

6. Internet of Things (IoT): Python's lightweight nature and support for microcontrollers make it suitable for IoT projects. Libraries like Adafruit CircuitPython and MicroPython provide a simplified interface for interacting with hardware components. With Python, you can read sensor data, control actuators, and build IoT applications. For instance, you can use Python to program a Raspberry Pi to monitor temperature and humidity in a room and send notifications when thresholds are exceeded.

7. Desktop GUI Applications: Python offers libraries like Tkinter and PyQt that allow you to create graphical user interfaces (GUI) for desktop applications. These libraries provide tools for creating windows, buttons, menus, and other GUI elements. Python's simplicity and cross-platform support make it an attractive choice for developing desktop applications. For example, you can build a text editor using Tkinter, allowing users to create, edit, and save text files.

These are just a few examples of what you can do with Python programming. Its versatility and extensive library support make it suitable for a wide range of applications, from web development to machine learning and IoT. Python's simplicity and readability also make it an excellent choice for beginners learning programming concepts.

# **[WHAT ARE THE THREE KEY ASPECTS OF LEARNING PROGRAMMING?](https://eitca.org/computer-programming/eitc-cp-ppf-python-programming-fundamentals/introduction-eitc-cp-ppf-python-programming-fundamentals/introduction-to-python-3-programming/examination-review-introduction-to-python-3-programming/what-are-the-three-key-aspects-of-learning-programming/)**

Learning programming involves mastering several key aspects that are essential for understanding and

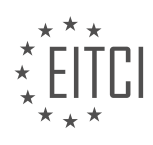

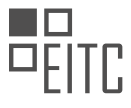

effectively applying programming concepts. These aspects serve as the foundation for acquiring the necessary skills and knowledge in the field of computer programming. In the context of Python programming fundamentals, there are three key aspects that are particularly important: syntax, logic, and problem-solving.

The first key aspect of learning programming is understanding syntax. Syntax refers to the set of rules and conventions that govern the structure and formatting of a programming language. In Python, for example, the syntax includes rules for defining variables, writing functions, and constructing control flow statements. A solid understanding of syntax is crucial because even a minor error can lead to a program that does not work as intended or fails to run altogether. Therefore, learning programming involves familiarizing oneself with the syntax of the chosen programming language and adhering to its rules when writing code.

The second key aspect of learning programming is developing logical thinking skills. Logic is the foundation of programming and involves the ability to analyze problems, break them down into smaller components, and devise step-by-step solutions. In programming, logic is expressed through conditional statements, loops, and other control flow constructs. By mastering logical thinking, programmers can design algorithms and implement them in code to solve complex problems. For instance, when writing a program to determine whether a given number is prime, logical thinking helps in identifying the necessary steps, such as checking for divisibility and iterating through the possible divisors.

The third key aspect of learning programming is problem-solving. Programming is inherently problem-solving, as it involves developing solutions to real-world or abstract problems using computational methods. Effective problem-solving in programming requires the ability to analyze problems, identify the underlying requirements, and design algorithms to solve them. This aspect also involves understanding and utilizing data structures and algorithms effectively. For example, when developing a program to sort a list of numbers, knowledge of sorting algorithms such as bubble sort or quicksort is essential. Problem-solving skills in programming enable programmers to tackle a wide range of challenges and create efficient and scalable solutions.

To summarize, the three key aspects of learning programming in the context of Python programming fundamentals are syntax, logic, and problem-solving. Understanding the syntax of the programming language is crucial for writing correct and functional code. Developing logical thinking skills enables programmers to break down problems and design efficient solutions using control flow constructs. Problem-solving skills, combined with knowledge of data structures and algorithms, empower programmers to tackle complex challenges and create effective programs.

## **[HOW DOES PYTHON COMPARE TO OTHER PROGRAMMING LANGUAGES IN TERMS OF DEVELOPMENT](https://eitca.org/computer-programming/eitc-cp-ppf-python-programming-fundamentals/introduction-eitc-cp-ppf-python-programming-fundamentals/introduction-to-python-3-programming/examination-review-introduction-to-python-3-programming/how-does-python-compare-to-other-programming-languages-in-terms-of-development-capabilities/) [CAPABILITIES?](https://eitca.org/computer-programming/eitc-cp-ppf-python-programming-fundamentals/introduction-eitc-cp-ppf-python-programming-fundamentals/introduction-to-python-3-programming/examination-review-introduction-to-python-3-programming/how-does-python-compare-to-other-programming-languages-in-terms-of-development-capabilities/)**

Python is a versatile and powerful programming language that offers a wide range of development capabilities. When comparing Python to other programming languages, it becomes evident that Python has several distinct advantages that make it a popular choice among developers.

One of the key strengths of Python is its simplicity and readability. Python's syntax is designed to be intuitive and easy to understand, making it an excellent language for beginners. Its clean and concise code structure allows developers to express concepts in a straightforward manner, reducing the time and effort required for development. For example, let's compare Python code to code written in C:

Python:

1. print("Hello, World!")

C:

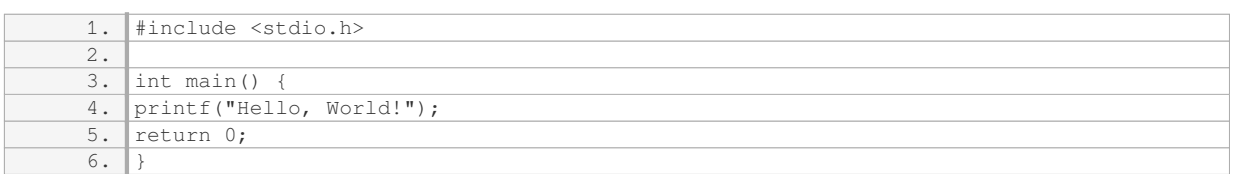

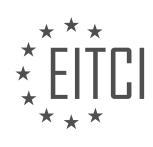

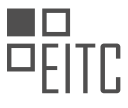

As you can see, the Python code is much simpler and easier to comprehend, making it more accessible for newcomers to programming.

Another advantage of Python is its extensive standard library. Python provides a vast collection of modules and functions that cover a wide range of functionalities, such as file manipulation, networking, web development, data analysis, and more. These built-in libraries save developers time and effort by eliminating the need to write complex code from scratch. For instance, the `os` module in Python provides functions for interacting with the operating system, allowing developers to perform tasks like file handling and directory manipulation with ease.

Furthermore, Python's dynamic typing system allows for flexible and agile development. Unlike statically-typed languages like C++ or Java, Python does not require explicit declaration of variable types. This dynamic nature enables rapid prototyping and quick iteration, as developers can easily modify and experiment with their code without worrying about type-related issues. For example, in Python, you can assign a number to a variable and later assign a string to the same variable without any type conflicts.

Python's extensive support for third-party libraries and frameworks is another factor that contributes to its development capabilities. The Python Package Index (PyPI) hosts thousands of open-source libraries that can be easily installed and integrated into Python projects. These libraries provide additional functionality and tools that can greatly enhance development productivity. For instance, the popular NumPy library allows efficient numerical computations, while Django provides a robust framework for web development.

Moreover, Python's cross-platform compatibility allows developers to write code that can run on various operating systems, including Windows, macOS, and Linux. This versatility eliminates the need for platformspecific development, saving time and effort in the development process.

In terms of performance, Python may not be as fast as some lower-level languages like C or C++. However, Python's performance can be significantly improved by utilizing various techniques such as optimizing critical sections of code, utilizing built-in functions, and leveraging third-party libraries like Cython. Additionally, Python offers seamless integration with other languages such as C and C++, allowing developers to write performancecritical code in these languages and interface it with Python.

Python stands out among other programming languages in terms of its simplicity, readability, extensive standard library, dynamic typing, third-party library support, cross-platform compatibility, and the ability to optimize performance. These qualities make Python a powerful and versatile language for a wide range of development tasks.

## **[IS PYTHON CONSIDERED A SLOW PROGRAMMING LANGUAGE? WHY OR WHY NOT?](https://eitca.org/computer-programming/eitc-cp-ppf-python-programming-fundamentals/introduction-eitc-cp-ppf-python-programming-fundamentals/introduction-to-python-3-programming/examination-review-introduction-to-python-3-programming/is-python-considered-a-slow-programming-language-why-or-why-not/)**

Python is a high-level, general-purpose programming language that is widely used for various purposes, including web development, data analysis, artificial intelligence, and scientific computing. When discussing the performance of Python, the question arises: is Python considered a slow programming language? The answer to this question is not as straightforward as it may seem, as the speed of a programming language depends on various factors.

Firstly, it is important to note that Python is an interpreted language, which means that the code is executed line by line at runtime. This interpretation process can introduce some overhead compared to compiled languages like C or C++. However, the Python interpreter has made significant optimizations over the years, resulting in improved execution speed.

Python also provides a vast standard library and numerous third-party packages, which contribute to its popularity and versatility. While these libraries offer a wide range of functionalities, they may introduce some performance overhead. For instance, certain libraries may prioritize ease of use and convenience over raw execution speed. However, it is worth mentioning that many popular Python libraries, such as NumPy and pandas, are built on top of highly optimized C or Fortran code, providing efficient execution for numerical and data analysis tasks.

Furthermore, Python's dynamic typing and automatic memory management can impact its performance. Dynamic typing allows for flexibility and ease of use, but it comes at the cost of additional runtime checks, which can slow down the execution. Automatic memory management, provided by Python's garbage collector,

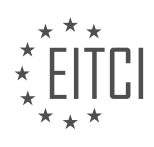

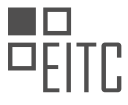

also introduces some overhead as it handles memory allocation and deallocation automatically.

Despite these potential performance considerations, Python offers several mechanisms to optimize code execution. One such mechanism is the use of libraries like Cython or Numba, which allow developers to write performance-critical code in a subset of Python that can be compiled to highly efficient machine code. Additionally, Python provides support for multiprocessing and multithreading, allowing for parallel execution and improved performance in certain scenarios.

It is important to note that the perceived "slowness" of Python can vary depending on the specific use case. For applications that heavily rely on computational tasks, such as numerical simulations or image processing, Python may not be the most performant choice. In such cases, lower-level languages like C or C++ might be more suitable. However, for many applications, the performance difference between Python and other languages may not be significant enough to outweigh the benefits of Python's simplicity, readability, and extensive ecosystem.

While Python may not be the fastest programming language due to factors like interpretation, dynamic typing, and automatic memory management, it offers numerous tools and libraries for optimization. The choice of programming language should be based on the specific requirements and constraints of the project, considering factors such as development speed, maintainability, and available resources.

## **[WHAT ARE SOME OF THE BASIC TOOLS IN PYTHON THAT YOU NEED TO START MAKING THINGS?](https://eitca.org/computer-programming/eitc-cp-ppf-python-programming-fundamentals/introduction-eitc-cp-ppf-python-programming-fundamentals/introduction-to-python-3-programming/examination-review-introduction-to-python-3-programming/what-are-some-of-the-basic-tools-in-python-that-you-need-to-start-making-things/)**

To start making things in Python, you will need a set of basic tools that are essential for any Python programmer. These tools will help you write, execute, and debug your Python programs effectively. In this answer, we will explore some of the fundamental tools that you need to get started in Python programming.

1. Python Interpreter: The Python interpreter is the core component of the Python programming language. It is responsible for executing your Python code line by line. The interpreter reads your code, interprets it, and produces the corresponding output. Python comes with a default interpreter, which you can access by opening a terminal or command prompt and typing "python". This allows you to run Python code interactively.

2. Integrated Development Environment (IDE): An IDE is a software application that provides comprehensive tools and features for writing, testing, and debugging code. While not strictly necessary, using an IDE can greatly enhance your productivity. Some popular Python IDEs include PyCharm, Visual Studio Code, and IDLE (Python's default IDE). An IDE typically provides features like code completion, syntax highlighting, debugging tools, and project management capabilities.

3. Text Editor: If you prefer a lightweight approach or want more control over your development environment, you can use a text editor to write your Python code. Text editors like Sublime Text, Atom, and Notepad++ offer syntax highlighting, customizable settings, and various plugins to support Python development. Although text editors lack the advanced features of an IDE, they provide a simpler and more flexible environment for writing code.

4. Documentation: Python has excellent documentation that serves as a valuable resource for beginners and experienced programmers alike. The official Python documentation, available at docs.python.org, provides detailed explanations of Python's syntax, standard libraries, and best practices. It also includes tutorials, examples, and a wealth of information that can help you understand and utilize Python effectively.

5. Package Manager: Python has a vast ecosystem of third-party libraries and packages that extend its capabilities. A package manager allows you to easily install, update, and manage these external libraries. The most popular package manager for Python is pip. Pip comes pre-installed with Python, and it enables you to install packages from the Python Package Index (PyPI). With pip, you can install packages by running a simple command, such as "pip install package\_name".

6. Version Control System (VCS): A VCS is essential for managing your codebase, tracking changes, and collaborating with others. Git is the most widely used VCS in the programming community. It allows you to create repositories, commit changes, and merge code branches. By using Git, you can easily revert to previous versions of your code, collaborate with other developers, and maintain a history of your project's development.

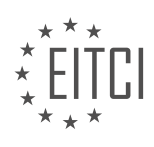

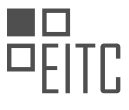

7. Online Resources and Communities: Python has a vibrant and supportive community that offers a wealth of resources and support for programmers. Websites like Stack Overflow, Python.org, and Python Weekly provide forums, tutorials, and articles that can help you troubleshoot issues, learn new concepts, and stay up-to-date with the latest trends in Python programming. Participating in online communities and attending local Python meetups can also help you connect with other developers and gain valuable insights.

These are some of the basic tools you need to start making things in Python. As you progress, you may explore additional tools and frameworks specific to your project requirements. Remember, practice and hands-on experience are crucial for mastering Python programming.

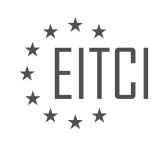

#### <span id="page-11-0"></span>**[EITC/CP/PPF PYTHON PROGRAMMING FUNDAMENTALS DIDACTIC MATERIALS](https://eitca.org/programmes/eitc-cp-ppf-python-programming-fundamentals/) [LESSON: GETTING STARTED](https://eitca.org/programmes/eitc-cp-ppf-python-programming-fundamentals/lessons/getting-started-5/) [TOPIC: TUPLES, STRINGS, LOOPS](https://eitca.org/programmes/eitc-cp-ppf-python-programming-fundamentals/lessons/getting-started-5/topic/tuples-strings-loops/)**

## **INTRODUCTION**

Python Programming Fundamentals - Getting Started: Tuples, Strings, Loops

In this didactic material, we will explore the fundamental concepts of Python programming, focusing on tuples, strings, and loops. These concepts are essential building blocks for any Python program and understanding them will greatly enhance your ability to write efficient and effective code.

1. Tuples:

A tuple is an ordered collection of elements, enclosed in parentheses and separated by commas. Unlike lists, tuples are immutable, meaning their values cannot be modified once they are created. Tuples are commonly used to store related pieces of data together.

For example, consider the following tuple:

1.  $my\_tuple = (1, 'apple', 3.14, True)$ 

In this tuple, we have an integer, a string, a float, and a boolean value. We can access individual elements of a tuple using indexing. For instance, `my\_tuple[0]` will return 1, `my\_tuple[1]` will return 'apple', and so on.

2. Strings:

A string is a sequence of characters enclosed in single quotes ('') or double quotes (""). Python treats strings as immutable objects, meaning their values cannot be changed once they are created. Strings are widely used to represent text-based data in Python programs.

For example, let's define a string variable:

1. my\_string = "Hello, World!"

We can access individual characters of a string using indexing, similar to tuples. For instance, `my\_string[0]` will return 'H', `my\_string[1]` will return 'e', and so on.

Strings also support various operations, such as concatenation (joining two strings together) and slicing (extracting a portion of a string). These operations can be performed using the  $\rightarrow$  and  $\rightarrow$  operators, respectively.

3. Loops:

Loops are an essential part of programming as they allow us to repeat a set of instructions multiple times. Python provides two types of loops: `for` and `while`.

The `for` loop is used to iterate over a sequence (such as a list, tuple, or string) or any iterable object. It executes a block of code for each item in the sequence. Here's an example of a `for` loop that prints each element of a list:

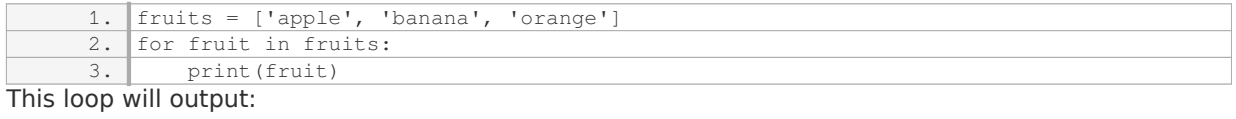

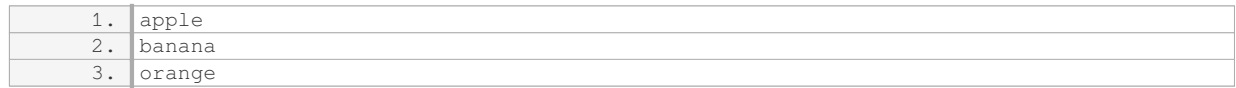

The `while` loop, on the other hand, repeats a block of code as long as a specified condition is true. It is often used when the number of iterations is not known in advance. Here's an example of a `while` loop that counts from 1 to 5:

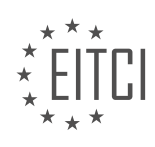

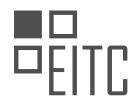

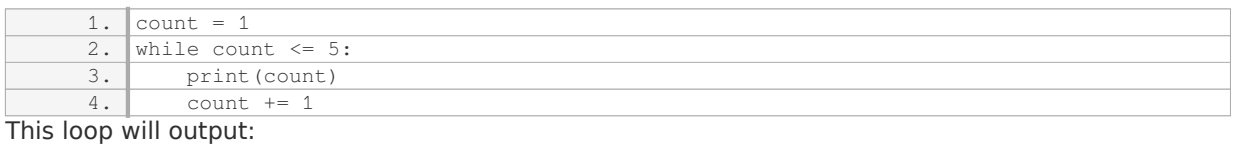

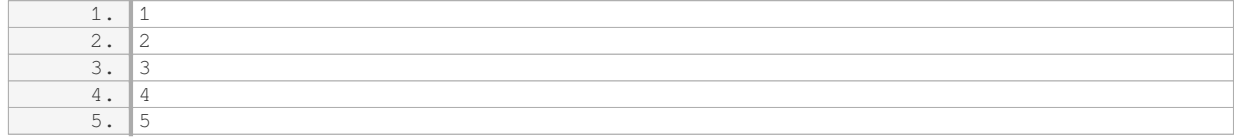

Both `for` and `while` loops can be controlled using loop control statements such as `break` (to exit the loop prematurely) and `continue` (to skip the current iteration and move to the next one).

Understanding tuples, strings, and loops is crucial for Python programming. Tuples allow us to store related data together, strings represent text-based information, and loops enable us to repeat instructions efficiently. Mastering these concepts will empower you to write more sophisticated and powerful Python programs.

# **DETAILED DIDACTIC MATERIAL**

In this material, we will cover the fundamentals of Python programming, specifically focusing on variables, tuples, strings, and loops.

Let's start with variables. In Python, a variable is a word representation of an object. Everything in Python is an object, and variables are used to refer to these objects. For example, we can define a variable called "programming\_languages". Variables have certain rules associated with them, such as not starting with a number, but they can contain numbers and underscores. To define a variable, we use the assignment operator  $(=).$ 

Next, let's talk about tuples. Tuples are a type of data structure in Python. They are similar to lists, but with one key difference - tuples are immutable, meaning they cannot be modified once created. To define a tuple, we can enclose the elements in parentheses or separate them by commas. For example, we can define a tuple called "programming\_languages" with the values "Python", "Java", "C++", and "C".

To determine the type of a variable, we can use the built-in function "type()". This function allows us to check the type of an object. For example, if we want to check the type of the variable "programming\_languages", we can use the statement "type(programming languages)". In this case, the output will be "tuple".

Finally, let's discuss loops. Loops are used to repeat a set of instructions multiple times. In this material, we will focus on the "for" loop. The "for" loop allows us to iterate over a sequence of elements, such as a list or a tuple. In the example given, we iterate over each language in the "programming\_languages" tuple and print the language. The syntax for a "for" loop in Python is as follows:

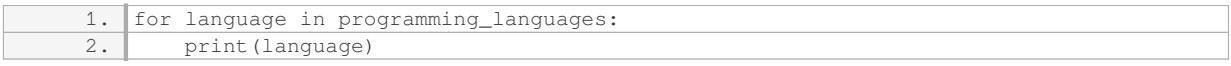

This will output each language in the "programming\_languages" tuple.

We have covered the basics of variables, tuples, strings, and loops in Python. Understanding these fundamental concepts is crucial for further programming in Python. Remember that Python is known for its simplicity, both in writing and reading code. By solving problems and utilizing resources like Google, Stack Overflow, and online communities, you can continue to learn and expand your Python programming skills.

In computer programming, understanding the fundamentals is crucial for building a strong foundation. In this material, we will explore the concepts of tuples, strings, and loops in Python programming.

Before we dive into the details, let's talk about code blocks and indentation. In Python, code blocks are defined using indentation. This means that any time you define a function, a for loop, or a while loop, you need to start a new code block underneath it. The editor will automatically indent the code for you, making it easier to read and

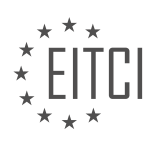

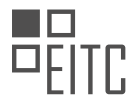

#### understand.

Now, let's discuss tabs and spaces. It's important to use consistent indentation in your code. This is because different editors may have different settings, and if you share your code with others, it can lead to confusion. To ensure consistency, it's recommended to use spaces instead of tabs. You can convert indentation to spaces in your editor settings to avoid any potential issues.

Moving on, let's explore tuples. In programming, a tuple is a collection of items that is immutable, meaning it cannot be changed once created. You can add items to a tuple, but you cannot remove or modify them. This is different from a list, which allows for modification. To check the type of a variable, you can use the `type()` function.

Now, let's address the importance of documentation. The Python 3 documentation is an invaluable resource for learning and understanding the language. It provides detailed explanations of various concepts, including tuples. By referring to the documentation, you can gain a deeper understanding of tuples and explore the different methods available for working with them.

To get started with the Python 3 documentation, simply search for "Python 3 tuple" in your preferred search engine. While the search results may not always display the latest version of Python, the information on tuples remains largely consistent. You can find a wealth of information, including methods and examples, to further enhance your understanding.

It's worth noting that in this material, our objective is to create a simple text-based tic-tac-toe game in Python. This project will allow us to apply the principles we have learned so far and delve into more advanced topics. Our goal is to solve real-world problems using Python, rather than trying to learn every aspect of the language.

In the next material, we will begin our journey to create the tic-tac-toe game and explore more advanced Python concepts.

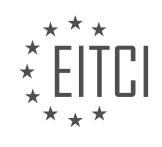

#### **EITC/CP/PPF PYTHON PROGRAMMING FUNDAMENTALS - GETTING STARTED - TUPLES, STRINGS, LOOPS - REVIEW QUESTIONS:**

#### **[WHAT IS THE PURPOSE OF VARIABLES IN PYTHON PROGRAMMING?](https://eitca.org/computer-programming/eitc-cp-ppf-python-programming-fundamentals/getting-started/tuples-strings-loops/examination-review-tuples-strings-loops/what-is-the-purpose-of-variables-in-python-programming/)**

Variables play a crucial role in Python programming as they allow us to store and manipulate data. In essence, a variable is a named container that holds a value, which can be of various types such as numbers, strings, or even more complex data structures like lists or dictionaries. The purpose of using variables is to provide a way to store and reference data throughout a program, making it easier to write and understand code.

One of the primary purposes of variables is to make code more readable and maintainable. By assigning a meaningful name to a variable, we can convey the intent and purpose of the data it represents. For example, instead of using a literal value like 3.14 in our code, we can assign it to a variable named "pi". This not only improves the readability of the code but also makes it easier to update or modify the value in a single place if needed.

Variables also enable us to perform operations and calculations on data. We can use variables to store the result of a computation or to hold intermediate values during the execution of a program. This allows for more complex and dynamic behavior in our code. For instance, we can calculate the area of a circle by using the formula "area =  $pi *$  radius  $*$  radius", where "pi" and "radius" are variables representing the mathematical constants and the radius of the circle, respectively.

Another important purpose of variables is to facilitate data manipulation and transformation. We can assign a value to a variable and then modify it as needed. This is particularly useful when working with strings, as variables allow us to concatenate, slice, or replace parts of the text. For example, we can define a variable called "name" and assign it the value "John". We can then concatenate it with another string using the "+" operator to create a personalized greeting like "Hello, John!".

Variables also enable us to store and organize collections of data. For instance, we can use variables to hold lists of items, where each item can be accessed by its position in the list. This allows us to perform operations on the entire collection or on individual elements. Similarly, variables can be used to store key-value pairs in dictionaries, providing a way to associate and retrieve data based on specific keys.

Variables serve multiple purposes in Python programming. They enhance code readability, enable data manipulation and transformation, facilitate computations, and provide a means to store and organize data. By leveraging variables effectively, programmers can write more expressive, flexible, and efficient code.

#### **[HOW ARE TUPLES DIFFERENT FROM LISTS IN PYTHON?](https://eitca.org/computer-programming/eitc-cp-ppf-python-programming-fundamentals/getting-started/tuples-strings-loops/examination-review-tuples-strings-loops/how-are-tuples-different-from-lists-in-python/)**

Tuples and lists are two essential data structures in Python, each with its own characteristics and use cases. Understanding the differences between tuples and lists is crucial for writing efficient and effective Python code. In this explanation, we will delve into the distinctions between tuples and lists, including their syntax, mutability, performance, and common use cases.

Firstly, let's discuss the syntax of tuples and lists. Tuples are defined using parentheses, while lists are defined using square brackets. For example, a tuple can be created as follows:

1.  $my\_tuple = (1, 2, 3)$ 

On the other hand, a list can be created as follows:

1.  $my\_list = [1, 2, 3]$ 

One of the key differences between tuples and lists is their mutability. Tuples are immutable, meaning that once

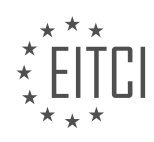

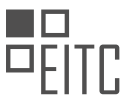

a tuple is created, its elements cannot be modified. In contrast, lists are mutable, allowing for the modification of individual elements. For example, consider the following code:

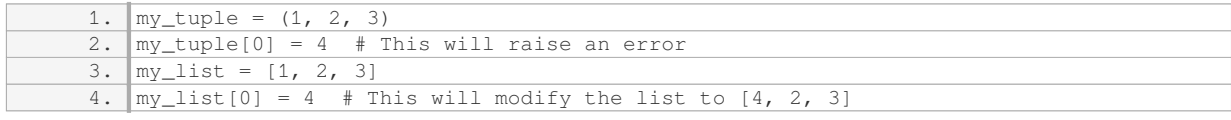

As shown in the example, attempting to modify a tuple will result in a TypeError, while modifying a list is permissible.

Another distinction between tuples and lists is their performance characteristics. Tuples are generally more memory-efficient and faster to access than lists. Since tuples are immutable, Python can optimize their memory usage. Additionally, accessing elements in a tuple is faster than accessing elements in a list. This performance advantage can be significant when dealing with large datasets or computationally intensive tasks.

While tuples are immutable and have better performance, lists offer greater flexibility and functionality. Lists can be modified by adding, removing, or changing elements. This flexibility makes lists suitable for situations where dynamic changes to the data are required. For example, consider the following code:

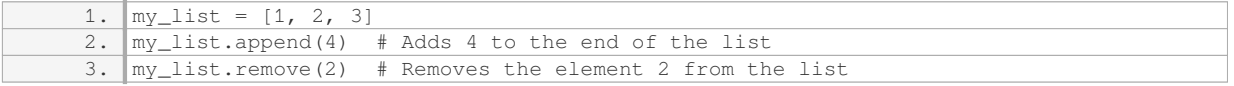

In this example, we can see that lists provide methods like 'append()' and 'remove()' that allow for easy modification of the list's contents. Tuples, being immutable, lack these modification methods.

In terms of common use cases, tuples are often used to represent collections of related data, where the order and structure of the data are important. For example, a tuple can be used to represent a point in a 2D coordinate system as  $(x, y)$ . Tuples are also frequently used as keys in dictionaries due to their immutability.

Lists, on the other hand, are commonly used when the order and structure of the data need to be modified. Lists are well-suited for scenarios that involve adding, removing, or changing elements frequently. They are often used to store collections of items that can be modified, such as a list of user inputs or a list of tasks in a to-do list application.

Tuples and lists are both valuable data structures in Python, each with its own unique characteristics. Tuples are immutable, memory-efficient, and faster to access, making them suitable for situations where data integrity and performance are crucial. Lists, on the other hand, are mutable, provide greater flexibility, and offer a range of modification methods, making them ideal for scenarios that require dynamic changes to the data.

# **[HOW CAN YOU DETERMINE THE TYPE OF A VARIABLE IN PYTHON?](https://eitca.org/computer-programming/eitc-cp-ppf-python-programming-fundamentals/getting-started/tuples-strings-loops/examination-review-tuples-strings-loops/how-can-you-determine-the-type-of-a-variable-in-python/)**

Determining the type of a variable in Python is a fundamental aspect of programming, as it allows developers to understand and manipulate data effectively. Python, being a dynamically-typed language, provides several methods to determine the type of a variable. In this answer, we will explore these methods in detail and provide examples to illustrate their usage.

One of the most commonly used methods to determine the type of a variable in Python is the `type()` function. This built-in function takes an object as an argument and returns its type. For instance, consider the following code snippet:

 $1. x = 5$ 2.  $print(type(x))$  # Output: <class 'int'>

In this example, the `type()` function is used to determine the type of the variable `x`, which is an integer. The

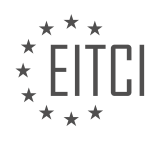

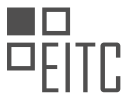

output shows that the type of `x` is `<class 'int'>`, indicating that it is an object of the `int` class.

Another way to determine the type of a variable is by using the `isinstance()` function. This function takes two arguments: the object to be checked and the type to be compared against. It returns `True` if the object is an instance of the specified type, and `False` otherwise. Here's an example:

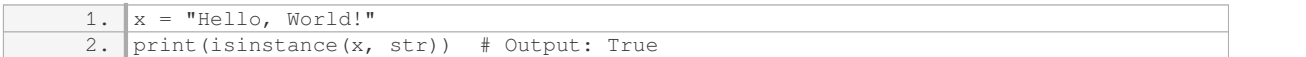

In this example, the `isinstance()` function is used to check if the variable `x` is an instance of the `str` (string) type. Since `x` is a string, the output is `True`.

Python also provides the `type()` and `isinstance()` functions for more complex data structures like lists, tuples, and dictionaries. For instance, consider the following code snippet:

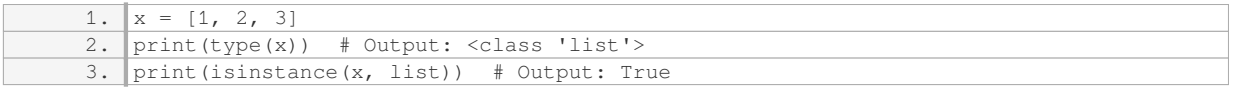

In this example, the variable `x` is a list. The `type()` function returns `<class 'list'>`, indicating that `x` is of type `list`. Similarly, the `isinstance()` function returns `True` because `x` is an instance of the `list` type.

In addition to the above methods, Python also provides the `\_class\_` attribute, which can be used to determine the type of an object. This attribute returns the class to which an object belongs. Here's an example:

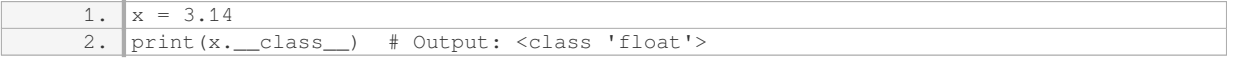

In this example, the `\_\_class\_\_` attribute is used to determine the type of the variable  $\dot{x}$ , which is a float. The output shows that the type of `x` is `<class 'float'>`.

Determining the type of a variable in Python is essential for effective data manipulation. Python offers several methods, including the `type()` function, the `isinstance()` function, and the `\_\_class\_\_` attribute, to determine the type of a variable. These methods provide developers with the necessary tools to understand and work with different types of data effectively.

## **[WHAT IS THE SYNTAX FOR A "FOR" LOOP IN PYTHON?](https://eitca.org/computer-programming/eitc-cp-ppf-python-programming-fundamentals/getting-started/tuples-strings-loops/examination-review-tuples-strings-loops/what-is-the-syntax-for-a-for-loop-in-python/)**

A "for" loop in Python is a control flow statement that allows you to execute a block of code repeatedly based on a sequence of elements. The syntax for a "for" loop in Python is as follows:

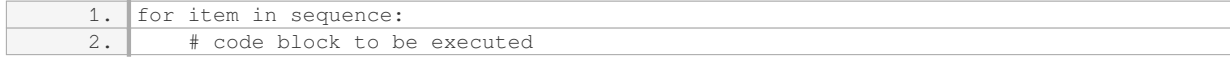

Let's break down the syntax and explain each component in detail:

1. The keyword "for" marks the beginning of the loop statement.

2. The variable "item" is a placeholder that represents each element in the sequence during each iteration of the loop. You can choose any valid variable name here.

3. The keyword "in" separates the variable from the sequence.

4. The "sequence" can be any iterable object in Python, such as a list, tuple, string, or range. It provides the values that the loop iterates over.

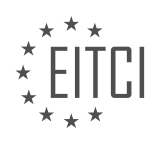

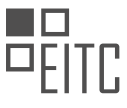

During each iteration of the loop, the code block indented below the "for" statement is executed. The loop continues until all elements in the sequence have been processed.

Here's an example to illustrate the usage of a "for" loop in Python:

```
1. fruits = ['apple', 'banana', 'cherry']
2. for fruit in fruits:
3. print(fruit)
```
In this example, the list of fruits is assigned to the variable "fruits". The "for" loop iterates over each element in the "fruits" list, and the current fruit is assigned to the variable "fruit". The code block within the loop prints each fruit on a separate line.

The output of the above code would be:

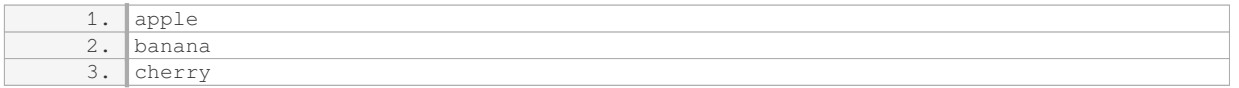

You can also use the "range" function to generate a sequence of numbers and iterate over it using a "for" loop. For example:

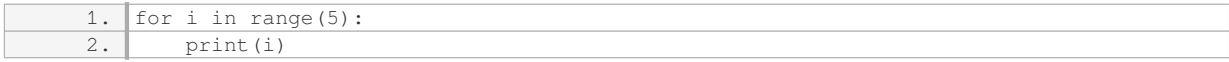

This code will print the numbers from 0 to 4, as the "range" function generates a sequence starting from 0 (by default) and ending at the specified number (exclusive).

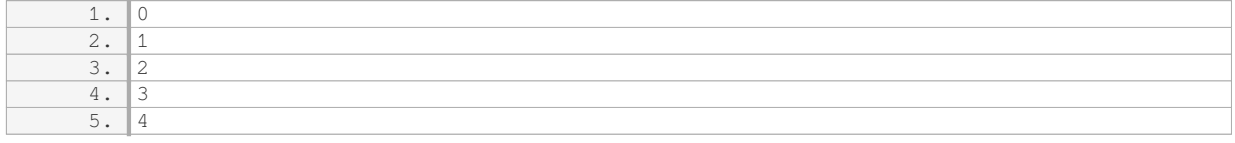

The syntax for a "for" loop in Python consists of the "for" keyword, a variable to represent each element in the sequence, the "in" keyword, and the sequence itself. The code block indented below the "for" statement is executed repeatedly for each element in the sequence. This construct allows you to iterate over sequences and perform operations on each element efficiently.

## **[WHY IS CONSISTENT INDENTATION IMPORTANT IN PYTHON PROGRAMMING?](https://eitca.org/computer-programming/eitc-cp-ppf-python-programming-fundamentals/getting-started/tuples-strings-loops/examination-review-tuples-strings-loops/why-is-consistent-indentation-important-in-python-programming/)**

Consistent indentation is crucial in Python programming for several reasons. It plays a significant role in determining the structure and readability of the code, helps in identifying code blocks, and ensures the proper execution of the program. In Python, indentation is used to define the scope of statements within control structures such as loops and conditionals. By consistently indenting code, programmers can convey the logical flow of the program and make it easier to understand and maintain.

One of the primary reasons for using consistent indentation in Python is to define code blocks. In Python, code blocks are defined by the indentation level, rather than using braces or keywords like "begin" and "end" as in other programming languages. This indentation-based approach ensures that the code is structured in a clear and visually appealing manner. By indenting code consistently, it becomes easier to identify the beginning and end of code blocks, which helps in avoiding syntax errors and logical mistakes.

Moreover, consistent indentation greatly improves the readability of the code. Python emphasizes readability as one of its core principles, and the use of consistent indentation aligns with this philosophy. When code is

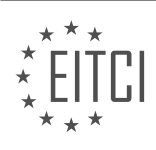

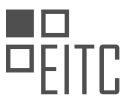

properly indented, it becomes more visually appealing and easier to comprehend. It allows programmers to quickly identify the hierarchy of code blocks, making it easier to understand the program's logic. It also enables other developers to collaborate on the codebase more effectively, as they can easily follow the structure of the code and make changes without introducing errors.

Consistent indentation also ensures the proper execution of the program. Python relies on indentation to determine the scope and nesting of statements. If the indentation is inconsistent or incorrect, the program may produce unexpected results or even fail to run. For example, consider the following code snippet:

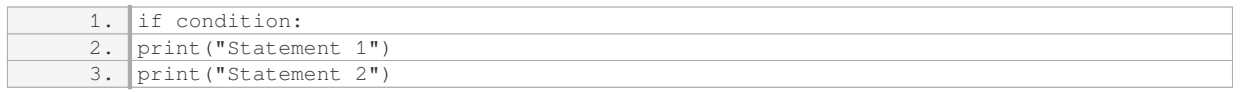

In this case, the second and third lines should be indented to indicate that they are part of the if statement's block. However, due to the lack of indentation, the code will result in a syntax error. By consistently indenting the code, such errors can be easily avoided, leading to correct program execution.

To illustrate the importance of consistent indentation, let's consider a more complex example:

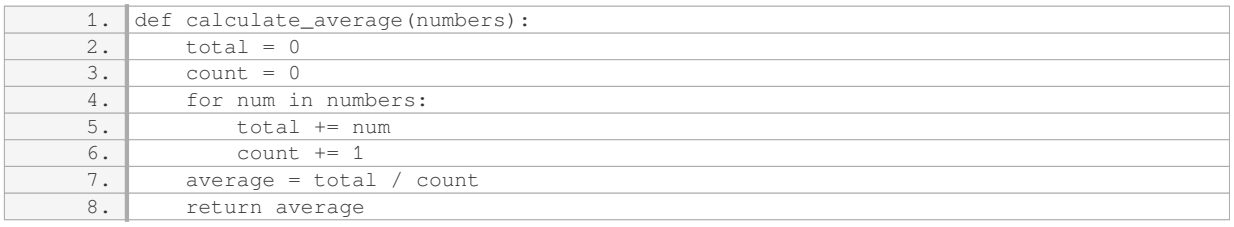

In this code snippet, the consistent indentation clearly shows the structure of the function. The for loop is indented to indicate that it is part of the function's block, and the return statement is indented to show that it is the last statement within the function. This indentation not only makes the code more readable but also ensures that the loop is executed within the function's scope and that the average is correctly calculated and returned.

Consistent indentation is essential in Python programming as it defines code blocks, enhances readability, and ensures proper program execution. By following indentation conventions, programmers can create wellstructured and maintainable code that is easier to understand and collaborate on. Embracing consistent indentation is a fundamental aspect of writing clean and professional Python code.

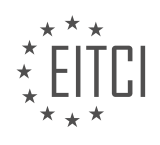

#### <span id="page-19-0"></span>**[EITC/CP/PPF PYTHON PROGRAMMING FUNDAMENTALS DIDACTIC MATERIALS](https://eitca.org/programmes/eitc-cp-ppf-python-programming-fundamentals/) [LESSON: GETTING STARTED](https://eitca.org/programmes/eitc-cp-ppf-python-programming-fundamentals/lessons/getting-started-5/) [TOPIC: LISTS AND TIC TAC TOE GAME](https://eitca.org/programmes/eitc-cp-ppf-python-programming-fundamentals/lessons/getting-started-5/topic/lists-and-tic-tac-toe-game/)**

#### **INTRODUCTION**

Python Programming Fundamentals - Getting started - Lists and Tic Tac Toe game

Python is a versatile and powerful programming language that is widely used for various applications, ranging from web development to scientific computing. In this didactic material, we will delve into the fundamentals of Python programming, specifically focusing on lists and implementing a Tic Tac Toe game.

Lists are one of the essential data structures in Python that allow us to store and manipulate collections of items. They are mutable, meaning that we can modify their elements after they are created. Lists can contain elements of different types, such as integers, strings, or even other lists.

To create a list in Python, we enclose the elements within square brackets and separate them with commas. For example, consider the following list:

1.  $my\_list = [1, 2, 3, "apple", "banana"]$ 

In this example, `my list` contains integers (1, 2, 3) and strings ("apple", "banana"). We can access individual elements of a list using indexing. The first element of a list has an index of 0, the second element has an index of 1, and so on. To access an element, we use the square bracket notation with the index enclosed within it. For instance, to access the third element of `my\_list`, we would write `my\_list[2]`, which will return the value 3.

Lists also support various operations, such as appending elements, removing elements, and finding the length of the list. The `append()` method allows us to add an element to the end of a list, while the `remove()` method removes a specific element from the list. The `len()` function returns the number of elements in a list.

Now, let's explore how to implement a Tic Tac Toe game using Python. Tic Tac Toe is a classic game played on a 3x3 grid. The goal is to get three of your own marks (either "X" or "O") in a row, either horizontally, vertically, or diagonally.

To represent the game board, we can use a nested list. Each element of the list corresponds to a cell on the board, and initially, they can be filled with empty strings. For example:

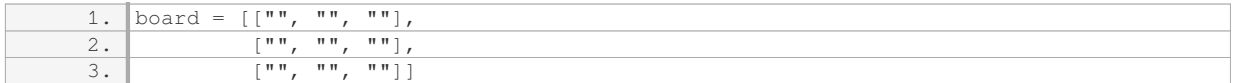

To display the board, we can use a loop to iterate over each row and column, printing the corresponding element. We can also use the `input()` function to get the player's move and update the board accordingly. By checking the game status after each move, we can determine if a player has won or if the game has ended in a draw.

Implementing the logic for checking the game status involves examining the rows, columns, and diagonals for three identical marks. We can use nested loops to iterate over the elements and compare them. If we find a winning condition, we can declare the corresponding player as the winner.

In addition to the basic functionality, you can enhance the game by implementing features such as input validation, a graphical user interface, or even an AI opponent.

By understanding the fundamentals of lists in Python and implementing a Tic Tac Toe game, you have taken the first step towards becoming proficient in Python programming. With practice and exploration, you will be able to tackle more complex projects and unleash the full potential of Python.

## **DETAILED DIDACTIC MATERIAL**

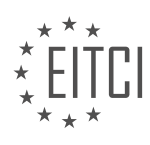

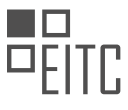

Welcome to the Python Programming Fundamentals - Lists and Tic Tac Toe game basics. In this material we will be starting our objective of creating a text-based version of tic-tac-toe. Our goal is to cover the foundations of Python programming before moving on to more advanced topics.

To begin, we will be creating a simplified version of tic-tac-toe without a graphical user interface. Instead, we will keep it text-based, allowing the game to be played in the console. This approach will allow us to focus on the programming aspects of the game.

Before we can start coding, there are several questions we need to answer. How do we make a program understand the rules of tic-tac-toe? How do we display the game in the console? How do we take input from the user to determine their move? These are all important considerations that we will address.

To start, we need to visualize the game itself. We could represent the game using ASCII characters, but ensuring everything lines up correctly can be challenging. Instead, we will keep it simple by using numbers. Zeros will represent empty spaces on the game board, while ones and twos will represent X and O respectively. Later on, if desired, we can convert the numbers to ASCII characters to create the traditional tic-tac-toe grid.

To represent the game board and process the logic, we will use lists. Specifically, we will use a list of lists. This will allow us to easily access and manipulate the game board. Programming languages prefer working with numbers, so using lists will make it easier for us to implement the game logic.

Let's get started by initializing our game board. We will create a variable called "game" and assign it a list of lists. Each inner list will represent a row on the game board. Initially, all elements in the game board will be set to zero.

Here's an example of how our game board could be initialized: game =  $[0, 0, 0]$ , [0, 0, 0], [0, 0, 0]]

Printing the game board at this stage will display a 3x3 grid of zeros.

However, there are two major issues with our current implementation. Firstly, we forgot to include parentheses around the inner lists, resulting in a syntax error. Secondly, the game board is not represented visually as intended.

In the next part of this material, we will address these issues and continue building our tic-tac-toe game.

Lists and Tic Tac Toe game are fundamental concepts in Python programming. Let's explore how to work with lists and begin building a text-based Tic Tac Toe game.

To start, let's understand the concept of lists. In Python, a list is a data structure that allows us to store multiple values in a single variable. Unlike tuples, lists are mutable, meaning we can modify them over time.

To convert a tuple into a list, we simply need to change the parentheses to square brackets. For example, if we have a tuple called "game", we can convert it to a list by replacing the parentheses with square brackets.

However, when we display the list, it appears as a flat structure. To make it more readable, we can convert the list into a list of lists. Each inner list represents a row in our Tic Tac Toe game. To achieve this, we add square brackets around each row.

To display the game in a grid-like format, we can iterate over the list of lists. By using a for loop, we can print each row on a separate line. This will give us a 3x3 grid that we can use to place our game elements.

Now that we have our game map, the next step is to allow the user to input their moves. Since our game is textbased, we need a way for the user to specify which spot they want to play. We can assign numbers or letters to each spot on the grid, such as 1a or 2b. This will enable the user to easily type in their desired location.

In the next material, we will explore how to iterate over the game map and display the corresponding numbers

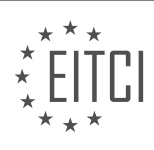

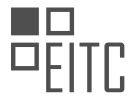

or letters for each spot. This will allow the user to input their moves and interact with the game.

By implementing these concepts, we can create a text-based Tic Tac Toe game where users can make moves and the program can analyze the game state for winning conditions.

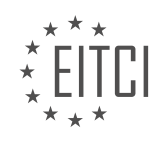

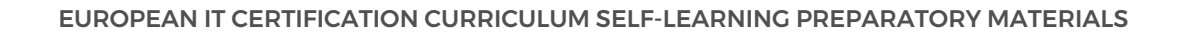

## **EITC/CP/PPF PYTHON PROGRAMMING FUNDAMENTALS - GETTING STARTED - LISTS AND TIC TAC TOE GAME - REVIEW QUESTIONS:**

#### **[HOW CAN WE REPRESENT THE GAME BOARD IN A TEXT-BASED TIC TAC TOE GAME USING NUMBERS?](https://eitca.org/computer-programming/eitc-cp-ppf-python-programming-fundamentals/getting-started/lists-and-tic-tac-toe-game/examination-review-lists-and-tic-tac-toe-game/how-can-we-represent-the-game-board-in-a-text-based-tic-tac-toe-game-using-numbers/)**

In a text-based Tic Tac Toe game, the game board can be represented using numbers to indicate the positions of the players' moves. This representation allows for easy tracking and manipulation of the game state within the program.

One commonly used approach is to represent the game board as a list of lists, where each inner list represents a row on the board. Each element in the inner lists corresponds to a position on the board and can be assigned a number to indicate the current state of that position. For example, if we have a 3×3 board, we can initialize it as follows:

board =  $[[1, 2, 3], [4, 5, 6], [7, 8, 9]]$ 

Here, the numbers 1 to 9 represent the positions on the board. As the game progresses and players make their moves, the corresponding numbers can be updated to reflect the new state of the board. For instance, if player X marks position 5, the board would be updated as follows:

board =  $[[1, 2, 3], [4, 'X', 6], [7, 8, 9]]$ 

To display the board to the players, we can iterate over the list of lists and print out the current state. This can be done using nested loops. For example:

for row in board:

for position in row:

print(position, end=' ')

print()

This code will print the current state of the board in a grid-like format:

1 2 3

4 X 6

7 8 9

By representing the game board using numbers, we can easily keep track of the state of each position and update it as players make their moves. This representation allows for efficient manipulation of the game state within the program, making it easier to implement game logic and check for win conditions.

Representing the game board in a text-based Tic Tac Toe game using numbers involves using a list of lists to represent the board, where each number corresponds to a position on the board. This representation allows for easy tracking and manipulation of the game state within the program.

## **[WHAT IS THE ADVANTAGE OF USING A LIST OF LISTS TO REPRESENT THE GAME BOARD IN PYTHON?](https://eitca.org/computer-programming/eitc-cp-ppf-python-programming-fundamentals/getting-started/lists-and-tic-tac-toe-game/examination-review-lists-and-tic-tac-toe-game/what-is-the-advantage-of-using-a-list-of-lists-to-represent-the-game-board-in-python/)**

One of the advantages of using a list of lists to represent the game board in Python is the flexibility it offers in terms of size and structure. By using a list of lists, we can create a two-dimensional grid-like structure that can easily accommodate different board sizes and shapes. This is particularly useful in games like Tic Tac Toe,

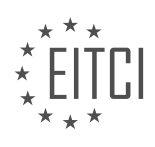

where the board can have different dimensions, such as  $3\times3$ , 4 $\times4$ , or even larger.

Each element in the outer list represents a row on the game board, and each element within the row represents a cell. This allows us to access and manipulate individual cells easily using indexing. For example, if we have a 3×3 board represented as a list of lists, we can access the cell at row 1, column 2 by using the index `board[1][2]`. This simplicity of indexing makes it convenient to check and update the state of the game board during gameplay.

Moreover, using a list of lists provides a clear and intuitive way to visualize the game board. The nested structure of the lists mirrors the visual layout of the board, making it easier for programmers to understand and work with the data structure. This can be particularly beneficial for beginners or individuals who are new to programming, as it helps them grasp the concept of representing a grid-like structure in code.

Additionally, a list of lists allows for efficient implementation of game logic. For instance, in a Tic Tac Toe game, we can easily check for a winning condition by iterating over the rows, columns, and diagonals of the board. By using nested loops, we can compare the values in each cell to determine if there is a winning combination. This approach simplifies the implementation of game rules and reduces the complexity of the code.

Furthermore, a list of lists can be easily modified and updated during gameplay. We can use assignment statements to change the value of a specific cell, representing moves made by players. This flexibility enables us to implement game features such as undoing moves or replaying a game from a specific state.

Using a list of lists to represent the game board in Python provides advantages in terms of flexibility, simplicity, visualization, and efficient implementation of game logic. It allows for easy access to individual cells, facilitates understanding of the data structure, and simplifies the implementation of game rules. Additionally, it offers the ability to modify and update the board during gameplay.

#### **[WHAT ARE THE TWO MAJOR ISSUES WITH THE CURRENT IMPLEMENTATION OF THE GAME BOARD](https://eitca.org/computer-programming/eitc-cp-ppf-python-programming-fundamentals/getting-started/lists-and-tic-tac-toe-game/examination-review-lists-and-tic-tac-toe-game/what-are-the-two-major-issues-with-the-current-implementation-of-the-game-board-initialization/) [INITIALIZATION?](https://eitca.org/computer-programming/eitc-cp-ppf-python-programming-fundamentals/getting-started/lists-and-tic-tac-toe-game/examination-review-lists-and-tic-tac-toe-game/what-are-the-two-major-issues-with-the-current-implementation-of-the-game-board-initialization/)**

The current implementation of the game board initialization in the Tic Tac Toe game has two major issues that need to be addressed. These issues pertain to the lack of flexibility and the potential for errors in the initialization process.

The first issue with the current implementation is the lack of flexibility in the game board initialization. Currently, the game board is initialized as a nested list with fixed dimensions. This means that the size of the game board is predetermined and cannot be easily changed. This lack of flexibility limits the ability to create game boards of different sizes, such as a 4×4 or 5×5 board, which may be desired in certain scenarios. Without the ability to easily modify the dimensions of the game board, the implementation becomes less versatile and adaptable.

To address this issue, it would be beneficial to modify the game board initialization code to allow for dynamic sizing. This can be achieved by introducing a parameter that specifies the dimensions of the game board during initialization. By doing so, the implementation becomes more flexible and can accommodate game boards of various sizes. For example, the code snippet below demonstrates a modified initialization function that takes a parameter for the dimensions of the game board:

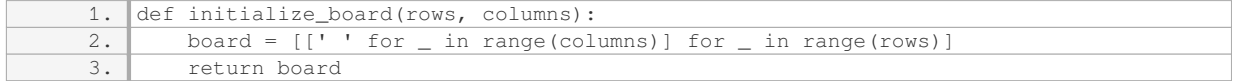

By introducing the `rows` and `columns` parameters, the game board can now be initialized with different dimensions. This modification enhances the versatility of the implementation and allows for the creation of game boards with varying sizes.

The second issue with the current implementation is the potential for errors during the initialization process. The current implementation assumes that the game board will always be initialized with empty spaces (' ') as the

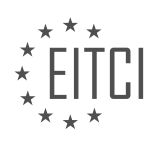

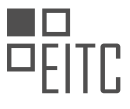

initial state for each cell. However, there is no validation or error handling in place to ensure that this assumption holds true. This can lead to unexpected behavior or bugs if the initial state of the cells is not properly set.

To mitigate this issue, it is important to introduce error handling and validation mechanisms during the game board initialization. This can involve checking the validity of the initial state and raising an error or displaying a warning message if it does not meet the expected criteria. By incorporating proper error handling, the implementation becomes more robust and less prone to unexpected behavior.

For example, the code snippet below demonstrates a modified initialization function that includes error handling for the initial state of the cells:

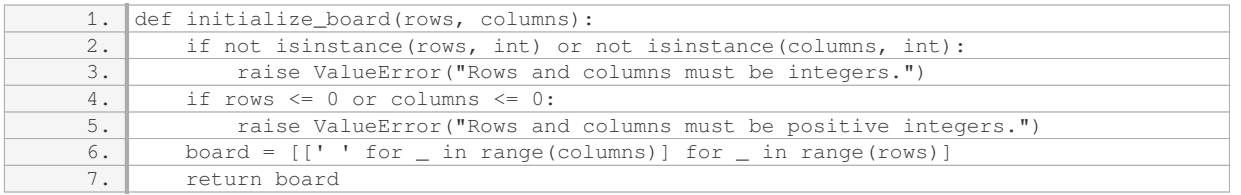

In this modified implementation, the code checks if the `rows` and `columns` parameters are integers and positive values. If either of these conditions is not met, a `ValueError` is raised with an appropriate error message. This ensures that the game board is initialized correctly and reduces the risk of errors during the initialization process.

The two major issues with the current implementation of the game board initialization in the Tic Tac Toe game are the lack of flexibility and the potential for errors. These issues can be addressed by introducing dynamic sizing and error handling mechanisms, respectively. By making these modifications, the implementation becomes more versatile, adaptable, and robust.

## **[HOW CAN WE CONVERT A TUPLE INTO A LIST IN PYTHON?](https://eitca.org/computer-programming/eitc-cp-ppf-python-programming-fundamentals/getting-started/lists-and-tic-tac-toe-game/examination-review-lists-and-tic-tac-toe-game/how-can-we-convert-a-tuple-into-a-list-in-python/)**

To convert a tuple into a list in Python, we can use the built-in function list(). This function takes an iterable as its argument and returns a new list containing the elements of the iterable. Since a tuple is an iterable, we can pass it as an argument to the list() function to convert it into a list.

Here is the syntax for using the list() function to convert a tuple into a list:

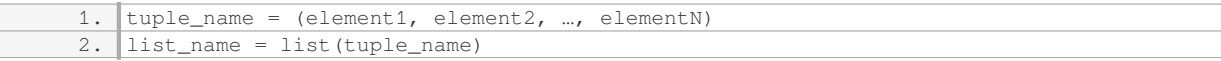

In the above code, `tuple name` is the name of the tuple that we want to convert, and `list\_name` is the name of the resulting list. The elements of the tuple are enclosed in parentheses and separated by commas.

Let's consider an example to illustrate the conversion of a tuple into a list:

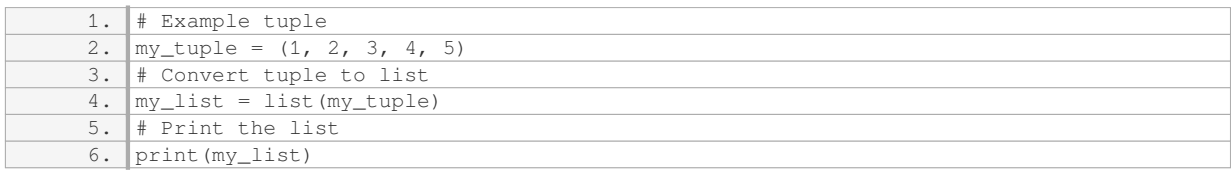

Output:

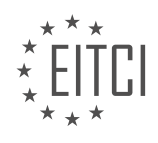

1. [1, 2, 3, 4, 5]

In the example above, we have a tuple named `my tuple` with elements 1, 2, 3, 4, and 5. We use the list() function to convert this tuple into a list and assign it to the variable `my\_list`. Finally, we print the resulting list, which contains the same elements as the original tuple.

It is important to note that the resulting list will have the same elements as the original tuple, but it will be mutable. This means that we can modify the elements of the list, add new elements, or remove existing elements. In contrast, tuples are immutable, and their elements cannot be modified once they are defined.

To convert a tuple into a list in Python, we can use the list() function, passing the tuple as an argument. The resulting list will have the same elements as the original tuple, but it will be mutable.

## **[HOW CAN WE DISPLAY THE GAME BOARD IN A GRID-LIKE FORMAT USING A FOR LOOP IN PYTHON?](https://eitca.org/computer-programming/eitc-cp-ppf-python-programming-fundamentals/getting-started/lists-and-tic-tac-toe-game/examination-review-lists-and-tic-tac-toe-game/how-can-we-display-the-game-board-in-a-grid-like-format-using-a-for-loop-in-python/)**

To display a game board in a grid-like format using a for loop in Python, we can leverage the power of nested loops and string manipulation. The goal is to create a visual representation of the game board using characters and symbols.

First, we need to decide on the size of the game board, which will determine the number of rows and columns. Let's assume we have a 3×3 Tic Tac Toe game board.

We can start by creating an empty list to represent each row of the game board. We'll then use a for loop to populate each row with the appropriate characters. Inside the loop, we can use another for loop to create the columns.

Here's an example code snippet that demonstrates how to display a  $3\times3$  game board using a for loop:

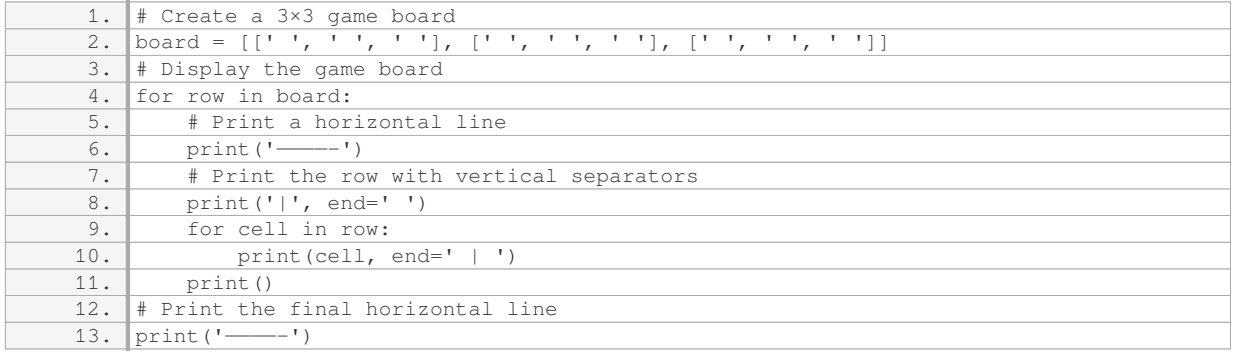

In this code, we initialize the `board` variable as a 3×3 list of empty spaces. Then, we iterate over each row in the `board` using a for loop. Inside the loop, we print a horizontal line to separate each row and use another for loop to print each cell of the row. We use the `end` parameter in the `print` function to avoid printing a new line after each cell. Finally, we print the last horizontal line to complete the game board.

#### The output of the code will be:

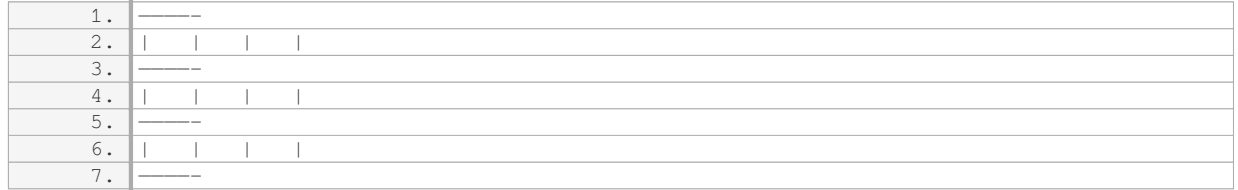

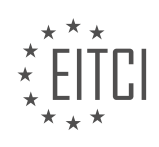

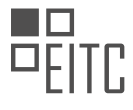

This represents an empty Tic Tac Toe game board.

By modifying the content of the `board` list, you can update the game board and display the current state of the game.

To display a game board in a grid-like format using a for loop in Python, you can use nested loops and string manipulation techniques. This approach allows you to create a visual representation of the game board using characters and symbols.

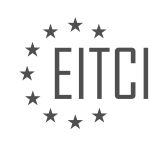

## <span id="page-27-0"></span>**[EITC/CP/PPF PYTHON PROGRAMMING FUNDAMENTALS DIDACTIC MATERIALS](https://eitca.org/programmes/eitc-cp-ppf-python-programming-fundamentals/) [LESSON: FUNCTIONS](https://eitca.org/programmes/eitc-cp-ppf-python-programming-fundamentals/lessons/functions/) [TOPIC: BUILT-IN FUNCTIONS](https://eitca.org/programmes/eitc-cp-ppf-python-programming-fundamentals/lessons/functions/topic/built-in-functions/)**

## **INTRODUCTION**

Functions are an essential concept in Python programming as they allow us to break down complex tasks into smaller, reusable blocks of code. Python provides a rich set of built-in functions that perform various operations, ranging from mathematical calculations to string manipulation. In this didactic material, we will explore the fundamentals of functions and delve into the world of Python's built-in functions.

A function in Python is a named block of code that performs a specific task. It takes input arguments (if any), processes them, and produces an output (if required). The syntax for defining a function in Python is as follows:

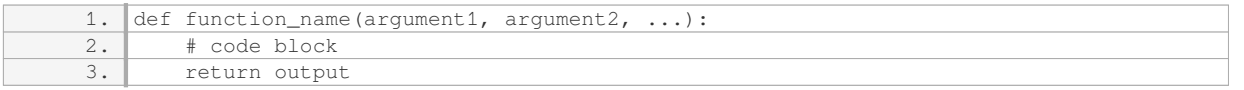

The `def` keyword is used to define a function, followed by the function name and a pair of parentheses. Inside the parentheses, we can specify the input arguments that the function expects. These arguments are optional, and a function can have zero or more arguments. The code block is indented below the function definition and contains the instructions that are executed when the function is called. The `return` statement is used to specify the output of the function.

Python provides a wide range of built-in functions that are readily available for use without the need for any additional setup or import statements. These functions cover a broad spectrum of operations, making Python a versatile programming language. Let's explore some of the commonly used built-in functions in Python:

- 1. Mathematical Functions:
- $\hat{a}$  abs(x)  $\hat{b}$ : Returns the absolute value of  $\hat{a}$ .
- `pow(x, y)`: Returns `x` raised to the power of `y`.
- `max(iterable)`: Returns the maximum value from an iterable.
- `min(iterable)`: Returns the minimum value from an iterable.
- `round $(x, n)$ `: Returns `x` rounded to `n` decimal places.
- 2. String Functions:
- `len(string)`: Returns the length of the string.
- `str(object)`: Converts an object to its string representation.
- `upper()`: Converts all characters in a string to uppercase.
- `lower()`: Converts all characters in a string to lowercase.
- `split()`: Splits a string into a list of substrings based on a delimiter.
- 3. Type Conversion Functions:
- $-$  `int(x) `: Converts `x ` to an integer.
- $-$  `float(x) `: Converts `x` to a floating-point number.
- $-$  `str(x) `: Converts `x ` to a string.
- $-$  `bool(x)`: Converts `x` to a boolean value.
- 4. List Functions:
- `len(list)`: Returns the number of elements in a list.
- `append(item)`: Adds an item to the end of a list.
- `pop()`: Removes and returns the last item from a list.
- `sort()`: Sorts the elements of a list in ascending order.

These are just a few examples of the vast array of built-in functions available in Python. By leveraging these functions, programmers can save time and effort by utilizing pre-existing solutions for common tasks. Additionally, Python's built-in functions are optimized for performance, ensuring efficient execution of code.

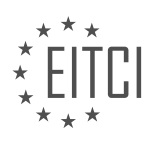

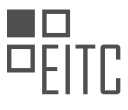

It is important to note that while built-in functions provide a great deal of functionality, Python also allows users to define their own custom functions. This flexibility enables programmers to tailor their code to specific requirements and encapsulate complex logic within reusable functions.

Functions are an integral part of Python programming, allowing for modular and efficient code development. Python's extensive collection of built-in functions provides a wide range of functionality, covering various domains such as mathematics, strings, type conversions, and list operations. By understanding and utilizing these functions effectively, programmers can enhance their productivity and create robust applications.

## **DETAILED DIDACTIC MATERIAL**

In this material, we will continue with our tic-tac-toe game implementation in Python. Our goal is to provide the user with a way to specify which row and column they want to play on. We have a few options to achieve this, but let's start by printing numbers at the top of our grid.

To do this, we can simply use a print statement to display the numbers 0, 1, and 2. However, we need to ensure that the numbers are aligned properly. After running the initial code, we noticed that adding an extra space before the numbers aligns them correctly.

Now that we have the numbers displayed at the top, let's consider how we can display them on the side as well. One approach is to use a counter variable. We can initialize a variable called "count" to zero and then use it in the print statement to display the count followed by the row. After running the code, we noticed that we need to add a couple of extra spaces to align the numbers properly. To increment the count, we can simply use the expression "count = count +  $1$ ".

Alternatively, we can use the shorthand "count  $+= 1$ " to achieve the same result. Although this approach is not the most efficient or Pythonic, it gets the job done.

However, Python provides a wide range of built-in functions that can simplify our code. One such function is "enumerate". This function allows us to iterate over a sequence while simultaneously accessing both the index and the value of each element.

To use "enumerate" in our code, we can modify the for loop as follows: "for count, row in enumerate(game)". This will iterate over the rows in the "game" variable, and for each iteration, assign the index to "count" and the row to "row". We can then remove the previous count variables from our code.

After making these modifications, we can print the result and observe that we achieve the same output as before. It is important to note that in Python, indexing starts at zero. Therefore, the first row is referred to as row 0, the second row as row 1, and so on.

We have explored different approaches to display numbers on both the top and side of our tic-tac-toe grid. We started with a simple print statement, then used a counter variable, and finally introduced the built-in function "enumerate" to simplify our code. By understanding and utilizing these built-in functions, we can enhance our programming skills and make our code more efficient.

Built-in functions are an essential part of Python programming. They provide pre-defined functionality that can be used to perform common tasks. One such built-in function is the "for" loop.

The "for" loop allows us to iterate over a sequence of elements and perform a set of instructions for each element. In Python, we can use the "for" loop to iterate over a list of lists. When iterating over a list of lists, the first thing that is iterated over is the outer list, and then we can further iterate over the elements in each inner list using another "for" loop. This allows us to access and manipulate individual elements in a nested list structure.

To add comments to our code, we can use the pound sign "#" or the hashtag symbol, depending on personal preference. Comments are useful for adding notes or explanations to our code and are ignored by the programming language when executing the code. We can also create multi-line comments using triple quotes.

Once we have iterated over the elements in a nested list and performed the necessary operations, we can

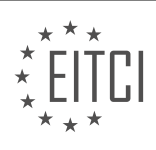

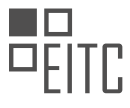

manipulate the exact spot on the game board using indexing. Indexing allows us to access individual elements in a list by their position. By manipulating the elements at specific indices, we can analyze the game board and visualize it for the user.

In the next material, we will delve deeper into indexing and discuss slices, which allow us to access a range of elements in a list. This knowledge will be crucial for analyzing game boards, checking for wins, and determining valid moves.

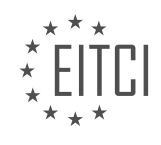

## **EITC/CP/PPF PYTHON PROGRAMMING FUNDAMENTALS - FUNCTIONS - BUILT-IN FUNCTIONS - REVIEW QUESTIONS:**

#### **[WHAT IS THE PURPOSE OF USING THE "ENUMERATE" FUNCTION IN PYTHON?](https://eitca.org/computer-programming/eitc-cp-ppf-python-programming-fundamentals/functions/built-in-functions/examination-review-built-in-functions/what-is-the-purpose-of-using-the-enumerate-function-in-python/)**

The "enumerate" function in Python is a built-in function that serves the purpose of iterating over a sequence while keeping track of the index of each item. It is commonly used in situations where we need to access both the elements and their corresponding indices simultaneously.

The function takes an iterable object as its argument and returns an iterator that generates pairs of the form (index, element). The index represents the position of the element in the sequence, starting from 0, and the element represents the value at that position. This allows us to conveniently access and manipulate both the elements and their indices within a loop.

One of the main advantages of using the "enumerate" function is that it eliminates the need to manually create and maintain a separate counter variable. By providing the index along with the element, it simplifies the code and makes it more readable. This is particularly useful when dealing with large datasets or when the order of elements is important.

Let's consider an example to illustrate the usage of the "enumerate" function. Suppose we have a list of names and we want to print each name along with its position in the list. Without using "enumerate", we would need to create a separate counter variable and update it within the loop. However, with "enumerate", we can achieve the same result in a more concise and elegant manner:

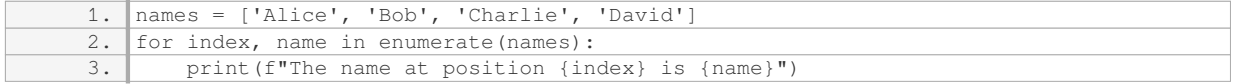

Output:

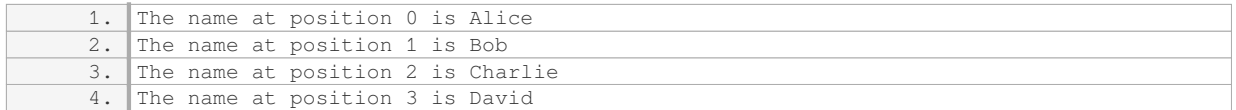

As seen in the example, the "enumerate" function allows us to access both the index and the element directly within the loop, without the need for an additional counter variable. This simplifies the code and improves its readability.

In addition to its basic functionality, the "enumerate" function also provides an optional second argument that allows us to specify the starting value for the index. By default, the index starts from 0, but we can change it to any desired value. This can be useful in certain scenarios where we want the index to start from a different number, such as 1.

To summarize, the "enumerate" function in Python serves the purpose of iterating over a sequence while keeping track of the index of each item. It simplifies code by eliminating the need for a separate counter variable and allows for more readable and concise code. It is particularly useful when dealing with large datasets or when the order of elements is important.

## **[HOW CAN WE ITERATE OVER A LIST OF LISTS USING A "FOR" LOOP IN PYTHON?](https://eitca.org/computer-programming/eitc-cp-ppf-python-programming-fundamentals/functions/built-in-functions/examination-review-built-in-functions/how-can-we-iterate-over-a-list-of-lists-using-a-for-loop-in-python/)**

To iterate over a list of lists using a "for" loop in Python, we can make use of nested loops. By nesting a "for" loop inside another "for" loop, we can traverse through each element in the outer list and then iterate over the inner lists.

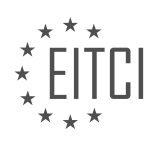

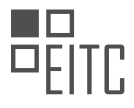

#### Here's an example to illustrate the process:

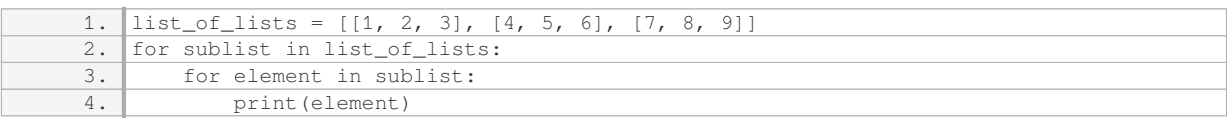

In this example, we have a list called `list of lists` which contains three inner lists. The outer loop iterates over each sublist, and the inner loop iterates over each element within the sublist. The `print(element)` statement will output each element individually.

The output of the above code will be:

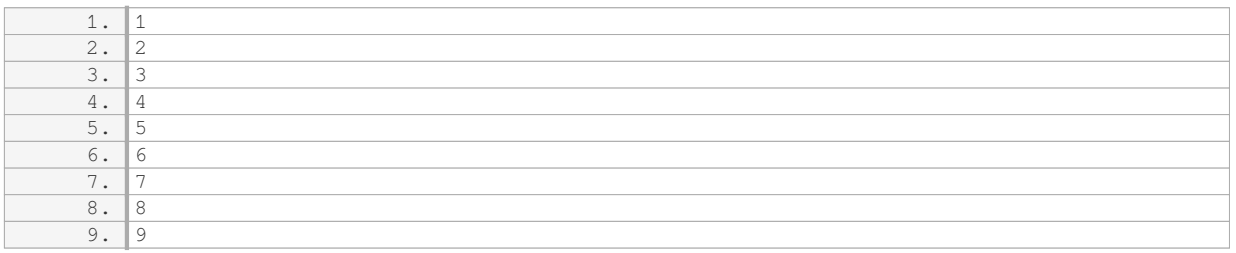

By using this nested loop structure, we can access and manipulate each individual element within the list of lists. For example, we could perform calculations on the elements or apply specific operations based on certain conditions.

It's important to note that the number of nested loops should match the depth of the list of lists. In our example, since we have a list of lists with a depth of two, we have two nested loops. If we had a list of lists with a depth of three, we would need three nested loops, and so on.

To iterate over a list of lists using a "for" loop in Python, we can use nested loops. The outer loop iterates over the outer list, and the inner loop iterates over each inner list, allowing us to access and manipulate individual elements within the list of lists.

## **[WHAT IS THE SYMBOL USED TO ADD COMMENTS IN PYTHON CODE?](https://eitca.org/computer-programming/eitc-cp-ppf-python-programming-fundamentals/functions/built-in-functions/examination-review-built-in-functions/what-is-the-symbol-used-to-add-comments-in-python-code/)**

In the realm of Python programming, comments play a crucial role in enhancing code readability, documentation, and collaboration among developers. They provide a means to include explanatory notes, describe the purpose of the code, document assumptions, and make the code easier to understand for both the original developer and future maintainers. The symbol used to add comments in Python code is the hash symbol  $(#).$ 

When the Python interpreter encounters a hash symbol (#) in a line of code, it considers the rest of the line as a comment and ignores it during execution. This allows programmers to add comments without affecting the functionality of the program. Comments can be placed at the end of a line or on a separate line, and they can be used to explain individual lines of code or provide a broader overview of the code's purpose.

Here's an example that demonstrates the usage of comments in Python code:

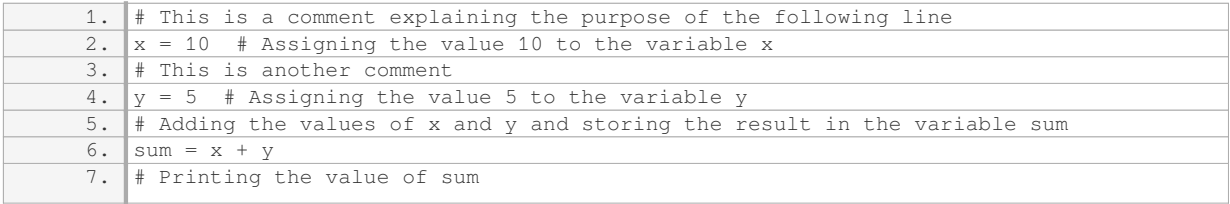

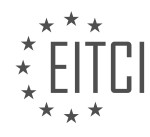

*© 2023 European IT Certification Institute EITCI, Brussels, Belgium, European Union 32/121*

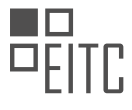

#### 8. print(sum) # Output: 15

In the above example, the comments provide valuable insights into the code. They clarify the purpose of each line, making it easier for others to understand the code's functionality. Comments can also be used to temporarily disable a line of code without deleting it, which can be helpful during debugging or testing.

It is worth noting that comments should be used judiciously and kept up to date. Over-commenting can clutter the code and make it harder to read, while outdated comments can be misleading. Therefore, it's important to strike a balance and ensure that comments are accurate, concise, and relevant.

The symbol used to add comments in Python code is the hash symbol (#). Comments are essential for code readability, documentation, and collaboration. They provide explanatory notes, describe code functionality, and make the code easier to understand. Proper usage of comments enhances code maintainability and facilitates effective communication among developers.

## **[WHAT IS THE ADVANTAGE OF USING INDEXING IN PYTHON?](https://eitca.org/computer-programming/eitc-cp-ppf-python-programming-fundamentals/functions/built-in-functions/examination-review-built-in-functions/what-is-the-advantage-of-using-indexing-in-python/)**

Indexing is a fundamental concept in Python programming that offers several advantages when working with data structures such as lists, strings, and tuples. In essence, indexing allows us to access individual elements within these data structures by their position or index. This capability provides programmers with a powerful tool for manipulating and retrieving specific data points efficiently.

One of the primary advantages of using indexing in Python is the ability to access and modify elements within a data structure quickly. By specifying the index of the desired element, we can directly retrieve or update its value without the need to iterate through the entire data structure. This approach significantly improves the efficiency of operations that involve accessing or modifying specific elements, especially when dealing with large data sets.

For instance, consider a list of integers: [10, 20, 30, 40, 50]. If we want to retrieve the value 30, we can simply use indexing to access the element at index 2 (remembering that indexing starts at 0). This can be achieved with the following code snippet: myList[2]. By directly accessing the element using its index, we eliminate the need to iterate through the entire list, resulting in a faster and more efficient operation.

Another advantage of indexing is the ability to slice data structures, which allows us to extract a subset of elements based on a specified range of indices. Slicing is particularly useful when we want to work with a portion of a data structure or perform operations on subsequences. By specifying a start and end index, we can create a new data structure that contains only the desired elements.

For example, let's consider a string: "Hello, World!". If we want to extract the word "World" from the string, we can use slicing by specifying the range of indices that correspond to the desired substring. In this case, the code snippet would be: myString[7:12]. This will create a new string containing only the characters from index 7 to 11 (excluding the character at index 12), which represents the word "World". Slicing allows us to manipulate and extract specific portions of data structures easily and efficiently.

Furthermore, indexing enables us to perform various operations on data structures using built-in functions that rely on index-based access. For instance, the built-in function "len()" returns the length of a data structure by counting the number of elements it contains. By utilizing indexing, the "len()" function can efficiently determine the size of a data structure without iterating through every element.

In addition to these advantages, indexing also plays a crucial role in iterating over data structures using loops. By utilizing indices, we can iterate over elements in a predictable and ordered manner. This allows us to perform operations on each element individually or apply specific logic based on its index position.

Indexing in Python provides numerous advantages when working with data structures. It allows for efficient access and modification of elements, enables slicing to extract subsets of data, facilitates the use of built-in functions, and supports iteration over elements in a structured manner. By leveraging indexing, programmers can write more efficient and concise code, enhancing the overall performance and readability of their programs.

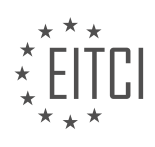

#### **[WHY IS IT IMPORTANT TO UNDERSTAND SLICES WHEN ANALYZING GAME BOARDS IN PYTHON?](https://eitca.org/computer-programming/eitc-cp-ppf-python-programming-fundamentals/functions/built-in-functions/examination-review-built-in-functions/why-is-it-important-to-understand-slices-when-analyzing-game-boards-in-python/)**

Understanding slices is crucial when analyzing game boards in Python because it provides a powerful and efficient way to manipulate and extract data from multi-dimensional arrays. Slices allow us to access specific portions of a game board, enabling us to perform various operations such as checking for winning conditions, updating the board state, or implementing game logic.

One of the primary benefits of using slices is the ability to extract sub-arrays or sub-sections of a game board easily. This can be particularly useful when analyzing specific regions of the board or when implementing algorithms that require examining subsets of the game state. By specifying the desired range of rows and columns, we can create a new array that represents a particular section of the game board. This allows us to focus our analysis on a specific area without having to iterate over the entire board.

For example, let's consider a tic-tac-toe game represented by a 3×3 board. Each cell of the board can be either empty, marked with an 'X', or marked with an 'O'. To check for a winning condition, we can use slices to examine rows, columns, and diagonals. By extracting the relevant sections of the board using slices, we can easily check if all cells in a row, column, or diagonal contain the same symbol.

Slices also provide a convenient way to update the game board. For instance, if a player makes a move, we can use slices to modify only the specific cells affected by the move, rather than updating the entire board. This can significantly improve the performance of our code, especially when dealing with larger game boards or complex game states.

Moreover, slices can be used to iterate over rows, columns, or any other dimension of a game board. This allows us to perform operations that require examining each row or column individually, such as calculating scores, counting occurrences, or applying transformations to specific sections of the board.

In addition to their efficiency and convenience, understanding slices also enhances the readability and maintainability of our code. By utilizing slices, we can express our intentions more clearly, making it easier for other programmers to understand and modify our code in the future. Slices provide a concise and expressive syntax that conveys our intent of working with specific sections of the game board.

Understanding slices is essential when analyzing game boards in Python. Slices provide a powerful and efficient way to manipulate and extract data from multi-dimensional arrays, enabling us to perform various operations such as checking for winning conditions, updating the board state, or implementing game logic. By using slices, we can extract sub-arrays, update specific sections of the board, iterate over rows or columns, and improve the readability and maintainability of our code.

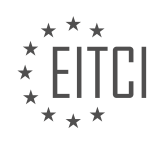

#### <span id="page-34-0"></span>**[EITC/CP/PPF PYTHON PROGRAMMING FUNDAMENTALS DIDACTIC MATERIALS](https://eitca.org/programmes/eitc-cp-ppf-python-programming-fundamentals/) [LESSON: FUNCTIONS](https://eitca.org/programmes/eitc-cp-ppf-python-programming-fundamentals/lessons/functions/) [TOPIC: INDEXES AND SLICES](https://eitca.org/programmes/eitc-cp-ppf-python-programming-fundamentals/lessons/functions/topic/indexes-and-slices/)**

#### **INTRODUCTION**

Functions - Indexes and Slices

In Python programming, functions are a fundamental concept that allows us to organize and reuse code. They are blocks of code that perform a specific task and can be called multiple times throughout a program. Functions can also accept inputs, known as arguments, and return outputs, known as return values. In this didactic material, we will explore how to use functions in Python, with a specific focus on indexes and slices.

Indexes and slices are powerful tools in Python for accessing and manipulating elements within lists, strings, and other data structures. They allow us to extract specific portions of data or modify individual elements within a collection. Understanding how to use indexes and slices is essential for working with data effectively in Python.

In Python, indexing starts at 0, which means the first element in a list or string is at index 0. To access a specific element, we can use square brackets [] and provide the index value. For example, in a list named "numbers" containing [1, 2, 3, 4, 5], numbers[0] would return 1, numbers[1] would return 2, and so on.

Slicing, on the other hand, allows us to extract a range of elements from a list or string. It uses the syntax [start:end], where start is the index of the first element to include, and end is the index of the first element to exclude. For instance, numbers[1:4] would return [2, 3, 4], as it includes elements at indexes 1, 2, and 3 but excludes the element at index 4.

Additionally, we can specify a step value in the slicing syntax to skip elements. The step value is denoted by a second colon (:), followed by the step size. For example, numbers[0:5:2] would return [1, 3, 5], as it includes elements at indexes 0, 2, and 4 with a step size of 2.

It's important to note that both the start and end values in slicing are optional. If the start value is omitted, Python assumes it to be 0, and if the end value is omitted, Python assumes it to be the length of the list or string. This allows us to conveniently slice from the beginning or end of a collection. For example, numbers[:3] would return [1, 2, 3], and numbers[2:] would return [3, 4, 5].

In addition to positive indexing, Python also supports negative indexing, where -1 refers to the last element, -2 to the second last, and so on. Negative indexing can be useful when we want to access elements from the end of a list or string. For instance, numbers[-1] would return 5, numbers[-2] would return 4, and so forth.

We can also use negative indexing in slicing. For example, numbers[-3:-1] would return [3, 4], as it includes elements at indexes -3 and -2 while excluding the element at index -1.

Indexes and slices can be applied not only to lists but also to strings and other iterable objects in Python. This flexibility allows us to manipulate and extract data from various data structures using the same principles.

To summarize, indexes and slices are essential tools in Python for accessing and manipulating elements within lists, strings, and other data structures. By understanding how to use indexes and slices effectively, we can extract specific portions of data, modify individual elements, and work with data more efficiently in Python.

## **DETAILED DIDACTIC MATERIAL**

Indexes and Slices in Python Programming

In this material, we will discuss the concepts of indexes and slices in Python programming. These concepts are essential for manipulating lists and accessing specific elements within them.

Indexes are used to retrieve a specific value from a list. In Python, indexes start from 0. To access an element at

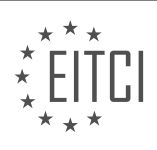

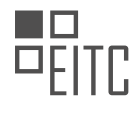

a particular index, we use the square brackets notation. For example, if we have a list  $L = [1, 2, 3, 4, 5]$ , we can access the element at index 1 by using L[1]. This will return the value 2.

In addition to accessing individual elements, we can also use negative indexes. Negative indexes count from the end of the list. For example, L[-1] refers to the last element in the list, which is 5. This can be useful when working with lists of unknown length or when we want to access elements from the end of the list.

Slices allow us to access a range of elements in a list. To create a slice, we specify the start and end indexes separated by a colon. For example, L[2:4] will return a new list containing the elements at indexes 2 and 3, which are 3 and 4 respectively. The slice includes the start index but excludes the end index.

We can also omit the start or end index to include all elements before or after a certain point. For example, L[:3] will return a list containing the elements at indexes 0, 1, and 2, which are 1, 2, and 3 respectively. Similarly, L[2:] will return a list containing all elements from index 2 to the end of the list.

In addition to retrieving values, we can also modify elements in a list using indexes. By assigning a new value to a specific index, we can change the value of that element. For example,  $L[1] = 99$  will change the value at index 1 to 99. This can be useful when updating game states or modifying data in a list.

Understanding indexes and slices is crucial when working with lists in Python. It allows us to access specific elements, retrieve ranges of elements, and modify values within a list. By mastering these concepts, we can efficiently manipulate data and create more robust and flexible programs.

In the next material, we will explore the concept of functions and how they can help us avoid code repetition and improve the structure of our programs.

Functions in Python are blocks of code that perform a specific task. They allow us to organize our code into reusable modules, making our programs more efficient and easier to maintain. In this material, we will focus on the concepts of indexes and slices in relation to functions in Python programming.

Indexes and slices are used to access specific elements or sublists within a list. A list is a collection of items that can be of different data types, such as integers, strings, or even other lists. Each item in a list has an index, which represents its position within the list. Indexes in Python start from 0, so the first item in a list has an index of 0, the second item has an index of 1, and so on.

To access a specific element in a list, we can use its index within square brackets. For example, if we have a list called "numbers" containing [1, 2, 3, 4, 5], we can access the third element (3) by using numbers[2]. This is because the index of the third element is 2.

In addition to accessing individual elements, we can also extract a sublist from a list using slices. A slice allows us to specify a range of indexes to extract a portion of the list. The syntax for slicing is: list name[start index:end index]. The start index is inclusive, meaning that the element at that index will be included in the slice. The end index is exclusive, meaning that the element at that index will not be included in the slice.

For example, if we have a list called "letters" containing ['a', 'b', 'c', 'd', 'e'], we can extract a slice containing the second and third elements ('b' and 'c') by using letters[1:3]. The start index is 1 and the end index is 3. The slice will include the element at index 1 ('b') and exclude the element at index 3 ('d').

It's important to note that both the start index and end index can be omitted. If the start index is omitted, the slice will start from the beginning of the list. If the end index is omitted, the slice will go until the end of the list. For example, letters[:3] will extract a slice containing the first three elements ('a', 'b', and 'c'), and letters[2:] will extract a slice containing all elements starting from the third element ('c').

Indexes and slices are powerful tools for accessing specific elements or sublists within a list in Python. By understanding how to use indexes and slices, we can manipulate and extract data efficiently in our programs.

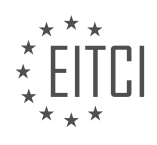
### **EITC/CP/PPF PYTHON PROGRAMMING FUNDAMENTALS - FUNCTIONS - INDEXES AND SLICES - REVIEW QUESTIONS:**

#### **[WHAT IS THE SYNTAX FOR ACCESSING AN ELEMENT AT A SPECIFIC INDEX IN A LIST IN PYTHON?](https://eitca.org/computer-programming/eitc-cp-ppf-python-programming-fundamentals/functions/indexes-and-slices/examination-review-indexes-and-slices/what-is-the-syntax-for-accessing-an-element-at-a-specific-index-in-a-list-in-python/)**

To access an element at a specific index in a list in Python, you can use the indexing syntax. The syntax allows you to retrieve a particular element from a list by specifying its position or index within square brackets following the list variable.

In Python, indexing starts from 0, meaning the first element in a list has an index of 0, the second element has an index of 1, and so on. To access an element, you simply write the name of the list followed by the index of the desired element enclosed in square brackets.

Here is an example to illustrate the syntax:

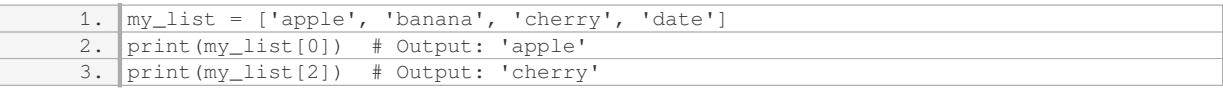

In the above example, the list `my\_list` contains four elements. By using the indexing syntax, we can access the first element by specifying the index 0 (`my\_list[0]`), which will yield the output `'apple'`. Similarly, accessing the element at index 2 (`my\_list[2]`) will return `'cherry'`.

It is worth noting that you can also use negative indexing in Python. Negative indexing starts from -1, where -1 refers to the last element in the list, -2 refers to the second-to-last element, and so on. This can be useful when you want to access elements from the end of the list without knowing its length.

Here's an example showcasing negative indexing:

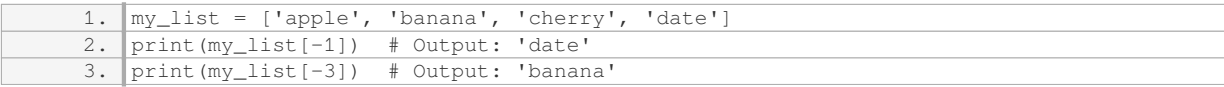

In the above example, accessing `my\_list[-1]` returns the last element `'date'`, while `my\_list[-3]` retrieves the third element from the end, which is `'banana'`.

Additionally, you can use indexing to modify or assign new values to specific elements in a list. For instance:

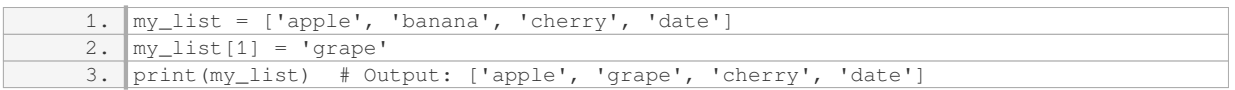

In this example, we modify the element at index 1 by assigning it the value 'grape'. The resulting list will be `['apple', 'grape', 'cherry', 'date']`.

The syntax for accessing an element at a specific index in a list in Python involves using square brackets `[]` after the list variable, with the desired index inside the brackets. Remember that indexing starts from 0, and negative indexing allows you to access elements from the end of the list.

### **[HOW DO NEGATIVE INDEXES WORK IN PYTHON WHEN ACCESSING ELEMENTS IN A LIST?](https://eitca.org/computer-programming/eitc-cp-ppf-python-programming-fundamentals/functions/indexes-and-slices/examination-review-indexes-and-slices/how-do-negative-indexes-work-in-python-when-accessing-elements-in-a-list/)**

Negative indexes in Python are a powerful feature that allows us to access elements in a list from the end instead of the beginning. This can be particularly useful when dealing with large lists or when we need to access the last few elements without knowing their exact position. In this answer, we will explore how negative indexes

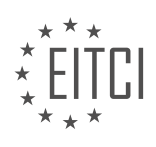

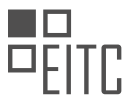

work in Python and how they can be used effectively.

In Python, lists are zero-indexed, meaning that the first element is at index 0, the second element at index 1, and so on. Negative indexes, on the other hand, start from -1, where -1 represents the last element in the list, -2 represents the second-to-last element, and so forth. This means that the negative index -n corresponds to the nth element from the end of the list.

To better understand negative indexes, let's consider an example. Suppose we have a list called "numbers" containing the integers from 1 to 5 in ascending order: [1, 2, 3, 4, 5]. If we want to access the last element of the list, we can use the negative index -1:

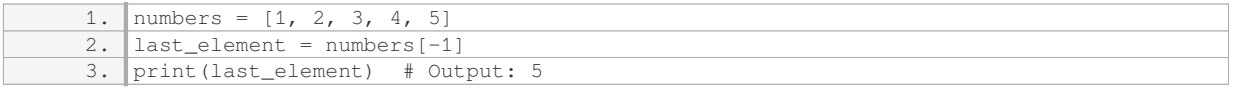

Similarly, if we want to access the second-to-last element, we can use the negative index -2:

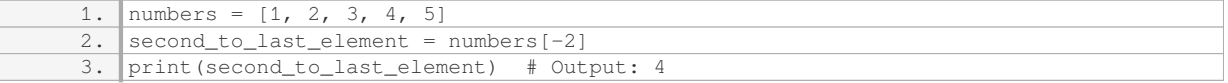

Negative indexes can also be used with slicing, which allows us to extract a portion of a list. Slicing with negative indexes works in the same way as slicing with positive indexes, but the start and end points are specified relative to the end of the list.

For example, if we want to extract the last three elements of the list, we can use the slice -3: (which is equivalent to [3, 4, 5]):

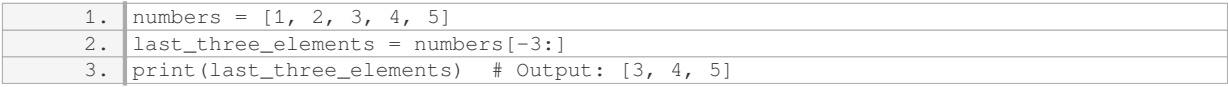

Similarly, if we want to extract all elements except the last two, we can use the slice :-2 (which is equivalent to [1, 2, 3]):

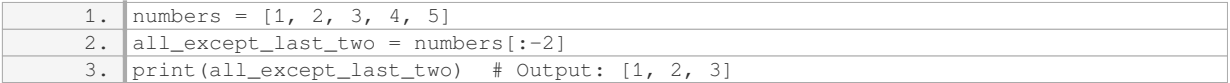

It's important to note that when using negative indexes or slices, we should ensure that the index or slice is within the valid range of the list. If we try to access an element beyond the bounds of the list, a "IndexError: list index out of range" error will be raised.

Negative indexes in Python provide a convenient way to access elements in a list from the end instead of the beginning. They can be used to retrieve individual elements or to extract portions of a list using slicing. By understanding and utilizing negative indexes effectively, we can enhance our ability to work with lists in Python.

# **[HOW CAN WE CREATE A SLICE IN PYTHON TO EXTRACT A RANGE OF ELEMENTS FROM A LIST?](https://eitca.org/computer-programming/eitc-cp-ppf-python-programming-fundamentals/functions/indexes-and-slices/examination-review-indexes-and-slices/how-can-we-create-a-slice-in-python-to-extract-a-range-of-elements-from-a-list/)**

In Python, we can create a slice to extract a range of elements from a list by using the slicing notation. Slicing allows us to access a subset of elements from a list based on their indices. The syntax for creating a slice in Python is `list[start:end:step]`, where `start` is the index of the first element to include in the slice, `end` is the index of the first element to exclude from the slice, and `step` is the optional step value that determines the increment between elements in the slice.

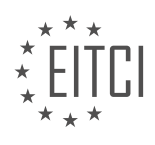

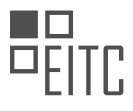

To better understand how slicing works, let's consider an example. Suppose we have a list called `my\_list` with the following elements: `[1, 2, 3, 4, 5, 6, 7, 8, 9]`. If we want to extract a slice that includes elements from index 2 to index 5 (excluding index 5), we can use the following slice notation: `my\_list[2:5]`. The resulting slice would be `[3, 4, 5]`.

It's important to note that the index values in Python start from 0, so the first element in a list has an index of 0, the second element has an index of 1, and so on. Therefore, when specifying the start and end indices for a slice, we need to consider this zero-based indexing.

We can also include a step value in the slice notation to skip elements. For example, if we want to extract a slice that includes every second element from index 1 to index 7 (excluding index 7), we can use the following slice notation: `my\_list[1:7:2]`. The resulting slice would be `[2, 4, 6]`, as it includes the elements at indices 1, 3, and 5.

If we omit the start index in the slice notation, Python assumes it to be 0. Similarly, if we omit the end index, Python assumes it to be the length of the list. This allows us to create slices that include elements from the beginning or end of the list without explicitly specifying the indices. For example, if we want to extract a slice that includes the first three elements of `my\_list`, we can use the following slice notation: `my\_list[:3]`. The resulting slice would be  $[1, 2, 3]$ .

Likewise, if we want to extract a slice that includes the last three elements of `my\_list`, we can use the following slice notation: `my list[-3:]`. The resulting slice would be `[7, 8, 9]`. The negative index `-3` refers to the third element from the end of the list.

In addition to the start, end, and step values, slicing in Python also allows us to use negative step values. This reverses the order of the elements in the resulting slice. For example, if we want to extract a slice that includes all elements of `my\_list` in reverse order, we can use the following slice notation: `my\_list[::-1]`. The resulting slice would be `[9, 8, 7, 6, 5, 4, 3, 2, 1]`.

Creating a slice in Python to extract a range of elements from a list involves using the slicing notation `list[start:end:step]`, where `start` is the index of the first element to include, `end` is the index of the first element to exclude, and `step` is the optional increment between elements. The slice notation supports various combinations of start, end, and step values, allowing us to extract subsets of a list based on our specific requirements.

# **[WHAT HAPPENS IF WE OMIT THE START INDEX WHEN CREATING A SLICE IN PYTHON?](https://eitca.org/computer-programming/eitc-cp-ppf-python-programming-fundamentals/functions/indexes-and-slices/examination-review-indexes-and-slices/what-happens-if-we-omit-the-start-index-when-creating-a-slice-in-python/)**

When creating a slice in Python, the start index determines the position from where the slice begins. If the start index is omitted, Python assumes that the slice should start from the beginning of the sequence. In other words, it assumes the start index to be 0.

To understand the impact of omitting the start index, let's consider a few scenarios. First, let's assume we have a list of numbers: [1, 2, 3, 4, 5]. If we create a slice without specifying the start index, like this: myList[:3], the slice will include the elements at index positions 0, 1, and 2. This is because Python assumes the start index to be 0 when it is omitted. Therefore, the resulting slice will be [1, 2, 3].

Similarly, if we have a string "Hello, World!" and we create a slice without specifying the start index, like this: myString[:5], the slice will include the characters at index positions 0, 1, 2, 3, and 4. Again, this is because Python assumes the start index to be 0 when it is omitted. Therefore, the resulting slice will be "Hello".

It is important to note that when the start index is omitted, the slice will always start from the beginning of the sequence. This behavior remains consistent regardless of the type of sequence (e.g., list, string) or the length of the sequence.

Omitting the start index when creating a slice in Python results in the slice starting from the beginning of the sequence. Python assumes the start index to be 0 when it is omitted. This can be useful when we want to create a slice that includes all elements from the beginning of the sequence up to a certain index.

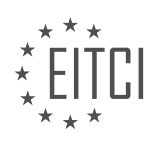

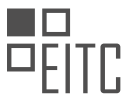

# **[HOW CAN WE MODIFY A SPECIFIC ELEMENT IN A LIST USING INDEXES IN PYTHON?](https://eitca.org/computer-programming/eitc-cp-ppf-python-programming-fundamentals/functions/indexes-and-slices/examination-review-indexes-and-slices/how-can-we-modify-a-specific-element-in-a-list-using-indexes-in-python/)**

To modify a specific element in a list using indexes in Python, you can access the element by its index and assign a new value to it. Indexes in Python are zero-based, meaning the first element in a list has an index of 0, the second element has an index of 1, and so on. By using the index of the element you want to modify, you can directly assign a new value to that element.

#### Here is an example to illustrate this concept:

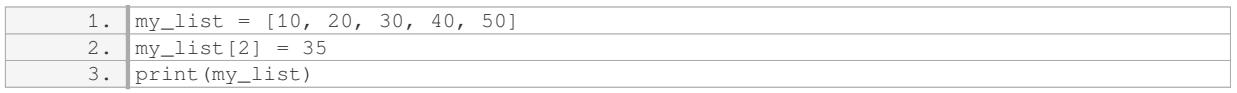

In the above example, we have a list called `my\_list` with five elements. We want to modify the element at index 2, which is initially 30. By assigning a new value of 35 to `my\_list[2]`, we update the element at that index. The output of the code will be `[10, 20, 35, 40, 50]`.

It's important to note that when modifying a list element using indexes, the list itself is modified. This means that you don't need to reassign the modified list to the original variable. The change is directly applied to the list.

You can also use negative indexes to modify elements from the end of the list. For example, an index of -1 refers to the last element, -2 refers to the second-to-last element, and so on. Here's an example:

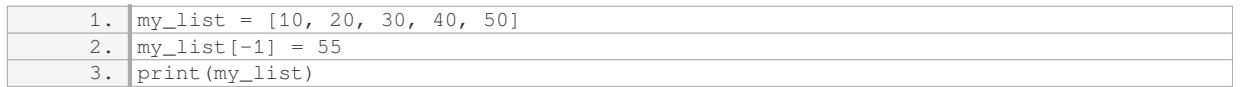

In this case, we modify the last element of `my\_list` by assigning a new value of 55 to `my\_list[-1]`. The output will be `[10, 20, 30, 40, 55]`.

If you try to access an index that is out of range, meaning it exceeds the length of the list, you will encounter an `IndexError` indicating that the index is out of bounds. It's important to ensure that the index you are using is valid for the given list.

To modify a specific element in a list using indexes in Python, you can access the element by its index and assign a new value to it. Indexes start from 0, and negative indexes can be used to access elements from the end of the list. Remember to use valid indexes to avoid `IndexError` exceptions.

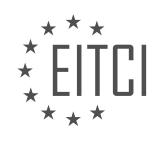

#### **[EITC/CP/PPF PYTHON PROGRAMMING FUNDAMENTALS DIDACTIC MATERIALS](https://eitca.org/programmes/eitc-cp-ppf-python-programming-fundamentals/) [LESSON: FUNCTIONS](https://eitca.org/programmes/eitc-cp-ppf-python-programming-fundamentals/lessons/functions/) [TOPIC: FUNCTIONS](https://eitca.org/programmes/eitc-cp-ppf-python-programming-fundamentals/lessons/functions/topic/functions/)**

### **INTRODUCTION**

Functions are an essential concept in computer programming, allowing us to break down complex tasks into smaller, manageable pieces of code. In Python programming, functions play a crucial role in structuring and organizing our code, promoting reusability and modularity. In this didactic material, we will explore the fundamentals of functions in Python, covering their syntax, parameters, return values, and various use cases.

In Python, a function is defined using the `def` keyword, followed by the function name and parentheses. The function name should be descriptive and meaningful, reflecting the purpose of the function. Inside the parentheses, we can specify any parameters that the function takes. Parameters act as placeholders for values that will be passed to the function when it is called.

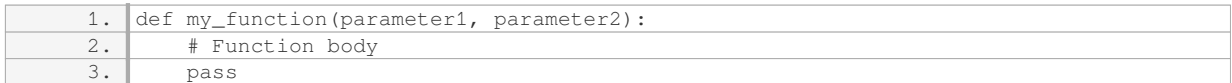

When calling a function, we provide the actual values, known as arguments, for the parameters defined in the function declaration. The arguments are enclosed within parentheses and separated by commas.

1. my function (argument1, argument2)

Functions can also have a return statement, which specifies the value that the function will output when called. The return statement is followed by an expression or a variable whose value will be returned. If no return statement is present, the function will automatically return `None`.

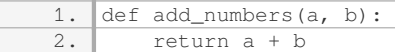

In the example above, the `add\_numbers` function takes two parameters, `a` and `b`, and returns their sum. We can call this function and store the result in a variable:

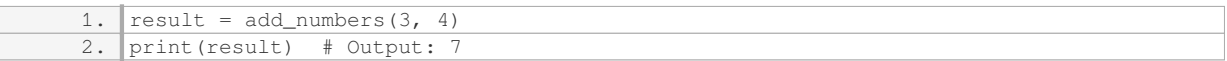

Functions can also have default parameter values, which are used when no argument is provided for that parameter. Default values are specified using the assignment operator  $(·=)$  in the function declaration.

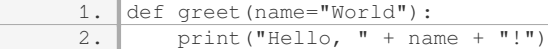

In the `greet` function above, the `name` parameter has a default value of `"World"`. If no argument is provided, the function will greet the world. However, we can also pass a different name as an argument:

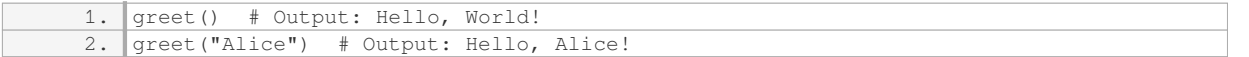

Functions can be called within other functions, allowing us to build complex logic by combining smaller functions together. This concept is known as function composition. By breaking down our code into smaller functions, we can improve readability, maintainability, and reusability.

In addition to regular functions, Python also supports lambda functions, also known as anonymous functions. Lambda functions are defined using the `lambda` keyword and can take any number of arguments but can only have a single expression.

1. multiply = lambda x, y:  $x * y$ 

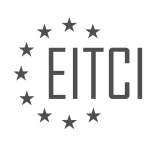

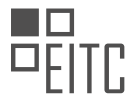

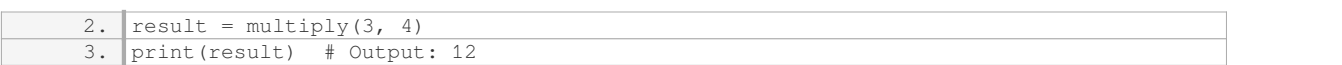

Lambda functions are often used in situations where a small, one-time function is required, such as in sorting or filtering operations.

Functions are a fundamental building block in Python programming. They allow us to modularize our code, promote code reuse, and improve code readability. By understanding the syntax, parameters, return values, and various use cases of functions, we can leverage their power to write efficient and maintainable code.

### **DETAILED DIDACTIC MATERIAL**

Functions are an important concept in Python programming as they allow us to consolidate code into one area and reuse it in different parts of our program. By using functions, we can avoid repeating code and make our programs more organized and efficient.

To define a function in Python, we use the keyword "def" followed by the function name and parentheses. Inside the parentheses, we can specify any parameters that the function will take. In this example, we won't use any parameters.

After the parentheses, we add a colon and indent the code block that belongs to the function. Python uses indentation to define code blocks, so it's important to indent the code consistently.

Inside the function, we can write the code that we want the function to execute. In this case, the code simply prints some information. The function doesn't modify anything, it just displays output.

To call a function and execute its code, we write the function name followed by parentheses. It's important to include the parentheses, as omitting them will only refer to the function itself, without actually executing it.

Functions are a powerful tool in Python programming that allow us to consolidate and reuse code. They help us avoid repetition and make our programs more organized and efficient.

In Python programming, functions are an essential concept that allows us to organize and reuse code. In this material, we will explore the concept of functions and their significance in programming.

A function is a block of code that performs a specific task. It takes input, performs operations on it, and produces an output. Functions help in modularizing code and making it more readable and maintainable. They allow us to break down complex problems into smaller, manageable pieces.

To define a function in Python, we use the keyword "def" followed by the function name and parentheses. Inside the parentheses, we can specify parameters that the function accepts. Parameters are variables that hold the values passed to the function.

For example, let's consider a function called "game board" that prints out the current state of a game board. We can define this function as follows:

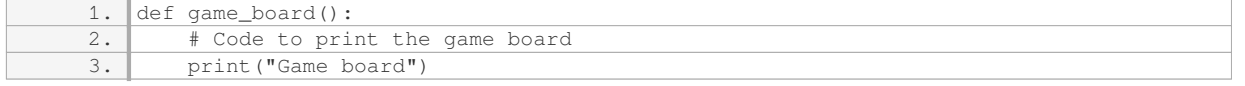

To call this function and execute its code, we simply write the function name followed by parentheses:

1. game\_board()

We can assign the function to a variable, as shown below:

1.  $x = \text{game\_board}$ 

By assigning the function to a variable, we can call the function using that variable:

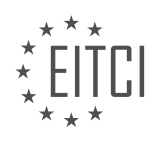

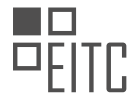

#### $1. \overline{x()}$

The function will execute and produce the same output as before. This technique can be useful in certain scenarios.

It is important to note that when calling a function, we must include the parentheses, even if the function does not accept any parameters. Forgetting the parentheses will result in the function not executing as expected.

In addition to parameters, functions can also have a return statement. The return statement allows the function to send back a value as the output. This value can then be stored in a variable or used in further calculations.

In the next material, we will explore the concept of parameters in functions and how they can be used to pass values to the function for processing.

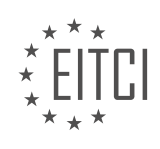

### **EITC/CP/PPF PYTHON PROGRAMMING FUNDAMENTALS - FUNCTIONS - FUNCTIONS - REVIEW QUESTIONS:**

### **[WHAT IS THE PURPOSE OF USING FUNCTIONS IN PYTHON PROGRAMMING?](https://eitca.org/computer-programming/eitc-cp-ppf-python-programming-fundamentals/functions/functions-functions/examination-review-functions-functions/what-is-the-purpose-of-using-functions-in-python-programming/)**

Functions play a crucial role in Python programming, serving multiple purposes that enhance code readability, reusability, and maintainability. In this field, the purpose of using functions is to encapsulate a set of instructions into a single unit that can be called and executed whenever needed. This not only simplifies the code structure but also promotes modularity, making it easier to understand, test, and debug.

One of the primary purposes of using functions is code reuse. By defining a function, you can write a block of code once and reuse it multiple times throughout your program. This eliminates the need to duplicate code, which can lead to errors and increases the overall size of the program. Instead, you can call the function whenever the specific functionality is required, reducing the amount of code and making it more manageable. For example, consider a function that calculates the square of a number:

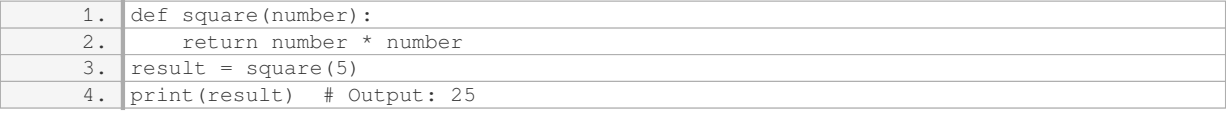

Here, the `square()` function is defined once, and then it can be used to calculate the square of any number by simply passing the number as an argument. This promotes code reuse and improves the readability of the program.

Another purpose of using functions is to break down complex tasks into smaller, more manageable parts. This is known as decomposition or modularization. By dividing a large problem into smaller sub-problems, each handled by a separate function, the overall complexity is reduced. This approach makes it easier to understand and solve the problem, as each function focuses on a specific task. Additionally, if a bug is found, it is easier to pinpoint the issue in a smaller function rather than searching through a large, monolithic block of code.

Additionally, functions enable abstraction, which means hiding the implementation details and providing a simplified interface. By using functions, you can create higher-level abstractions that allow the user to interact with the code without worrying about the underlying complexity. This improves code readability and makes it easier to work with.

Functions also promote code organization and readability. By dividing a program into functions, you can group related code together. This enhances code organization, making it easier to navigate and understand the program's structure. Functions also allow you to give meaningful names to blocks of code, which helps in understanding their purpose without diving into the implementation details. This improves code readability and maintainability, especially for larger projects.

Moreover, functions facilitate code testing and debugging. Since functions encapsulate specific functionality, they can be individually tested and debugged without affecting the rest of the program. This simplifies the process of identifying and fixing issues, as you can isolate the problematic function and focus on it. Additionally, functions can be reused in automated tests, which helps in ensuring the correctness of the code.

The purpose of using functions in Python programming is to enhance code readability, reusability, and maintainability. Functions allow for code reuse, break down complex tasks into manageable parts, promote abstraction, improve code organization and readability, and facilitate testing and debugging.

### **[HOW DO WE DEFINE A FUNCTION IN PYTHON? PROVIDE AN EXAMPLE.](https://eitca.org/computer-programming/eitc-cp-ppf-python-programming-fundamentals/functions/functions-functions/examination-review-functions-functions/how-do-we-define-a-function-in-python-provide-an-example/)**

A function in Python is a block of reusable code that performs a specific task. It allows you to organize your code into modular and reusable components, making your program more efficient, readable, and maintainable. Defining a function involves specifying its name, parameters, and the code block that is executed when the

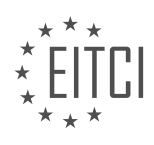

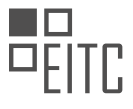

function is called.

To define a function in Python, you use the `def` keyword followed by the function name and a pair of parentheses. Inside the parentheses, you can optionally specify one or more parameters that the function accepts. These parameters act as placeholders for the values that will be passed to the function when it is called.

The code block of the function is defined by indenting it below the function definition line. This code block can contain any valid Python statements, including variable declarations, conditional statements, loops, and other function calls. It is executed when the function is called and can optionally return a value using the `return` statement.

Here's an example of a simple function that calculates the sum of two numbers:

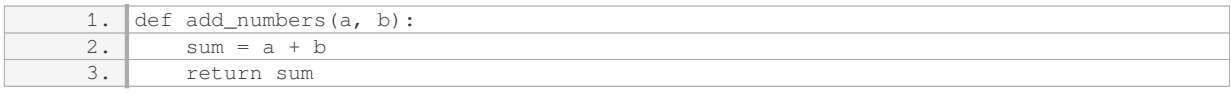

In this example, the function is named `add\_numbers` and it accepts two parameters `a` and `b`. Inside the function, the sum of `a` and `b` is calculated and stored in the variable `sum`. Finally, the `return` statement is used to return the value of `sum` back to the caller.

To call this function and use its result, you simply write the function name followed by the arguments enclosed in parentheses:

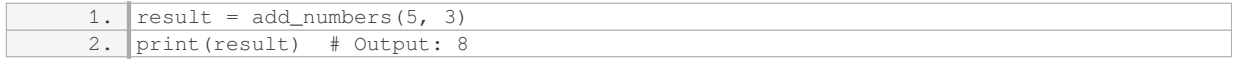

In this case, the function `add\_numbers` is called with the arguments `5` and `3`, and the returned value `8` is assigned to the variable `result`. The `print` statement then outputs the value of `result`.

Functions can also have default parameter values, allowing you to call the function with fewer arguments. For example:

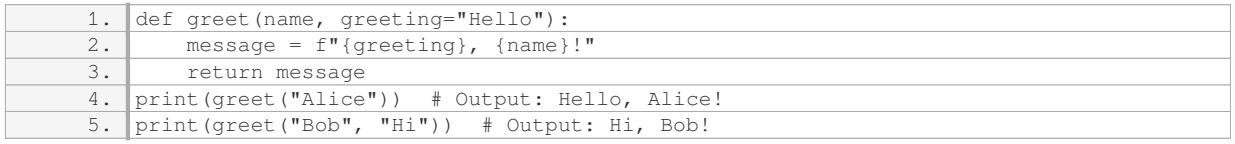

In this example, the `greet` function has a default parameter value for `greeting`, which is set to `"Hello"`. If only the `name` argument is provided when calling the function, the default value is used. However, you can also explicitly specify a different value for `greeting`, as shown in the second `print` statement.

A function in Python is defined using the `def` keyword followed by the function name, optional parameters, and a code block. The function can be called with arguments, and it can optionally return a value using the `return` statement. Functions help organize code, promote reusability, and enhance the overall structure and readability of Python programs.

# **[WHAT HAPPENS IF WE FORGET TO INCLUDE THE PARENTHESES WHEN CALLING A FUNCTION?](https://eitca.org/computer-programming/eitc-cp-ppf-python-programming-fundamentals/functions/functions-functions/examination-review-functions-functions/what-happens-if-we-forget-to-include-the-parentheses-when-calling-a-function/)**

When calling a function in Python, it is essential to include the parentheses. Forgetting to include the parentheses can lead to unintended consequences and errors in your code. In this answer, we will explore what happens when the parentheses are omitted and why it is important to include them.

When a function is defined in Python, it is typically followed by parentheses, which serve as a call to that

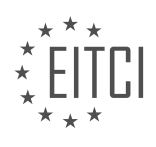

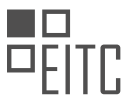

function. The parentheses are used to enclose any arguments or parameters that the function requires. By omitting the parentheses, the function call is not executed as intended, and the program may not function correctly.

One possible outcome of forgetting the parentheses is that the function will not be called at all. Instead, the function name itself will be treated as an object. This means that any subsequent operations or assignments involving the function name will operate on the function object, rather than executing the function and returning its result. Let's consider an example to illustrate this:

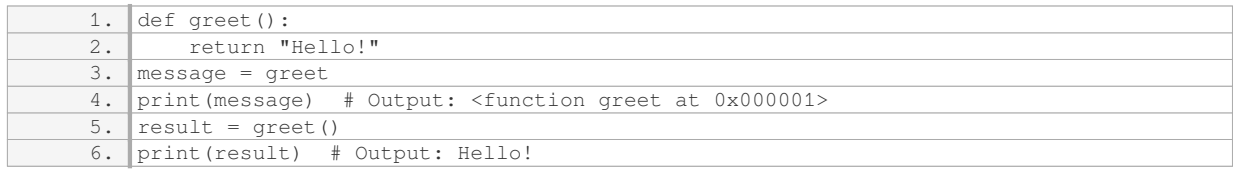

In the above example, when we assign `greet` to the variable `message` without the parentheses, we are assigning the function object itself, not the result of calling the function. Consequently, when we print `message`, we see the representation of the function object. However, when we include the parentheses in `greet()`, the function is called, and the returned value "Hello!" is assigned to `result`.

Another consequence of omitting the parentheses is that any arguments or parameters that the function requires will not be passed correctly. Functions in Python can receive input values through arguments, which are enclosed in the parentheses when calling the function. Without the parentheses, the arguments will not be passed to the function, leading to potential errors or unexpected behavior. Here's an example to illustrate this:

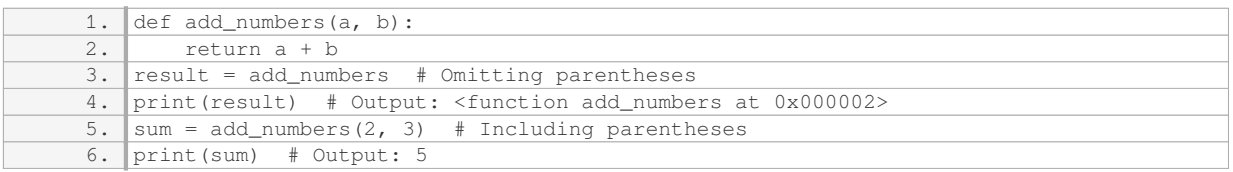

In the above example, when we assign `add\_numbers` to the variable `result` without the parentheses. we are assigning the function object itself. Consequently, when we print `result`, we see the representation of the function object. However, when we include the parentheses in `add\_numbers(2, 3)`, the function is called, and the arguments 2 and 3 are passed to the function, resulting in the correct sum of 5.

Omitting the parentheses when calling a function in Python can lead to unintended consequences. It may result in the function not being called at all, or it may cause incorrect behavior due to missing arguments or parameters. Therefore, it is crucial to always include the parentheses when calling a function to ensure that it is executed as intended.

### **[WHAT IS THE SIGNIFICANCE OF PARAMETERS IN FUNCTIONS? PROVIDE AN EXAMPLE.](https://eitca.org/computer-programming/eitc-cp-ppf-python-programming-fundamentals/functions/functions-functions/examination-review-functions-functions/what-is-the-significance-of-parameters-in-functions-provide-an-example/)**

Parameters in functions play a crucial role in computer programming, particularly in Python. They allow for the passing of values or data into a function, enabling the function to perform specific operations on that data. The significance of parameters lies in their ability to make functions more flexible, reusable, and modular.

One of the main advantages of using parameters is that they allow functions to work with different inputs without the need for duplicating code. By defining parameters within a function, we can pass different values to the function each time it is called, resulting in different outputs. This makes our code more efficient and reduces the need for repetitive coding.

Parameters also enhance the reusability of functions. By defining parameters, we can create functions that can be used with different sets of data. For example, let's consider a function that calculates the area of a rectangle. Instead of hardcoding the length and width values within the function, we can define parameters such as

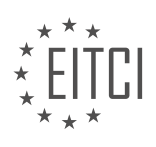

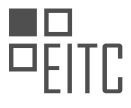

"length" and "width". This way, the function can be used to calculate the area of any rectangle, simply by passing the appropriate values when calling the function.

Here's an example of a function that calculates the area of a rectangle using parameters in Python:

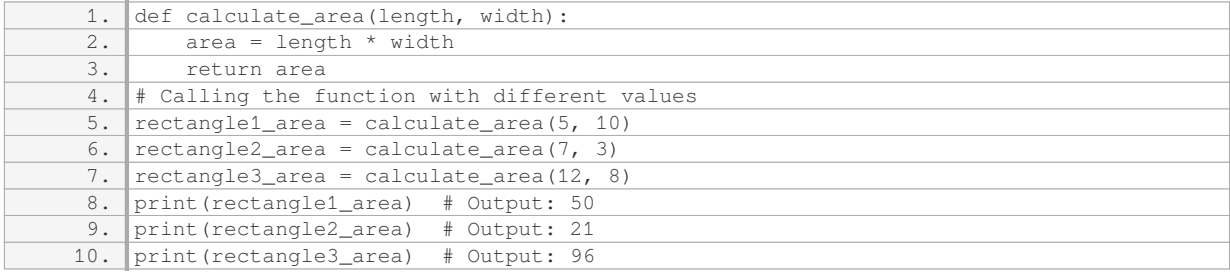

In this example, the function `calculate area` takes two parameters, `length` and `width`. These parameters are used to calculate the area of the rectangle, which is then returned by the function. By passing different values to these parameters, we can calculate the areas of different rectangles.

Furthermore, parameters allow for more modular code. By defining parameters, we can separate the data that a function operates on from the logic of the function itself. This separation of concerns makes our code easier to understand, maintain, and debug. It also promotes code reuse, as functions can be easily modified to work with different data by simply changing the parameter values.

Parameters in functions are of great significance in Python programming. They make functions more flexible, reusable, and modular by allowing for the passing of different values or data. By using parameters, we can create functions that can work with various inputs, reducing code duplication and promoting code reuse.

### **[WHAT IS THE PURPOSE OF THE RETURN STATEMENT IN A FUNCTION?](https://eitca.org/computer-programming/eitc-cp-ppf-python-programming-fundamentals/functions/functions-functions/examination-review-functions-functions/what-is-the-purpose-of-the-return-statement-in-a-function/)**

The return statement in a function serves the purpose of specifying the value that the function should produce as its result. It allows the function to pass back a specific value to the caller, which can then be used for further computations or stored in a variable for later use. In Python programming, the return statement is a fundamental construct that plays a crucial role in the design and functionality of functions.

When a function is called, it executes a block of code and may perform certain operations or calculations. However, without a return statement, the function does not provide any output or result to the caller. The return statement allows the function to communicate its result back to the caller, enabling the program to utilize the output of the function in a meaningful way.

The return statement consists of the keyword "return" followed by an expression or a value that represents the result of the function. This expression can be a single value, a variable, or even a complex data structure such as a list or a dictionary. The return statement terminates the execution of the function and immediately sends the specified value back to the caller.

Here's an example to illustrate the purpose of the return statement:

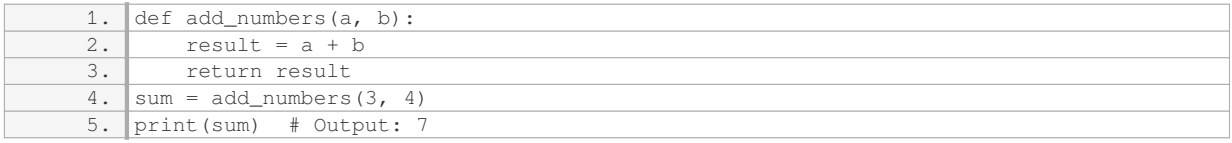

In this example, the function `add\_numbers` takes two arguments `a` and `b`, calculates their sum, and returns the result using the return statement. The returned value is then assigned to the variable `sum` and printed to the console. Without the return statement, the function would not provide any output, and the

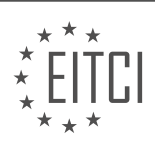

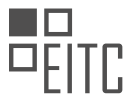

variable `sum` would not have a value assigned to it.

The return statement is not limited to returning simple values. It can also be used to return multiple values by separating them with commas. This is achieved by creating a tuple of values that are returned as a single entity. The caller can then unpack the returned tuple to access individual values.

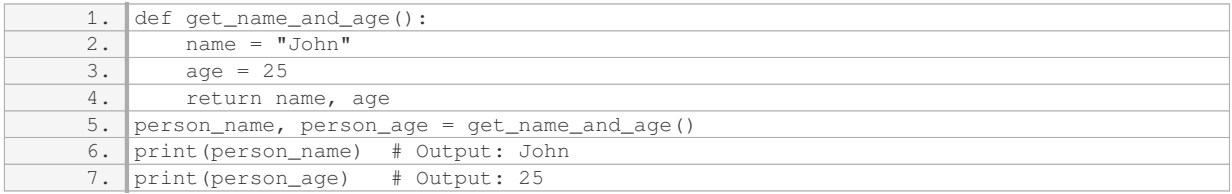

In this example, the function `get\_name\_and\_age` returns both the name and age as a tuple, which are then assigned to the variables `person\_name` and `person\_age` respectively.

The return statement in a function is used to specify the result or output that the function should produce. It allows functions to pass back values to the caller, enabling the program to utilize the output of the function for further computations or storage.

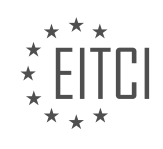

### **[EITC/CP/PPF PYTHON PROGRAMMING FUNDAMENTALS DIDACTIC MATERIALS](https://eitca.org/programmes/eitc-cp-ppf-python-programming-fundamentals/) [LESSON: FUNCTIONS](https://eitca.org/programmes/eitc-cp-ppf-python-programming-fundamentals/lessons/functions/) [TOPIC: FUNCTION PARAMETERS AND TYPING](https://eitca.org/programmes/eitc-cp-ppf-python-programming-fundamentals/lessons/functions/topic/function-parameters-and-typing/)**

#### **INTRODUCTION**

Functions are an essential concept in Python programming as they allow us to break down complex tasks into smaller, more manageable pieces of code. In this section, we will explore function parameters and typing, which are important aspects of Python programming fundamentals.

Function parameters are variables that are defined in the function definition and are used to pass values into the function. They allow us to customize the behavior of a function by providing different inputs each time it is called. Parameters are enclosed in parentheses following the function name and are separated by commas if there are multiple parameters.

For example, consider the following function definition:

```
1. def greet(name):
2. print ("Hello, " + name + "!")
```
In this case, `name` is the parameter of the `greet` function. When calling this function, we need to provide a value for the `name` parameter:

```
1. greet("Alice")
```
This will output: "Hello, Alice!"

Function parameters can also have default values, which are used when a value is not provided during the function call. To define a default value for a parameter, we assign a value to it in the function definition.

```
1. def greet(name="Anonymous"):
2. print ("Hello, " + name + "!")
```
In this case, if we call `greet()` without providing a value for the `name` parameter, it will use the default value "Anonymous":

1. greet() # Output: Hello, Anonymous!

Python also supports keyword arguments, which allow us to specify values for parameters by their names. This can be useful when a function has many parameters or when we want to provide values for only some of the parameters.

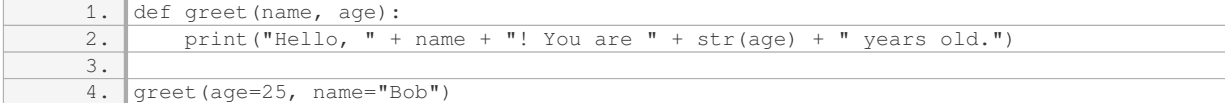

In this example, we use keyword arguments to specify the values for the `name` and `age` parameters. The order of the arguments does not matter when using keyword arguments.

Python is a dynamically typed language, which means that we do not need to explicitly specify the types of function parameters. However, starting from Python 3.5, we can use type hints to indicate the expected types of function parameters. Type hints are not enforced by the Python interpreter but can be used by tools like static analyzers or IDEs to provide better code analysis and autocompletion.

To add type hints to function parameters, we use the colon  $(')$ : followed by the desired type after the parameter name. For example:

```
1. def add_numbers(x: int, y: int) -> int:
```
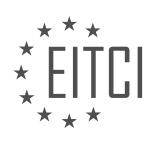

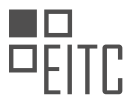

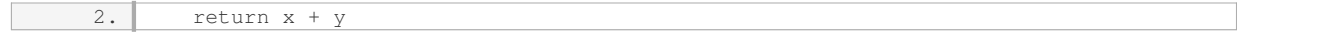

In this case, the type hints indicate that the  $x$  and  $y$  parameters should be integers, and the function will return an integer.

Type hints can be useful for documenting the expected types of function parameters and can help catch potential errors early. However, it is important to note that type hints are optional and do not affect the runtime behavior of the code.

Function parameters and typing are important concepts in Python programming. They allow us to pass values into functions and customize their behavior. Default values and keyword arguments provide flexibility when calling functions, while type hints can improve code readability and help catch potential errors.

## **DETAILED DIDACTIC MATERIAL**

In this material we will delve deeper into functions and specifically discuss function parameters. We will explore how to implement function parameters in our game by including them in the game board function.

Before we proceed, let's start with some quick examples. We will define a simple function that takes two parameters, x and y, and returns their sum. This function performs addition, which can also be achieved without using a function. For instance, we could simply assign a variable to the sum of x and y, and then print the result. Alternatively, we could directly print the sum without assigning it to a variable.

Now, let's consider the concept of parameters and variable definitions. What if we change the parameters to "hey" and "there" and print them out? In this case, the parameters are strings, and when we add them together, they get appended to form a single string. However, if we try to add a number, such as 5, to a string parameter, an error will occur. This is because the addition operation is not defined for these two types of data.

Python is a dynamically typed language, meaning that we do not explicitly specify the type of a variable when we define it. This can be both advantageous and disadvantageous. On one hand, it allows flexibility as a variable can take on different types of data. On the other hand, it requires additional processing overhead to handle the dynamic typing.

Although Python does not require type annotations, you can specify types if you want to. For example, you can annotate a parameter with its expected type. However, it is worth noting that type annotations are not commonly used in Python. There is a way to enforce typing in Python, but it is rarely used in practice.

In the context of our game board example, let's consider how we can utilize function parameters. We want to pass the player's input into the game board function. There are different ways to utilize parameters. We can make a parameter mandatory, meaning that it must be passed when calling the function. Alternatively, we can provide a default value for a parameter, allowing the user to omit it if desired.

In our case, we might want to see the game board at the start of the game without requiring any input from the user. Therefore, we can define the game board function to not require any input parameters.

By understanding function parameters and their usage, we can create more flexible and customizable functions in our Python programs.

In Python programming, functions are an essential tool for organizing and reusing code. They allow us to encapsulate a set of instructions into a single entity that can be called multiple times with different inputs. In this material, we will focus on function parameters and typing.

Function parameters are the inputs that we pass to a function when we call it. These parameters can be used within the function to perform specific operations. In Python, parameters are defined within the parentheses following the function name. For example, consider the following function:

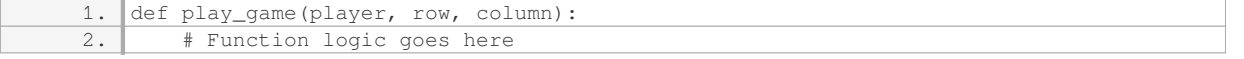

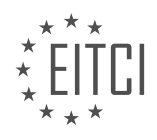

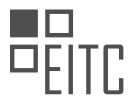

In this case, the function `play\_game` takes three parameters: `player`, `row`, and `column`. These parameters represent the player number, the row, and the column on the game board, respectively.

When calling a function, we must provide values for all the required parameters. If we fail to do so, Python will raise an error indicating that we are missing positional arguments. For example, if we try to run the function without passing any parameters, we will get an error message like this:

TypeError: play\_game() missing 3 required positional arguments: 'player', 'row', and 'column'

To pass values for the parameters, we can simply provide them in the order they are defined. For example, if we want to play as player 1 on row 2 and column 0, we can call the function like this:

1. play\_game(1, 2, 0)

In some cases, hard-coding values directly into the function call can make the code less readable, especially in longer programs. To improve readability, we can assign values to variables and then pass those variables as arguments to the function. For example:

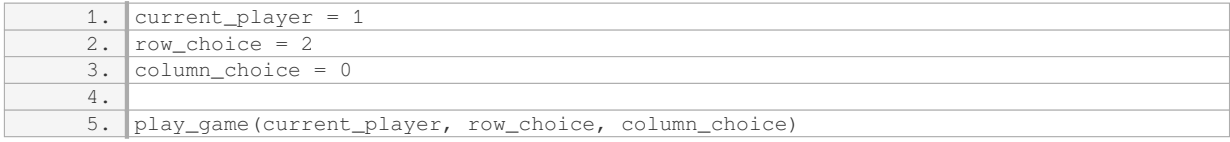

By using descriptive variable names, we can make the code more self-explanatory and easier to understand.

Additionally, Python allows us to set default values for function parameters. This means that if a value is not provided when calling the function, the default value will be used instead. To specify a default value, we can assign it directly in the parameter definition. For example:

1. def play\_game(player=0, row=0, column=0): 2. # Function logic goes here

In this case, if we call the function without providing any arguments, it will use the default values of 0 for all parameters. This can be useful when we want to run the function with some default settings or when we only need to see the game board without making any moves.

To modify the game board within our function, we can assign values to specific positions on the board. For example, if we want to mark a player's move on the board, we can assign the player's number to the corresponding position. Here's an example:

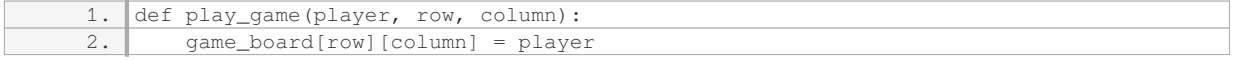

In this case, the `game\_board` is assumed to be defined outside of the function, and we are modifying it within the function. By assigning the player's number to the specified position, we mark their move on the board.

It is important to note that when displaying the game board, we need to handle cases where no moves have been made yet. If we try to display the board without any moves, we might encounter an error. To handle this, we can introduce a flag, such as `just\_display`, to indicate whether we only want to display the board or not. By checking the value of this flag within the function, we can decide whether to run the code that modifies the board or not.

Finally, it is worth mentioning that while defining the game board outside of the function and modifying it within the function works fine, it might not be the best practice in all cases. As the codebase grows larger, it can become harder to keep track of the state of the game board. Therefore, it is often recommended to encapsulate the game board and its related operations within a class.

Function parameters and typing are crucial concepts in Python programming. By understanding how to define

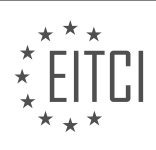

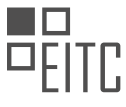

and use function parameters, we can create flexible and reusable code. Additionally, by considering default values and handling edge cases, we can improve the readability and robustness of our programs.

When writing computer programs, it is important to understand how functions work and how they interact with other parts of your code. If you don't handle functions properly, you may encounter unexpected behavior and spend a lot of time debugging. Let's focus on the concept of function parameters and typing in Python programming.

Function parameters are the inputs that a function can accept. They allow you to pass values to a function so that it can perform specific operations. In Python, you can define parameters when you define a function. These parameters can have default values, which means that if you don't provide a value when calling the function, it will use the default value instead.

There are different types of function parameters in Python. The most common ones are positional parameters and keyword parameters. Positional parameters are passed to a function based on their position in the function call. Keyword parameters, on the other hand, are passed to a function based on their name. This allows you to pass parameters in any order, as long as you specify their names.

Another important aspect of function parameters is typing. Python is a dynamically typed language, which means that you don't need to explicitly declare the types of variables. However, you can use type hints to indicate the expected types of function parameters. This can help improve code readability and catch potential errors early on.

By specifying the types of function parameters, you can make your code more robust and easier to understand. Python 3.5 introduced the "type hinting" feature, which allows you to add type annotations to function parameters and return values. Although these type hints are not enforced by the Python interpreter, they can be used by static type checkers or integrated development environments (IDEs) to provide better code analysis and suggestions.

Understanding function parameters and typing is essential for writing clean and reliable Python code. By properly defining and using function parameters, you can create more flexible and reusable functions. Additionally, using type hints can help improve code readability and catch potential errors early on.

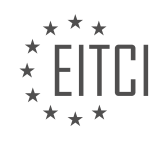

#### **EITC/CP/PPF PYTHON PROGRAMMING FUNDAMENTALS - FUNCTIONS - FUNCTION PARAMETERS AND TYPING - REVIEW QUESTIONS:**

#### **[WHAT ARE FUNCTION PARAMETERS IN PYTHON AND HOW ARE THEY DEFINED?](https://eitca.org/computer-programming/eitc-cp-ppf-python-programming-fundamentals/functions/function-parameters-and-typing/examination-review-function-parameters-and-typing/what-are-function-parameters-in-python-and-how-are-they-defined/)**

Function parameters in Python are variables that are used to pass values into a function when it is called. They allow us to provide input to the function and manipulate the data within the function's block of code. Function parameters are defined within the parentheses following the function name.

There are two types of function parameters in Python: positional parameters and keyword parameters. Positional parameters are defined by their position in the function call, while keyword parameters are defined by their name.

To define function parameters, we start with the function declaration, followed by the parameter names enclosed in parentheses. Each parameter name is separated by a comma. Here's an example:

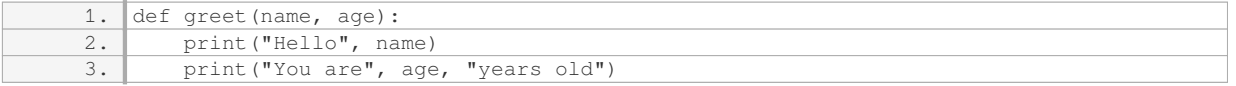

In this example, the `greet` function has two parameters: `name` and `age`. When the function is called, we need to provide values for these parameters. For example:

1. greet("Alice", 25)

In this function call, the string "Alice" is passed as the value for the `name` parameter, and the integer 25 is passed as the value for the `age` parameter. The function will then print:

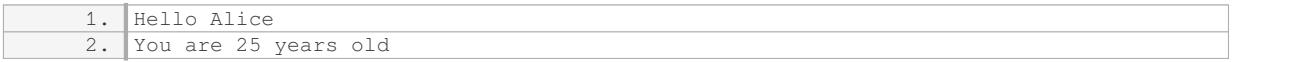

We can also pass keyword arguments to a function by specifying the parameter name followed by the value. This allows us to pass arguments in any order, as long as we specify the parameter name. For example:

1. greet(age=30, name="Bob")

In this function call, the value 30 is passed to the 'age' parameter, and the string "Bob" is passed to the `name` parameter. The function will produce the same output as before.

It's worth noting that Python also supports default parameter values. These values are assigned to parameters when they are defined, and can be overridden when the function is called. Here's an example:

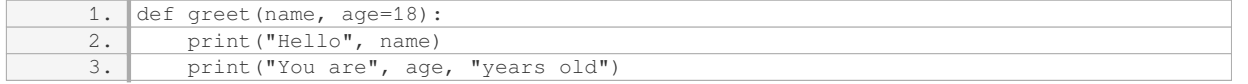

In this modified `greet` function, the `age` parameter has a default value of 18. If we call the function without providing a value for `age`, it will use the default value:

1. greet("Eve")

This will print:

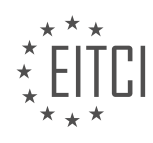

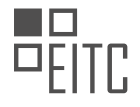

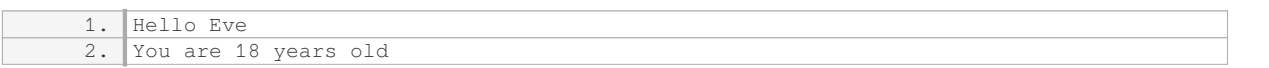

However, we can still override the default value by passing a different value when calling the function:

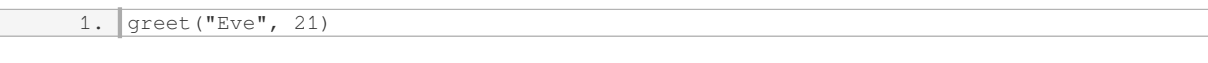

This will print:

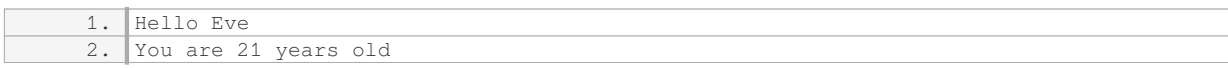

Function parameters in Python allow us to pass values into a function and manipulate data within the function's block of code. They can be defined as positional parameters or keyword parameters, and can have default values. By understanding how to define and use function parameters, we can create more flexible and reusable functions in Python.

#### **[HOW CAN WE PASS VALUES FOR FUNCTION PARAMETERS WHEN CALLING A FUNCTION?](https://eitca.org/computer-programming/eitc-cp-ppf-python-programming-fundamentals/functions/function-parameters-and-typing/examination-review-function-parameters-and-typing/how-can-we-pass-values-for-function-parameters-when-calling-a-function/)**

When calling a function in Python, we can pass values for function parameters in several ways. Function parameters are the variables defined in the function signature that are used to receive values from the caller. These parameters allow us to pass data to the function and enable the function to perform specific operations based on the provided values.

The most common way to pass values for function parameters is by using positional arguments. In this method, the values are passed in the same order as the parameters are defined in the function signature. For example, consider a function called "add\_numbers" that takes two parameters, "num1" and "num2". We can call this function and pass values for the parameters like this:

1. add\_numbers(10, 20)

In this case, the value 10 will be assigned to the parameter "num1", and the value 20 will be assigned to the parameter "num2". The function will then perform the addition operation using these values.

Another way to pass values for function parameters is by using keyword arguments. In this approach, we explicitly mention the parameter name followed by the corresponding value when calling the function. This allows us to pass values in any order, regardless of the parameter order in the function signature. For example:

1. add\_numbers(num2=20, num1=10)

Here, we are explicitly specifying the parameter names "num1" and "num2" along with their corresponding values. The function will assign the provided values to the respective parameters, regardless of their order.

We can also combine positional and keyword arguments when calling a function. In this case, the positional arguments are provided first, followed by the keyword arguments. For example:

1. add\_numbers(10, num2=20)

In this case, the value 10 is assigned to the parameter "num1" as a positional argument, and the value 20 is assigned to the parameter "num2" as a keyword argument.

Additionally, we can pass values for function parameters by using default arguments. Default arguments are defined in the function signature with an initial value. If the caller doesn't provide a value for a parameter, the

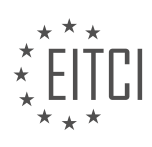

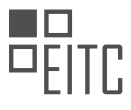

default value is used instead. This allows us to make certain parameters optional. For example:

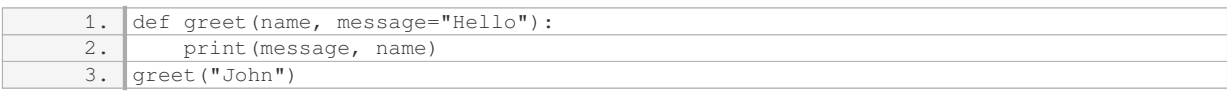

In this example, the function "greet" has a default argument for the parameter "message" set to "Hello". When we call the function without providing a value for "message", it will use the default value. The output will be "Hello John".

It is worth noting that when passing values for function parameters, we can also pass variables, expressions, or even the result of other function calls. This provides flexibility and allows us to dynamically generate values to be used in the function.

There are multiple ways to pass values for function parameters in Python. We can use positional arguments, keyword arguments, a combination of both, or even default arguments. These techniques provide flexibility and allow us to customize the behavior of functions based on the provided values.

#### **[WHAT ARE DEFAULT VALUES FOR FUNCTION PARAMETERS AND HOW CAN THEY BE SPECIFIED?](https://eitca.org/computer-programming/eitc-cp-ppf-python-programming-fundamentals/functions/function-parameters-and-typing/examination-review-function-parameters-and-typing/what-are-default-values-for-function-parameters-and-how-can-they-be-specified/)**

Default values for function parameters in Python allow us to assign a default value to a parameter if no argument is provided during the function call. This feature provides flexibility and allows us to define functions that can be called with different sets of arguments. In Python, default values for function parameters are specified in the function definition using the assignment operator  $(=)$ .

To specify a default value for a function parameter, we simply assign a value to the parameter in the function header. For example, consider the following function definition:

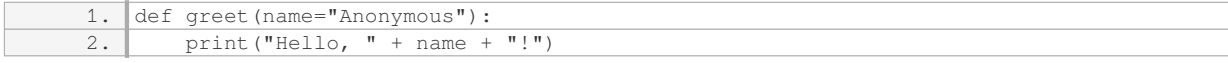

In this example, the `greet` function has a parameter called `name` with a default value of "Anonymous". If no argument is provided when calling the function, it will use the default value and print "Hello, Anonymous!". However, if an argument is provided, it will use the provided value instead. For instance:

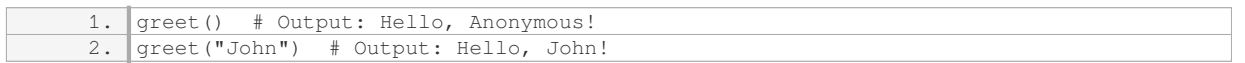

It's important to note that default values are evaluated only once when the function is defined, not every time the function is called. This means that if a mutable object (e.g., a list or dictionary) is used as a default value and modified within the function, the changes will persist across multiple function calls.

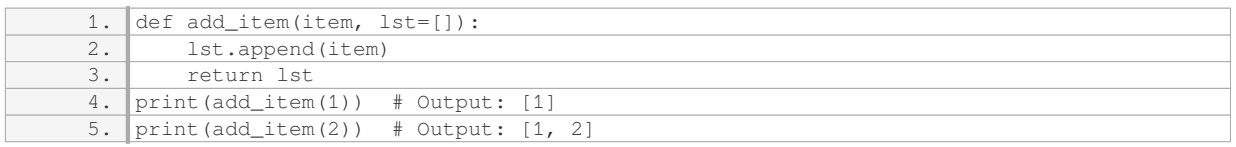

In the example above, the `add item` function has a parameter called `lst` with a default value of an empty list. When the function is called without providing a value for `lst`, it uses the default list. However, if we call the function multiple times, the default list is modified and retains its state across calls.

To avoid this unexpected behavior, it is recommended to use immutable objects (e.g., None, integers, strings) as default values, and create a new mutable object within the function if needed.

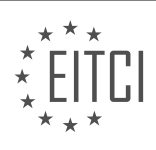

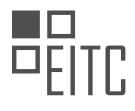

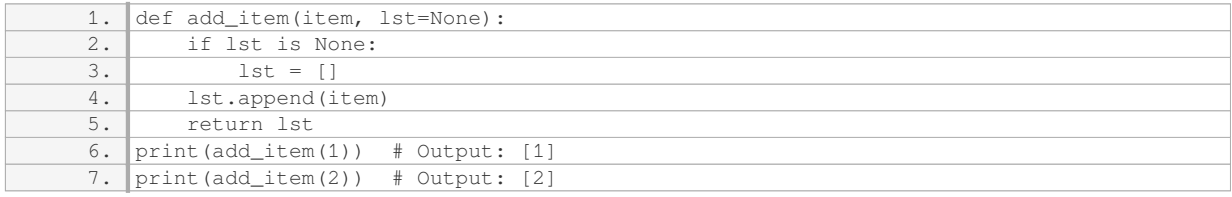

In this modified version of the `add\_item` function, we use None as the default value for `lst` and create a new empty list within the function if `lst` is None. This ensures that a new list is used for each function call, preventing unexpected behavior.

Default values for function parameters in Python allow us to specify a default value that is used if no argument is provided during the function call. They are assigned in the function definition using the assignment operator (=). Default values are evaluated only once when the function is defined and can lead to unexpected behavior when mutable objects are used. It is recommended to use immutable objects as default values and create new mutable objects within the function if needed.

### **[HOW CAN WE MODIFY A GAME BOARD WITHIN A FUNCTION BY ASSIGNING VALUES TO SPECIFIC](https://eitca.org/computer-programming/eitc-cp-ppf-python-programming-fundamentals/functions/function-parameters-and-typing/examination-review-function-parameters-and-typing/how-can-we-modify-a-game-board-within-a-function-by-assigning-values-to-specific-positions/) [POSITIONS?](https://eitca.org/computer-programming/eitc-cp-ppf-python-programming-fundamentals/functions/function-parameters-and-typing/examination-review-function-parameters-and-typing/how-can-we-modify-a-game-board-within-a-function-by-assigning-values-to-specific-positions/)**

In the field of Computer Programming, specifically Python Programming Fundamentals, modifying a game board within a function by assigning values to specific positions can be achieved by utilizing function parameters and typing. This allows us to pass the game board as a parameter to the function and then modify it accordingly.

To begin with, we can define a game board as a list of lists, where each inner list represents a row of the board. Each element within the inner list can represent a specific position on the board. For example, let's consider a tic-tac-toe game board represented as a 3×3 grid:

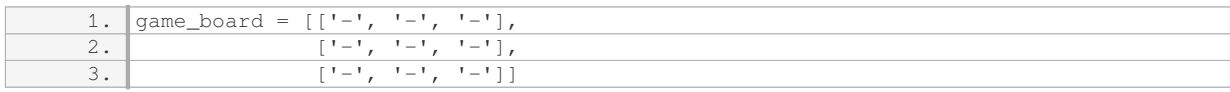

Now, let's say we want to modify the game board by assigning 'X' to the top-left position. We can define a function, let's call it `modify board`, which takes the game board as a parameter along with the row and column indices of the position we want to modify.

1. def modify board(board, row, col): 2.

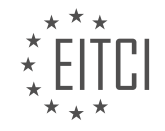

### **[EITC/CP/PPF PYTHON PROGRAMMING FUNDAMENTALS DIDACTIC MATERIALS](https://eitca.org/programmes/eitc-cp-ppf-python-programming-fundamentals/) [LESSON: ADVANCING IN PYTHON](https://eitca.org/programmes/eitc-cp-ppf-python-programming-fundamentals/lessons/advancing-in-python/) [TOPIC: MUTABILITY REVISITED](https://eitca.org/programmes/eitc-cp-ppf-python-programming-fundamentals/lessons/advancing-in-python/topic/mutability-revisited/)**

#### **INTRODUCTION**

Python Programming Fundamentals - Advancing in Python - Mutability revisited

In Python, mutability refers to the ability of an object to be modified after it is created. This concept is particularly important when it comes to understanding how data structures behave in Python. In this section, we will revisit the concept of mutability and explore its implications in Python programming.

To start, let's recap what mutability means in the context of Python. In Python, objects can be classified as either mutable or immutable. Mutable objects can be modified after they are created, while immutable objects cannot. The mutability of an object determines how it behaves when assigned to a new variable or when modified in place.

In Python, some examples of mutable objects include lists, dictionaries, and sets. These data structures can be modified by adding, removing, or changing their elements. On the other hand, immutable objects such as strings, tuples, and numbers cannot be modified once they are created. Any operation that appears to modify an immutable object actually creates a new object.

Understanding mutability is crucial because it affects how variables are passed and modified in Python. When a mutable object is assigned to a variable, any changes made to the object will be reflected in all variables that reference it. This behavior can sometimes lead to unexpected results if not properly understood.

#### Let's consider an example to illustrate this concept:

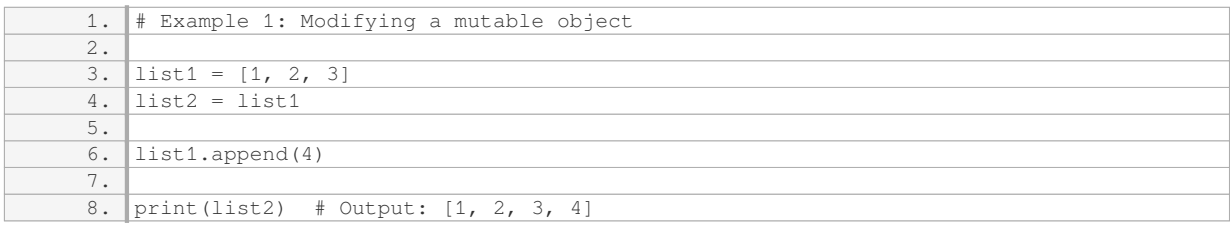

In this example, we have two variables, `list1` and `list2`, both referencing the same list object. When we modify `list1` by appending the value 4, the change is also reflected in `list2`. This is because both variables point to the same underlying object.

On the other hand, immutable objects behave differently. Let's consider another example:

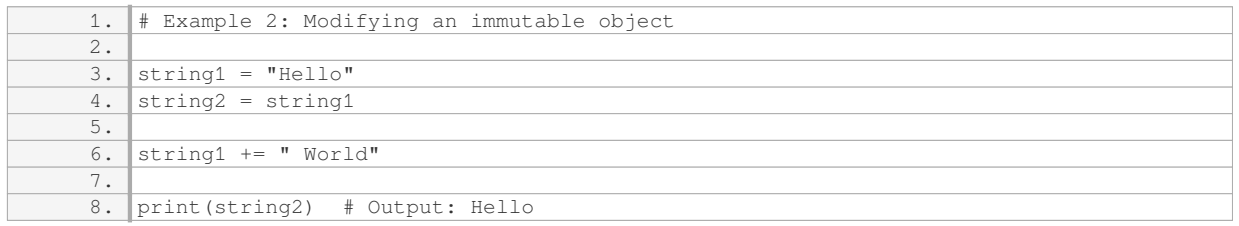

In this example, we have two variables, `string1` and `string2`, both referencing the same string object. However, when we modify `string1` by concatenating " World" to it, a new string object is created. As a result, `string2` remains unchanged.

Understanding the mutability of objects is particularly important when working with functions in Python. When a mutable object is passed as an argument to a function, any modifications made to the object within the function will affect the original object. This behavior is known as "pass by reference". On the other hand, when an immutable object is passed as an argument, a new object is created within the function, and any modifications

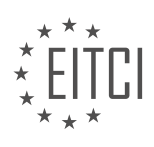

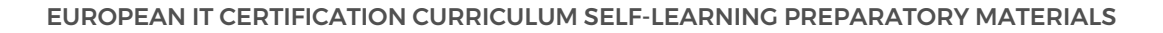

made to the object will not affect the original object. This behavior is known as "pass by value".

Let's consider an example to illustrate this concept:

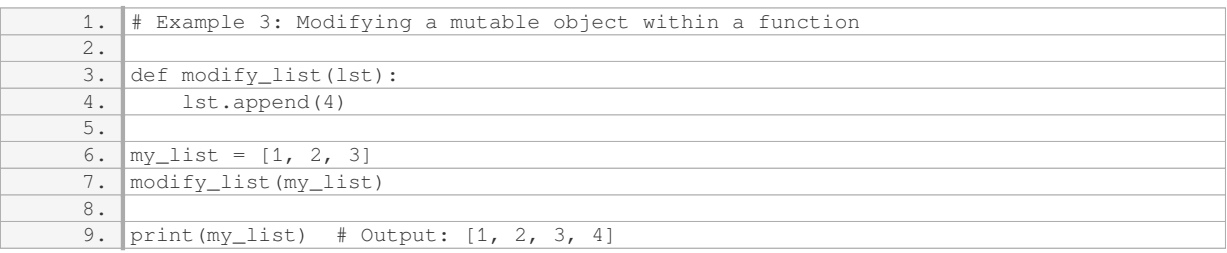

In this example, we define a function `modify\_list` that takes a list as an argument and appends the value 4 to it. When we call the function with `my\_list` as the argument, the original list is modified.

Understanding mutability in Python is essential for effectively working with data structures and functions. Mutable objects can be modified after they are created, while immutable objects cannot. This distinction affects how variables are passed and modified in Python, and can sometimes lead to unexpected results if not properly understood.

#### **DETAILED DIDACTIC MATERIAL**

In this didactic material, we will be revisiting the concept of mutability in Python programming. Mutability refers to the ability to change an object after it has been created. Understanding mutability is crucial in order to avoid potential pitfalls and frustrations when working with Python code.

When we modify a variable outside of a function, such as in our current methodology, we are able to do so because the variable is mutable. However, relying on mutability can be tricky, and if we continue coding with the assumption that it will always work, we may eventually encounter difficulties that we don't understand.

To illustrate this, let's consider an example. Suppose we have a game board represented by a list of lists. We can modify the value of an element in the game board outside of a function by simply assigning a new value to it. However, this approach may not work for all types of objects that we may be working with.

To demonstrate a better method of handling mutable objects, let's modify our code. First, we will comment out the previous code and create some space. Then, we will define a game board and display it. Next, instead of modifying the game board directly, we will create a function that takes the game board as a parameter and returns a modified version of it.

By using this approach, we can see that the original game board remains unchanged after running the function. This is because the function creates a new copy of the game board, rather than modifying the original object. This ensures that any changes made within the function do not affect the original object.

To further illustrate the concept of mutability, let's consider another example. Suppose we have a variable called "game" that stores the string "I want to play a game". If we try to modify this string, we will encounter an error. This is because strings in Python are immutable, meaning they cannot be changed once they are created.

To verify this, we can use the built-in function "id()" to check the unique ID of an object. By comparing the IDs of the "game" variable before and after attempting to modify it, we can see that they are different. This confirms that the string object is immutable and cannot be changed.

Understanding mutability is important in Python programming. By being aware of the mutability of different types of objects, we can avoid potential errors and frustrations in our code.

Let us explore the mutability of different data types and understand how it can impact our code.

Let's start by looking at the concept of object identity. Every object in Python has a unique identifier, which we can access using the `id()` function. The identity of an object is determined by its memory address.

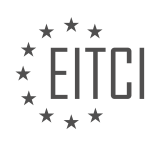

In our code example, we have a variable called `game` which initially holds a value. We can use the `id()` function to check the identity of `game` at different points in our code. We observe that the identity of `game` changes when we modify its value.

Next, we focus on lists, which are mutable data types in Python. We create a list called `game` and print its contents. We then modify the list by changing its elements. However, when we print the list again, we see that it has not been modified. This is because we have only modified the values within the list, not the list itself.

To further illustrate this, we assign a new list to the variable `game` and print it. Despite our expectation that the list would be modified, we still see the original list. This is because we have not changed the object itself, but rather assigned a new value to the variable `game`.

To demonstrate the mutability of lists, we assign a new value to an element within the list using indexing. This time, when we print the list, we see that it has been modified. The identity of the list also changes, indicating that the object itself has been modified.

Finally, let's explore the concept of global variables. By using the `global` keyword, we can make a variable accessible and modifiable from within a function. In our example, we make the variable `game` global and modify its value within a function. We then print the modified value of `game` outside the function. We observe that the modification made within the function affects the global variable.

Understanding the concept of mutability is crucial in programming, as it can impact the behavior of our code. By recognizing when objects are mutable or immutable, we can avoid unexpected results and write more reliable programs.

In Python programming, mutability refers to the ability of an object to be changed after it is created. It is important to understand how mutability works, as it can have a significant impact on the behavior of your code.

One way to handle mutability is by using temporary variables. By creating a copy of the object you want to modify, you can make changes to the copy without affecting the original object. This can be particularly useful when working with complex data structures like lists of lists.

To illustrate this concept, let's consider an example where we have a game map represented as a list of lists. We want to modify a specific value in the game map. To do this, we can create a temporary variable, let's call it "game map temp", and initialize it with the original game map. We can then iterate over the game map using the enumerate function to access each element and make the necessary modifications to the temporary variable.

Once we are done making the modifications, we can simply return the modified game map. In order to update the original game map with the modified version, we can assign the result of the function to the original game map variable.

It is worth noting that this approach may not be necessary in all cases and may not be the most efficient solution for scaling a program to handle a large number of connections. However, for many cases, this approach can help avoid potential issues related to mutability.

When dealing with mutability in Python programming, it is often beneficial to use temporary variables to make modifications to objects without altering the original versions. By following this approach, you can write more reliable and maintainable code.

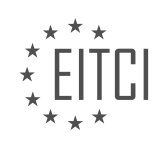

### **EITC/CP/PPF PYTHON PROGRAMMING FUNDAMENTALS - ADVANCING IN PYTHON - MUTABILITY REVISITED - REVIEW QUESTIONS:**

#### **[HOW DOES MUTABILITY IMPACT PYTHON PROGRAMMING?](https://eitca.org/computer-programming/eitc-cp-ppf-python-programming-fundamentals/advancing-in-python/mutability-revisited/examination-review-mutability-revisited/how-does-mutability-impact-python-programming/)**

Mutability is a fundamental concept in Python programming that has a significant impact on the behavior and efficiency of code. It refers to the ability of an object to be modified after it is created. In Python, some data types are mutable, meaning their values can be changed, while others are immutable, meaning their values cannot be changed once they are assigned.

Understanding the concept of mutability is crucial because it affects various aspects of Python programming, including variable assignment, function arguments, data structures, and performance optimization.

One of the main impacts of mutability is on variable assignment. When a mutable object is assigned to a variable, any changes made to the object will be reflected in all references to that object. This can lead to unexpected behavior if not handled properly. For example:

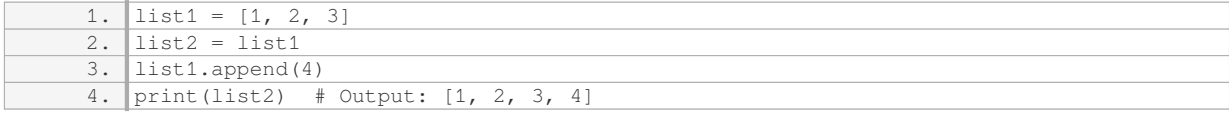

In the above example, both `list1` and `list2` refer to the same list object. Therefore, when an element is appended to `list1`, it also affects `list2`. This behavior can be advantageous in some cases, but it can also introduce bugs if not managed correctly.

Mutability also affects function arguments. When a mutable object is passed as an argument to a function, any modifications made to the object within the function will persist outside the function. This can be useful for modifying objects in-place and avoiding unnecessary memory overhead. However, it can also lead to unexpected side effects if not handled carefully.

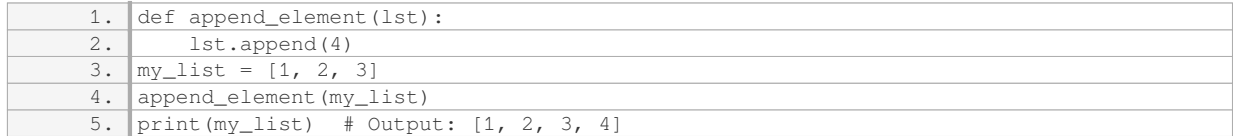

In this example, the `append element` function modifies the `my\_list` object by appending an element to it. As a result, the change is visible outside the function scope.

Mutability also plays a crucial role in data structures like lists, dictionaries, and sets. These data structures are mutable, allowing for dynamic changes in their content. This flexibility enables efficient operations such as adding, removing, or modifying elements. However, it also means that care must be taken when dealing with mutable data structures to avoid unintended modifications and ensure data integrity.

Additionally, understanding mutability is essential for performance optimization. Immutable objects, such as strings and tuples, offer advantages in terms of memory efficiency and performance. Since immutable objects cannot be modified, Python can optimize their storage and reuse them when necessary. This optimization can lead to significant performance improvements, especially when dealing with large amounts of data or repetitive operations.

In contrast, mutable objects require additional memory allocations and deallocations when modified, which can impact performance, particularly in memory-intensive applications. Therefore, it is often recommended to use immutable objects whenever possible to optimize code execution.

Mutability is a critical concept in Python programming that impacts various aspects of code behavior, including

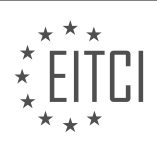

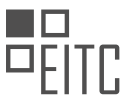

variable assignment, function arguments, data structures, and performance optimization. Understanding the implications of mutability is crucial for writing efficient, bug-free, and maintainable Python code.

### **[HOW CAN WE HANDLE MUTABILITY IN PYTHON USING TEMPORARY VARIABLES?](https://eitca.org/computer-programming/eitc-cp-ppf-python-programming-fundamentals/advancing-in-python/mutability-revisited/examination-review-mutability-revisited/how-can-we-handle-mutability-in-python-using-temporary-variables/)**

In Python, mutability refers to the ability of an object to be modified after it has been created. This concept is important to understand because it affects how variables are stored and manipulated in memory. When dealing with mutability in Python, one common approach is to use temporary variables. These variables allow us to make modifications to an object without directly altering its original value. In this explanation, we will explore how temporary variables can be employed to handle mutability in Python.

To begin, let's consider an example where we have a list of numbers and we want to increment each number by 1. We can achieve this by using temporary variables. Here's an illustration:

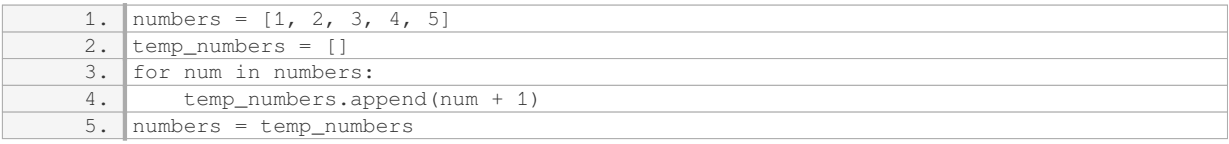

In this example, we create a temporary list called `temp\_numbers` to store the modified values. We iterate over each number in the original list `numbers`, increment it by 1, and then append the result to `temp\_numbers`. Finally, we assign `temp\_numbers` back to `numbers` to update the original list.

Using temporary variables in this way allows us to modify the list without directly altering its original values. This can be particularly useful when dealing with mutable objects like lists, dictionaries, or sets, where we want to preserve the original data while making modifications.

It's worth noting that temporary variables are not limited to lists. They can be used with other mutable objects as well. For instance, if we have a dictionary and want to update a specific key-value pair, we can use a temporary variable to achieve this. Here's an example:

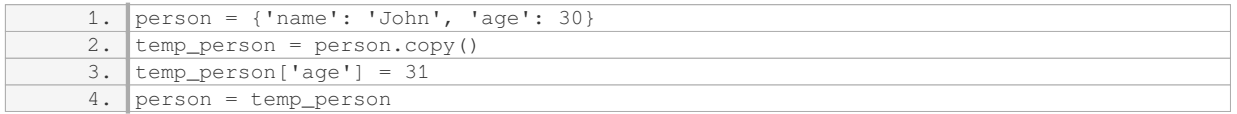

In this case, we create a temporary dictionary `temp person` by making a copy of the original dictionary `person`. We then update the value associated with the key `'age'` in `temp\_person`. Finally, we assign `temp\_person` back to `person` to update the original dictionary.

By utilizing temporary variables, we can handle mutability in Python in a controlled manner, ensuring that the original values are preserved while making necessary modifications. This approach helps us maintain data integrity and avoid unintended side effects.

When dealing with mutability in Python, temporary variables provide a useful mechanism to handle modifications to mutable objects without directly altering their original values. By creating a temporary copy, we can make changes to the copy while preserving the integrity of the original object. This technique is applicable to various mutable objects like lists, dictionaries, and sets.

# **[WHAT IS THE CONCEPT OF OBJECT IDENTITY IN PYTHON?](https://eitca.org/computer-programming/eitc-cp-ppf-python-programming-fundamentals/advancing-in-python/mutability-revisited/examination-review-mutability-revisited/what-is-the-concept-of-object-identity-in-python/)**

Object identity is a fundamental concept in Python programming that refers to the unique identifier assigned to an object. It allows us to distinguish one object from another, even if they have the same value. Every object in Python has a unique identity, which is represented by its memory address.

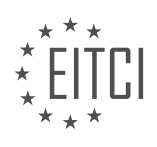

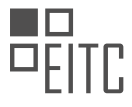

In Python, object identity is determined by the built-in `id()` function. This function returns a unique integer identifier for an object, which remains constant throughout the object's lifetime. The `id()` function can be used to compare whether two objects are the same or different.

Let's consider an example to illustrate the concept of object identity:

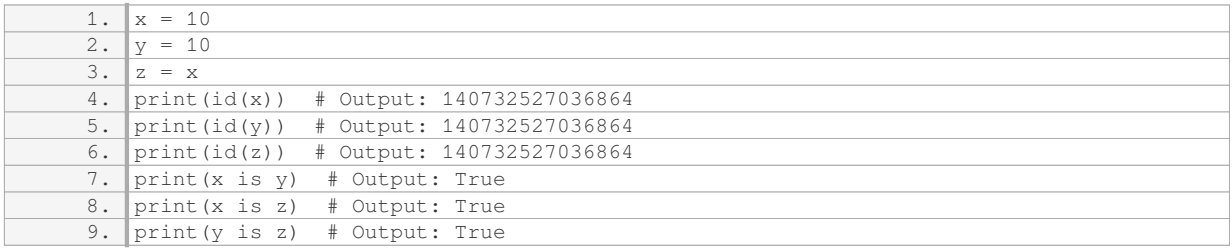

In this example, we assign the value `10` to variables `x`, `y`, and `z`. Despite having different variable names, all three variables refer to the same object in memory. This is because small integers in Python (-5 to 256) are interned, meaning they are stored in a fixed location and reused when needed. Therefore,  $\dot{x}$  is y and `x is z` both evaluate to `True`.

On the other hand, if we assign a different value to  $y'$ , the object identity changes:

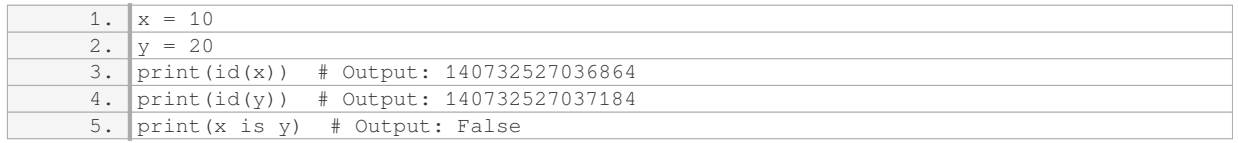

In this case, `x` and `y` refer to different objects in memory, as their `id()` values are different. Therefore, `x is y` evaluates to `False`.

Object identity becomes particularly important when dealing with mutable objects, such as lists or dictionaries. Since mutable objects can be modified, it is crucial to understand whether two variables refer to the same object or different ones. This can be done by comparing their object identities using the `is` operator or the `id()` function.

Object identity in Python refers to the unique identifier assigned to an object, which is represented by its memory address. The `id()` function allows us to determine whether two variables refer to the same object or different ones. This concept is essential for understanding how objects are stored and manipulated in memory.

### **[HOW CAN WE MODIFY A SPECIFIC VALUE IN A LIST OF LISTS WITHOUT ALTERING THE ORIGINAL](https://eitca.org/computer-programming/eitc-cp-ppf-python-programming-fundamentals/advancing-in-python/mutability-revisited/examination-review-mutability-revisited/how-can-we-modify-a-specific-value-in-a-list-of-lists-without-altering-the-original-object/) [OBJECT?](https://eitca.org/computer-programming/eitc-cp-ppf-python-programming-fundamentals/advancing-in-python/mutability-revisited/examination-review-mutability-revisited/how-can-we-modify-a-specific-value-in-a-list-of-lists-without-altering-the-original-object/)**

In Python, lists are mutable objects, which means that their elements can be modified. Therefore, if we want to modify a specific value in a list of lists without altering the original object, we need to create a new copy of the list and then modify the desired value in the copied list. This way, the original list remains unchanged.

To achieve this, we can use the deepcopy() function from the copy module in Python. The deepcopy() function creates a deep copy of an object, including all nested objects. This ensures that any modifications made to the copied object do not affect the original object.

Here's an example to illustrate how to modify a specific value in a list of lists without altering the original object:

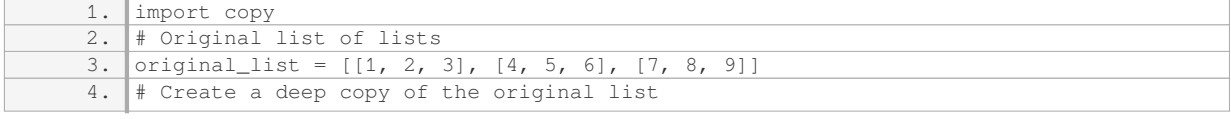

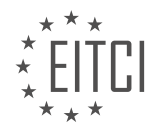

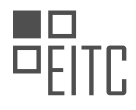

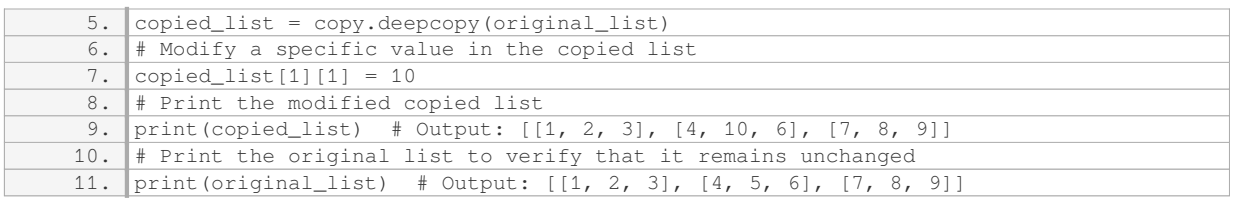

In the above example, we first import the copy module. Then, we create a deep copy of the original list using the deepcopy() function, and assign it to the copied list variable. Next, we modify the value at index  $[1][1]$  in the copied\_list to 10. Finally, we print both the modified copied\_list and the original\_list to verify that the original list remains unchanged.

By using deepcopy(), we ensure that any modifications made to the copied list do not affect the original list. This is particularly useful when working with nested data structures, such as lists of lists.

To modify a specific value in a list of lists without altering the original object in Python, we can use the deepcopy() function from the copy module to create a deep copy of the original list. This way, any modifications made to the copied list will not affect the original list.

### **[WHAT IS THE DIFFERENCE BETWEEN MODIFYING THE VALUES WITHIN A LIST AND MODIFYING THE](https://eitca.org/computer-programming/eitc-cp-ppf-python-programming-fundamentals/advancing-in-python/mutability-revisited/examination-review-mutability-revisited/what-is-the-difference-between-modifying-the-values-within-a-list-and-modifying-the-list-itself/) [LIST ITSELF?](https://eitca.org/computer-programming/eitc-cp-ppf-python-programming-fundamentals/advancing-in-python/mutability-revisited/examination-review-mutability-revisited/what-is-the-difference-between-modifying-the-values-within-a-list-and-modifying-the-list-itself/)**

Modifying the values within a list and modifying the list itself are two distinct operations in Python programming, with different implications and outcomes. Understanding the difference between these two concepts is crucial for effectively manipulating and working with lists in Python.

When we talk about modifying the values within a list, we refer to changing the individual elements or items contained within the list. This can be achieved by directly accessing the elements using their index and assigning a new value to them. For example, consider the following code snippet:

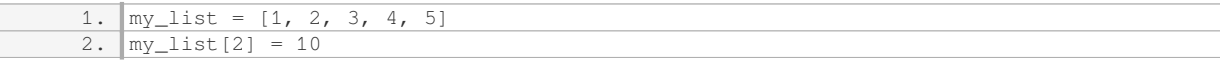

In this case, we modify the value at index 2 of the list `my\_list` from 3 to 10. After executing this code, the list becomes `[1, 2, 10, 4, 5]`. As you can see, only the specific element at index 2 is changed, while the rest of the list remains unaffected.

On the other hand, modifying the list itself involves operations that alter the structure or content of the list as a whole. These operations can include adding or removing elements, extending the list with new elements, or even completely replacing the list with a different one. Let's explore some examples to illustrate these concepts:

1. Adding elements to a list:

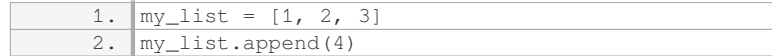

After executing this code, the list `my\_list` will be `[1, 2, 3, 4]`. The `append()` method modifies the list by adding the element 4 to the end.

2. Removing elements from a list:

```
my\_list = [1, 2, 3, 4]2. my_list.remove(2)
```
After executing this code, the list `my\_list` becomes `[1, 3, 4]`. The `remove()` method modifies the list by

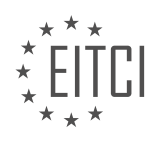

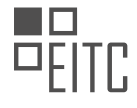

removing the element with the value 2.

3. Extending a list with new elements:

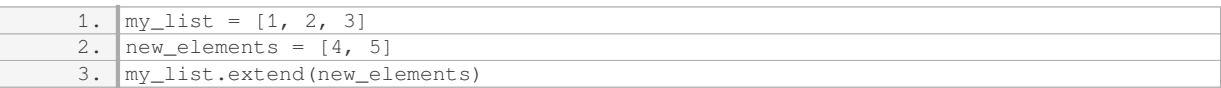

After executing this code, the list `my\_list` is modified to `[1, 2, 3, 4, 5]`. The `extend()` method modifies the list by adding all the elements from the `new elements` list to the end of `my\_list`.

4. Replacing a list with a different one:

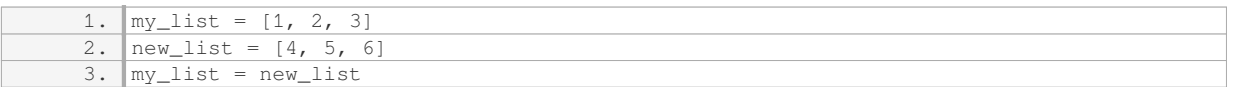

After executing this code, the list `my\_list` is completely replaced by the `new\_list`, resulting in `[4, 5, 6]`. Here, the assignment `my\_list = new\_list` modifies the list itself by assigning a new list to the variable `my\_list`.

Modifying the values within a list changes specific elements of the list, while modifying the list itself involves operations that alter the structure or content of the list as a whole. Understanding this distinction is important for correctly manipulating lists in Python.

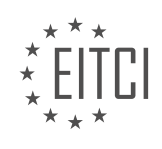

### **[EITC/CP/PPF PYTHON PROGRAMMING FUNDAMENTALS DIDACTIC MATERIALS](https://eitca.org/programmes/eitc-cp-ppf-python-programming-fundamentals/) [LESSON: ADVANCING IN PYTHON](https://eitca.org/programmes/eitc-cp-ppf-python-programming-fundamentals/lessons/advancing-in-python/) [TOPIC: ERROR HANDLING](https://eitca.org/programmes/eitc-cp-ppf-python-programming-fundamentals/lessons/advancing-in-python/topic/error-handling/)**

### **INTRODUCTION**

Error handling is an essential aspect of programming as it allows developers to anticipate and handle potential errors or exceptions that may occur during the execution of a program. Python, being a versatile and widelyused programming language, provides robust error handling mechanisms that enable programmers to identify and address errors effectively. In this section, we will delve into the fundamentals of error handling in Python, exploring various techniques and best practices to handle exceptions gracefully.

In Python, exceptions are raised when an error occurs during the execution of a program. These exceptions can be handled using the try-except statement. The try block contains the code that may potentially raise an exception, while the except block specifies the actions to be taken when a particular exception is encountered. Let's consider an example to illustrate this concept:

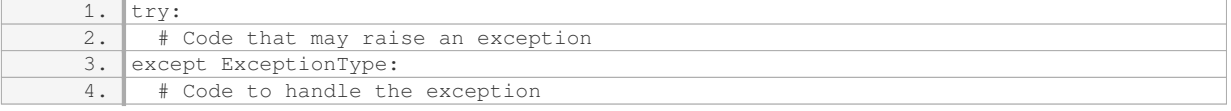

In the above code snippet, the try block contains the code that may raise an exception, and the except block specifies the actions to be taken when the specified exception occurs. ExceptionType refers to the specific type of exception that the except block will handle. By using the try-except statement, we can prevent our program from crashing when an exception is encountered, and instead, gracefully handle the error.

Python provides a wide range of built-in exception types that cover various types of errors. Some commonly used exceptions include:

- `ZeroDivisionError`: Raised when a division or modulo operation is performed with a divisor of zero.
- `TypeError`: Raised when an operation or function is applied to an object of inappropriate type.
- `ValueError`: Raised when a function receives an argument of the correct type but an inappropriate value.
- `FileNotFoundError`: Raised when an attempt is made to open a file that does not exist.

In addition to these built-in exceptions, Python also allows programmers to define their own custom exceptions. Custom exceptions can be created by defining a new class that inherits from the base `Exception` class. This enables developers to create specific exception types that cater to the unique requirements of their programs.

To handle multiple exceptions, Python provides the ability to include multiple except blocks in a try-except statement. This allows different exception types to be handled separately, ensuring that appropriate actions are taken based on the specific error encountered. The except block without any specified exception type acts as a catch-all, handling any exceptions that are not explicitly handled by other except blocks.

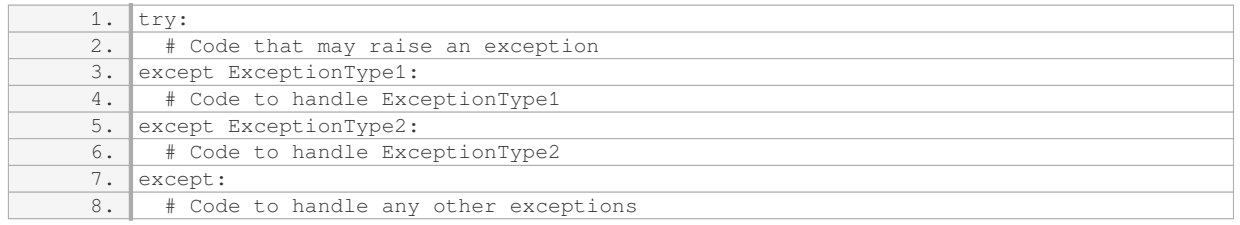

When an exception is encountered, Python searches for the first except block that matches the type of the raised exception. If a match is found, the corresponding except block is executed, and the program continues its execution from the statement following the try-except block. If no match is found, the program terminates and displays an error message.

In addition to the try-except statement, Python also provides the `finally` block, which allows developers to specify code that will be executed regardless of whether an exception occurs or not. The finally block is typically

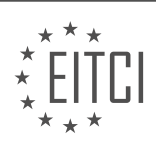

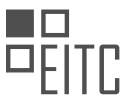

used to perform cleanup operations, such as closing files or releasing resources, ensuring that these tasks are executed even if an exception is raised.

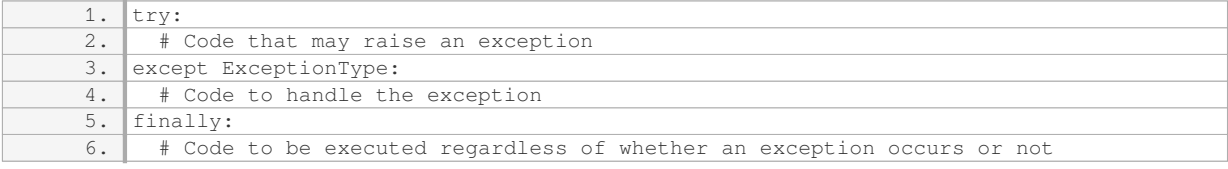

By utilizing the try-except-finally construct, programmers can create robust error handling mechanisms that gracefully handle exceptions and ensure that critical resources are properly managed.

Error handling is a crucial aspect of Python programming that enables developers to anticipate and handle potential errors or exceptions. By using the try-except statement, programmers can gracefully handle exceptions, preventing their programs from crashing and allowing for effective troubleshooting. Python's rich set of built-in exception types and the ability to define custom exceptions provide flexibility in addressing various types of errors. Additionally, the finally block allows for the execution of cleanup operations, ensuring the proper management of resources. By incorporating error handling techniques into their programs, developers can create more reliable and resilient applications.

### **DETAILED DIDACTIC MATERIAL**

Error handling is an important aspect of programming, especially when it comes to allowing users to interact with our programs. When users or other programmers start using our programs in ways we didn't anticipate, things can go wrong. Users may not understand how to use the program correctly, they may try to break it, or they may encounter unexpected errors. To ensure a smooth user experience and prevent crashes, it is essential to handle errors effectively.

One common error that can occur is when users try to play a game like tic-tac-toe and want to start on a row that doesn't exist. For example, instead of starting with row zero, they may want to start with row three. Currently, we are hardcoding the game logic, but later we will allow users to input their moves. When a user inputs an invalid move, the error message displayed may look unappealing and discourage users from continuing to use the program.

To address error handling, it is important to handle specific types of errors that may occur. For example, when users visit a URL that doesn't exist on a website, they typically see a decent-looking 404 page that informs them about the error. Similarly, if our program crashes without any error handling, users may lose patience and abandon the program. Therefore, it is crucial to handle errors gracefully to provide a better user experience.

In the context of Python programming, one common error that we may encounter is an "index error." This error occurs when we try to access an index that is out of range in a list or array. For example, if we try to access the element at index three in a list with only three elements, we will get an index error. When this error occurs, Python provides a traceback that includes the error type and the line of code where the error occurred. The traceback helps us identify the cause of the error and fix it.

To run a Python program outside of an editor, we can use the console or terminal. On Linux, we can right-click and open the console, while on Windows, we can open the terminal by typing "CMD" in the address bar. To run a Python program, we can use the "python" command followed by the program's filename. If we have multiple versions of Python installed, we can specify the version using the "python" command followed by the version number. For example, "python3.7" will run the program using Python 3.7.

When an error occurs while running a Python program from the console, Python provides a traceback that shows the error type, the file in which the error occurred, and the line number. It is important to note that the error causing the traceback may not always be at the very bottom. In larger projects, the error may be buried deeper in the code due to the order in which the program ran. However, the traceback always provides the necessary information to locate the error.

Error handling is crucial in programming to ensure a smooth user experience and prevent crashes. By handling

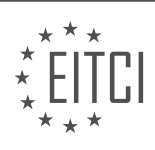

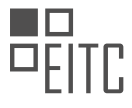

errors effectively, we can provide informative error messages and gracefully handle unexpected situations. Python provides tracebacks that help us identify the cause of errors and fix them. Running Python programs from the console allows us to see the full traceback, including the error type, file name, and line number.

When programming in Python, it is common to encounter errors, such as the "IndexError" or "TypeError". These errors can occur when accessing elements outside the range of a list or when trying to perform unsupported operations on certain data types. In this didactic material, we will focus on how to handle the "IndexError" and other types of errors in Python.

To begin, let's understand what an "IndexError" means. This error occurs when we try to access an index that is outside the range of a list or array. For example, if we have a list with three elements and we try to access the fourth element, an "IndexError" will be raised. When encountering this error, it is important to understand its cause and how to handle it effectively.

One way to handle the "IndexError" is by using a try-except statement. The try block contains the code that may raise an error, while the except block specifies how to handle the error if it occurs. In the case of an "IndexError", we can use the "except IndexError" statement to specifically handle this type of error.

For example, let's say we have a program that asks the user to input a row and column number. If the user inputs a number outside the range of 0, 1, or 2, an "IndexError" will occur. To handle this error, we can use the following code:

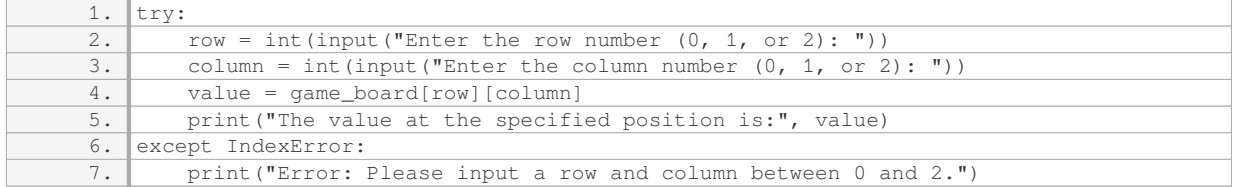

In this code, we first try to convert the user's input into integers and assign them to the variables "row" and "column". Then, we try to access the corresponding element in the "game\_board" list. If an "IndexError" occurs, the except block will be executed, and the error message "Error: Please input a row and column between 0 and 2." will be printed.

By handling the "IndexError" in this way, we provide clear instructions to the user and prevent the program from crashing. This improves the overall user experience and makes our code more robust.

In addition to handling specific errors like the "IndexError", we can also use a general except statement to handle any other unforeseen errors. This can be useful when we want our program to continue running even if an unexpected error occurs. However, it is generally recommended to handle specific errors whenever possible, as this allows for more targeted error handling.

Here is an example of how to handle a general exception:

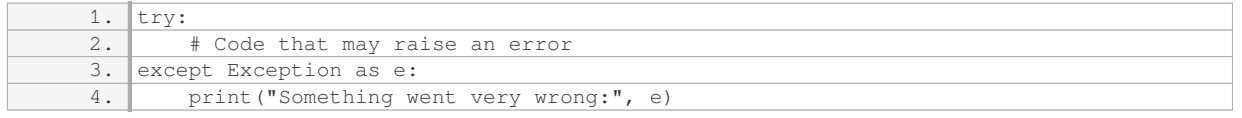

In this code, the except block will catch any type of exception that occurs and print the error message "Something went very wrong:", along with the specific error message provided by the exception.

It is important to note that while error handling is crucial for preventing program crashes and improving user experience, it is also important to thoroughly test your code and handle errors appropriately. Error handling should not be used as a substitute for writing correct and robust code.

When programming in Python, it is important to handle errors effectively. The "IndexError" is one common error that can occur when accessing elements outside the range of a list or array. By using a try-except statement, we can handle this error and provide clear instructions to the user. Additionally, a general except statement can

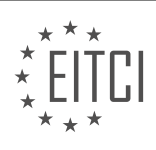

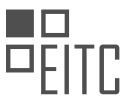

be used to handle any other unforeseen errors. However, it is generally recommended to handle specific errors whenever possible.

In Python programming, error handling is an important concept that allows us to handle and manage errors that may occur during the execution of our code. Let's explore some further fundamental aspects of error handling in Python.

The try-except block allows us to write code that may potentially raise an error, and then specify how we want to handle that error if it occurs. Within the try block, we write the code that we want to execute, and within the except block, we define the actions to be taken if an error occurs.

It is possible to have multiple except blocks to handle different types of errors. By specifying the type of error after the except keyword, we can define specific actions for each type of error. This helps us to handle different errors differently, based on our requirements.

In addition to the try and except blocks, there are two more statements that can be used in error handling - else and finally. The else block is executed if no errors occur in the try block, while the finally block is always executed, regardless of whether an error occurred or not. The finally block is commonly used to perform cleanup operations, such as closing files or releasing resources.

Another way to handle errors is by raising exceptions. In Python, we can raise exceptions using the raise keyword. This allows us to deliberately raise a specific type of exception. There may be situations where we want to intentionally raise an exception, and this can be done using the raise statement.

Understanding how to handle errors is crucial in creating robust and reliable programs. By effectively handling errors, we can ensure that our programs gracefully handle unexpected situations and provide meaningful feedback to the users.

In the next material, we will delve into the topic of determining the winner in a game of tic-tac-toe. We will explore different strategies to identify when a player has won the game, whether it be horizontally, vertically, or diagonally. Once we have this knowledge, we will be able to wrap up our tic-tac-toe game and have a functioning program.

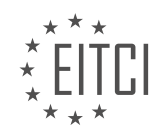

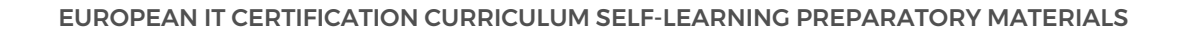

### **EITC/CP/PPF PYTHON PROGRAMMING FUNDAMENTALS - ADVANCING IN PYTHON - ERROR HANDLING - REVIEW QUESTIONS:**

### **[WHAT IS THE PURPOSE OF ERROR HANDLING IN PROGRAMMING, ESPECIALLY WHEN IT COMES TO](https://eitca.org/computer-programming/eitc-cp-ppf-python-programming-fundamentals/advancing-in-python/error-handling/examination-review-error-handling/what-is-the-purpose-of-error-handling-in-programming-especially-when-it-comes-to-user-interaction-with-a-program/) [USER INTERACTION WITH A PROGRAM?](https://eitca.org/computer-programming/eitc-cp-ppf-python-programming-fundamentals/advancing-in-python/error-handling/examination-review-error-handling/what-is-the-purpose-of-error-handling-in-programming-especially-when-it-comes-to-user-interaction-with-a-program/)**

Error handling in programming is a crucial aspect that ensures the smooth functioning of a program, particularly when it involves user interaction. It is an essential practice that allows programmers to anticipate and address potential errors or exceptions that may occur during the execution of a program. The purpose of error handling is to provide a structured approach for dealing with these errors, ensuring that the program can gracefully handle unexpected situations and maintain its stability and reliability.

One of the primary objectives of error handling is to enhance the user experience by providing informative and meaningful error messages. When users interact with a program, they may inadvertently input incorrect or invalid data, leading to unexpected behaviors. Error handling allows programmers to intercept these errors and provide users with clear and concise feedback on what went wrong and how to rectify it. By presenting informative error messages, users can understand the issue at hand and take appropriate actions to resolve it, thereby reducing frustration and improving the overall usability of the program.

Furthermore, error handling facilitates the prevention of program crashes or abrupt terminations. When an error occurs during program execution, it can potentially disrupt the entire flow of the program, leading to undesirable consequences such as data loss or system instability. By implementing error handling mechanisms, programmers can intercept these errors and execute alternative code paths or recovery procedures. This ensures that even in the face of errors, the program can gracefully handle the situation, recover from the error, and continue its execution without any adverse effects.

Another important purpose of error handling is to aid in debugging and troubleshooting. During the development and maintenance of a program, it is essential to identify and resolve any issues or bugs that may arise. Error handling assists in this process by providing valuable information about the cause and location of errors. By capturing and logging detailed error messages, programmers can gain insights into the specific conditions that led to the error, enabling them to diagnose and fix the underlying problem efficiently. This helps in reducing development time and improving the overall quality and reliability of the program.

In Python programming, error handling is accomplished through the use of try-except blocks. The try block contains the code that may potentially raise an error, while the except block defines the actions to be taken if an error occurs. By enclosing the code within a try-except block, programmers can effectively handle exceptions and prevent them from propagating and causing program failure. Here's an example:

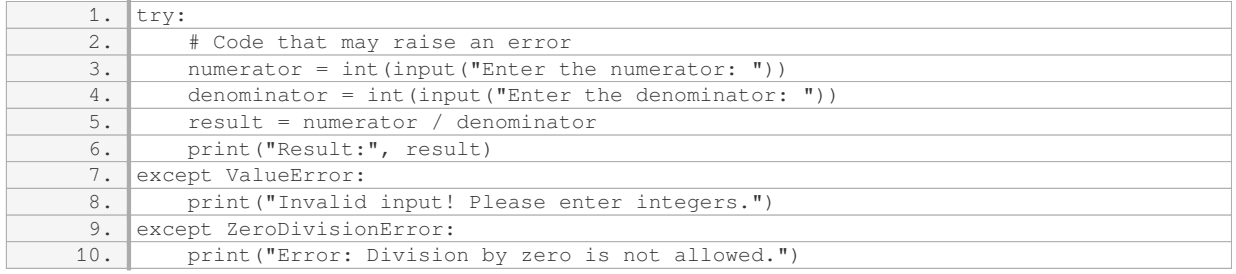

In the above example, the program prompts the user to enter a numerator and a denominator. If the user inputs non-integer values, a ValueError exception is raised, and an appropriate error message is displayed. Similarly, if the user enters zero as the denominator, a ZeroDivisionError exception is raised, and a specific error message is shown. By handling these exceptions, the program ensures that it can gracefully handle incorrect inputs and prevent crashes or unexpected behaviors.

Error handling is a critical aspect of programming, particularly when it involves user interaction. Its purpose is to enhance the user experience, prevent program crashes, and aid in debugging and troubleshooting. By providing

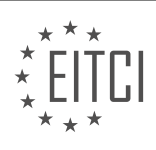

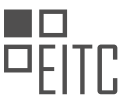

informative error messages, intercepting errors, and executing alternative code paths, error handling ensures the stability, reliability, and usability of a program.

### **[HOW CAN AN "INDEXERROR" OCCUR IN PYTHON PROGRAMMING, AND WHAT DOES THE TRACEBACK](https://eitca.org/computer-programming/eitc-cp-ppf-python-programming-fundamentals/advancing-in-python/error-handling/examination-review-error-handling/how-can-an-indexerror-occur-in-python-programming-and-what-does-the-traceback-provide-when-this-error-occurs/) [PROVIDE WHEN THIS ERROR OCCURS?](https://eitca.org/computer-programming/eitc-cp-ppf-python-programming-fundamentals/advancing-in-python/error-handling/examination-review-error-handling/how-can-an-indexerror-occur-in-python-programming-and-what-does-the-traceback-provide-when-this-error-occurs/)**

An "IndexError" is a common error that can occur in Python programming when you try to access an element in a sequence using an invalid index. In Python, sequences such as lists, tuples, and strings are indexed starting from 0. This means that the first element in a sequence has an index of 0, the second element has an index of 1, and so on. If you try to access an element using an index that is outside the range of valid indices for that sequence, an "IndexError" will be raised.

Let's consider an example to illustrate this error. Suppose we have a list of numbers called "my\_list" with three elements: [1, 2, 3]. If we try to access the element at index 3, like this: "my\_list[3]", an "IndexError" will occur because the valid indices for this list are 0, 1, and 2. Since we are trying to access an element that does not exist, Python raises an "IndexError" to indicate the problem.

When an "IndexError" occurs, Python provides a traceback that gives information about where the error occurred in the code. The traceback includes the line number and the specific code that caused the error. This information can be helpful in debugging the program and identifying the source of the error.

For example, let's consider the following code snippet:

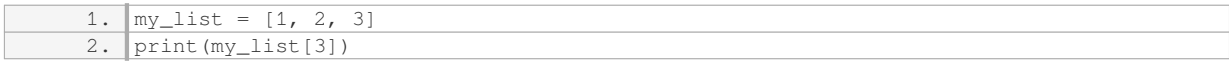

If we run this code, we will get the following traceback:

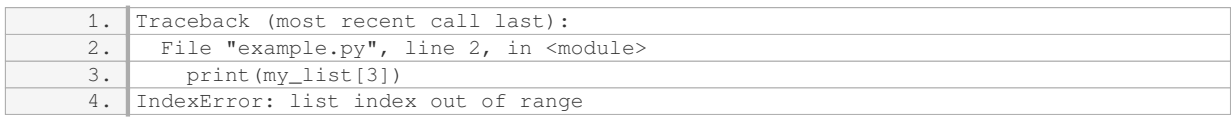

In the traceback, we can see that the error occurred in line 2 of the file "example.py". It tells us that we tried to access an element at index 3, which is out of range for the list "my\_list". The specific error message "IndexError: list index out of range" indicates that the error is an "IndexError" caused by accessing an index that is out of range for the list.

To handle an "IndexError" in Python, you can use try-except blocks to catch the error and handle it gracefully. By using a try-except block, you can prevent the program from crashing and display a custom error message or perform alternative actions when an "IndexError" occurs.

An "IndexError" occurs in Python programming when you try to access an element in a sequence using an invalid index. The traceback provides information about where the error occurred and the specific code that caused the error. By using try-except blocks, you can handle the "IndexError" and prevent the program from crashing.

### **[HOW CAN WE RUN A PYTHON PROGRAM FROM THE CONSOLE OR TERMINAL, AND WHAT](https://eitca.org/computer-programming/eitc-cp-ppf-python-programming-fundamentals/advancing-in-python/error-handling/examination-review-error-handling/how-can-we-run-a-python-program-from-the-console-or-terminal-and-what-information-does-the-traceback-provide-when-an-error-occurs/) [INFORMATION DOES THE TRACEBACK PROVIDE WHEN AN ERROR OCCURS?](https://eitca.org/computer-programming/eitc-cp-ppf-python-programming-fundamentals/advancing-in-python/error-handling/examination-review-error-handling/how-can-we-run-a-python-program-from-the-console-or-terminal-and-what-information-does-the-traceback-provide-when-an-error-occurs/)**

Running a Python program from the console or terminal is a fundamental skill for any Python programmer. It allows us to execute our code outside of an Integrated Development Environment (IDE) and provides a way to interact with the program through command-line arguments or user input. When an error occurs during program execution, Python provides a traceback, which is a detailed report of the sequence of function calls that led to the error. This traceback is invaluable for debugging and identifying the root cause of the error.

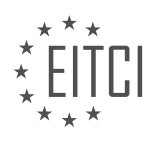

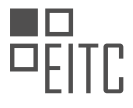

To run a Python program from the console or terminal, we need to follow a few simple steps. First, we need to open the console or terminal application on our operating system. In Windows, we can use the Command Prompt or PowerShell, while in macOS and Linux, we typically use the Terminal. Once the console or terminal is open, we navigate to the directory where our Python program is located using the `cd` command. For example, if our program is in the directory "C:PythonPrograms", we would use the command `cd C:PythonPrograms` to change to that directory.

After navigating to the correct directory, we can run our Python program by typing `python` followed by the name of the Python file. For example, if our program is in a file named "my\_program.py", we would use the command `python my\_program.py` to execute it. If Python is installed correctly and the program is free of errors, the program will run, and any output or results will be displayed in the console or terminal.

However, if an error occurs during program execution, Python will provide a traceback to help us identify the cause of the error. The traceback includes several pieces of information that can be immensely helpful in debugging. First, it shows the line where the error occurred, along with the specific error message. For example, if we have a syntax error on line 5 of our program, the traceback will indicate the line number and provide a description of the syntax error.

In addition to the line number and error message, the traceback also includes a series of function calls that led to the error. This sequence of function calls is presented in reverse order, starting with the function that was called last and working backward to the initial function call. Each function call is accompanied by its line number and the file in which it is defined. This information allows us to trace the flow of execution and understand how the error propagated through our program.

By examining the traceback, we can identify the specific function calls and lines of code that led to the error. This information is crucial for understanding the context in which the error occurred and can help us pinpoint the cause of the problem. For example, if we encounter a "NameError" indicating that a variable is not defined, the traceback will show the function calls that led to the point where the variable was referenced but not defined.

Furthermore, the traceback also provides information about any exceptions that were raised and not caught by the program. It shows the type of exception, along with its error message. This information helps us understand the specific type of error that occurred and provides insights into the underlying issue.

Running a Python program from the console or terminal is a fundamental skill for Python programmers. It allows us to execute our code outside of an IDE and interact with the program through command-line arguments or user input. When an error occurs, Python provides a traceback, which is a detailed report of the sequence of function calls that led to the error. The traceback includes the line number, error message, function calls, and exception details, all of which are invaluable for debugging and identifying the root cause of the error.

# **[HOW CAN WE HANDLE THE SPECIFIC ERROR OF AN "INDEXERROR" IN PYTHON USING A TRY-EXCEPT](https://eitca.org/computer-programming/eitc-cp-ppf-python-programming-fundamentals/advancing-in-python/error-handling/examination-review-error-handling/how-can-we-handle-the-specific-error-of-an-indexerror-in-python-using-a-try-except-statement-provide-an-example-code-snippet/) [STATEMENT? PROVIDE AN EXAMPLE CODE SNIPPET.](https://eitca.org/computer-programming/eitc-cp-ppf-python-programming-fundamentals/advancing-in-python/error-handling/examination-review-error-handling/how-can-we-handle-the-specific-error-of-an-indexerror-in-python-using-a-try-except-statement-provide-an-example-code-snippet/)**

In Python, the "IndexError" is a specific error that occurs when trying to access an element in a sequence using an index that is out of range. This error is raised when the index value provided is either negative or exceeds the length of the sequence.

To handle the "IndexError" in Python, we can use a try-except statement. The try block contains the code that might raise the error, and the except block handles the error if it occurs. By using this construct, we can gracefully handle the error and prevent our program from crashing.

Here is an example code snippet that demonstrates how to handle an "IndexError" using a try-except statement:

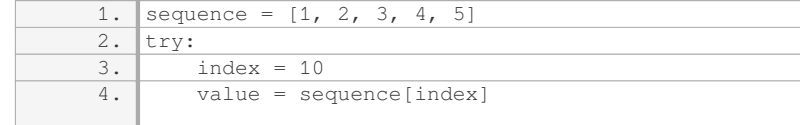

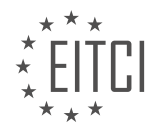

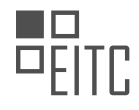

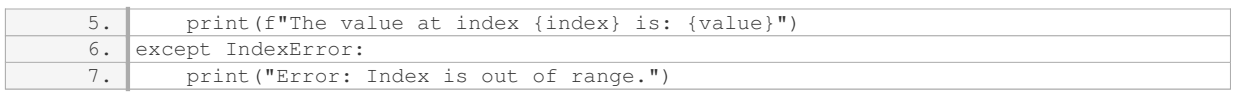

In the above code, we have a list called "sequence" with five elements. We try to access an element at index 10, which is beyond the range of the list. Inside the try block, an IndexError would be raised. However, since we have an except block that specifically handles IndexError, the program execution transfers to the except block, and the error message "Error: Index is out of range." is printed.

By using the try-except statement, we can catch the specific "IndexError" and provide appropriate error handling. This allows us to continue the execution of the program without abrupt termination.

It is important to note that the try-except statement can also handle multiple types of exceptions. If we want to handle different types of errors differently, we can include multiple except blocks after the try block, each handling a specific type of error.

To handle the specific error of an "IndexError" in Python, we can use a try-except statement. This construct allows us to catch the error and provide custom error handling code, preventing our program from crashing.

### **[WHAT IS THE DIFFERENCE BETWEEN USING A SPECIFIC EXCEPT STATEMENT AND A GENERAL](https://eitca.org/computer-programming/eitc-cp-ppf-python-programming-fundamentals/advancing-in-python/error-handling/examination-review-error-handling/what-is-the-difference-between-using-a-specific-except-statement-and-a-general-except-statement-in-error-handling/) [EXCEPT STATEMENT IN ERROR HANDLING?](https://eitca.org/computer-programming/eitc-cp-ppf-python-programming-fundamentals/advancing-in-python/error-handling/examination-review-error-handling/what-is-the-difference-between-using-a-specific-except-statement-and-a-general-except-statement-in-error-handling/)**

When it comes to error handling in Python programming, it is essential to understand the difference between using a specific `except` statement and a general `except` statement. The choice between these two approaches depends on the specific requirements of the program and the level of granularity needed in handling different types of exceptions.

A specific `except` statement is used to catch a particular type of exception. It allows the programmer to handle a specific error case differently from other types of errors. By specifying the type of exception to catch, the program can provide a targeted response to that specific error, which can be useful in situations where different types of exceptions require different handling procedures. This approach allows for fine-grained control over error handling and enables the program to react accordingly based on the specific error encountered.

Here's an example to illustrate the use of a specific `except` statement:

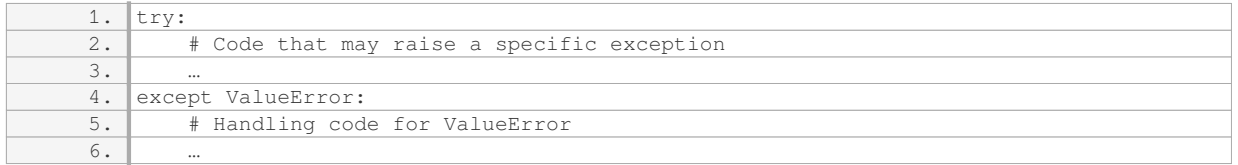

In this example, the `except ValueError` statement catches only the `ValueError` exception. If any other type of exception occurs within the `try` block, it will not be caught by this specific `except` statement.

On the other hand, a general `except` statement is used to catch any type of exception that is not caught by the preceding specific `except` statements. It acts as a catch-all for any unhandled exceptions and allows the program to gracefully handle unexpected errors. However, it is generally recommended to use specific `except` statements whenever possible, as catching all exceptions with a general `except` statement can make it harder to identify and debug specific issues within the program.

Here's an example illustrating the use of a general `except` statement:

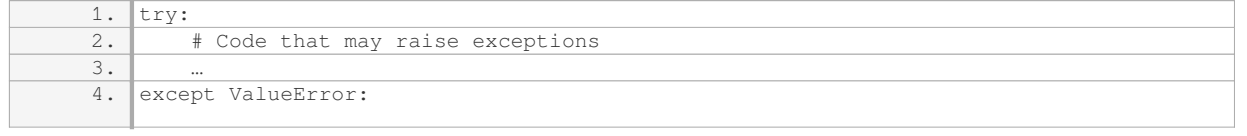

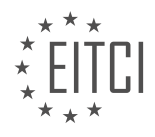
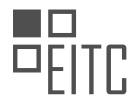

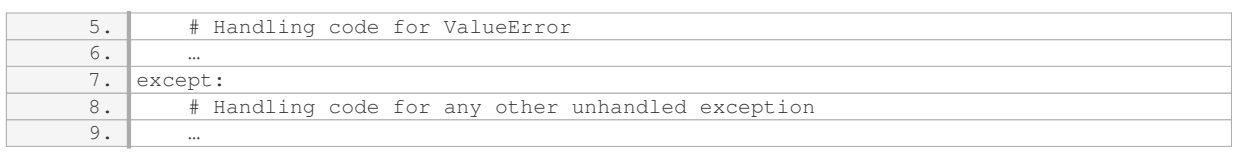

In this example, the first `except` statement catches `ValueError` exceptions, while the second `except` statement acts as a general catch-all for any other unhandled exceptions.

The main difference between using a specific `except` statement and a general `except` statement in error handling is the level of granularity in catching and handling different types of exceptions. Specific `except` statements allow for targeted handling of specific exceptions, while a general `except` statement acts as a catch-all for any unhandled exceptions.

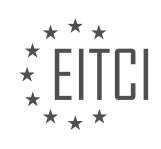

#### **[EITC/CP/PPF PYTHON PROGRAMMING FUNDAMENTALS DIDACTIC MATERIALS](https://eitca.org/programmes/eitc-cp-ppf-python-programming-fundamentals/) [LESSON: ADVANCING IN PYTHON](https://eitca.org/programmes/eitc-cp-ppf-python-programming-fundamentals/lessons/advancing-in-python/) [TOPIC: CALCULATING HORIZONTAL WINNER](https://eitca.org/programmes/eitc-cp-ppf-python-programming-fundamentals/lessons/advancing-in-python/topic/calculating-horizontal-winner/)**

## **INTRODUCTION**

Python Programming Fundamentals - Advancing in Python - Calculating Horizontal Winner

In Python programming, one common task is to determine the winner of a game or competition based on certain conditions. In this didactic material, we will explore the concept of calculating the horizontal winner in a game, specifically focusing on Python programming techniques to achieve this.

To begin, let's consider a hypothetical scenario where we have a game board represented as a 2-dimensional list in Python. Each element of the list represents a cell on the game board, and the value of the element indicates the player who occupies that cell. For simplicity, let's assume that there are only two players, represented by the values 1 and 2.

To calculate the horizontal winner, we need to check if any row on the game board contains a sequence of consecutive cells occupied by the same player. If such a sequence exists, we can declare that player as the winner.

To implement this logic, we can iterate over each row in the game board and check if there is a sequence of consecutive elements with the same value. If such a sequence is found, we can conclude that the corresponding player has won the game horizontally.

Here's an example implementation of a function that calculates the horizontal winner given a game board:

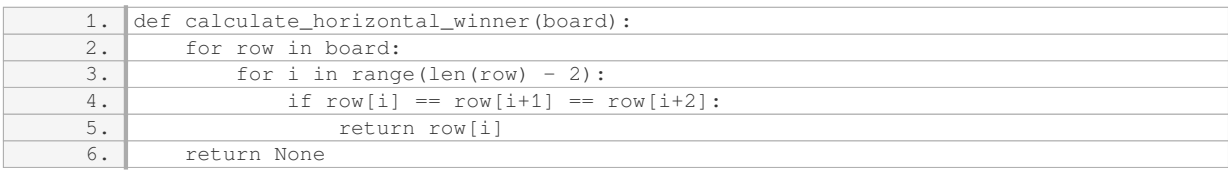

In the above code, the `board` parameter represents the game board as a 2-dimensional list. The function iterates over each row in the board and checks if there are three consecutive elements with the same value. If such a sequence is found, the corresponding player is returned as the winner. If no winner is found, the function returns `None`.

To use the `calculate horizontal winner` function, you can pass your game board as an argument. Here's an example usage:

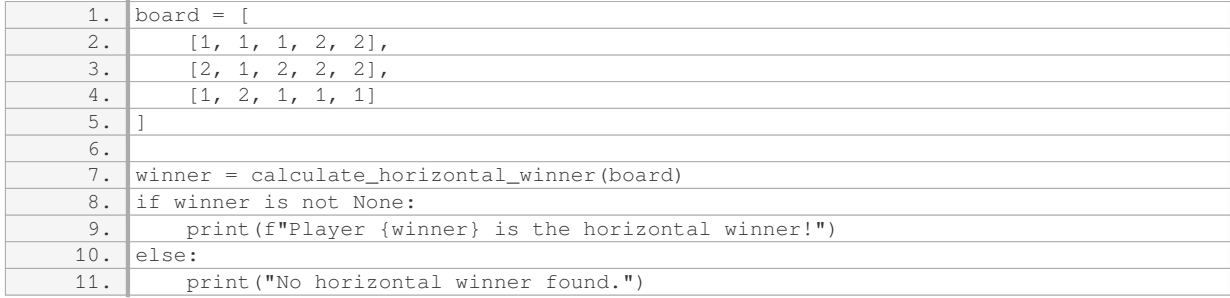

In the above example, we have a game board with three rows. The first row contains a sequence of three consecutive 1s, making player 1 the horizontal winner.

It's worth noting that the code provided assumes a simplified scenario with only two players and a fixed board size. In real-world scenarios, you may need to adapt the code to handle different board sizes and a varying number of players.

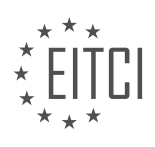

Calculating the horizontal winner in a game is a common task in Python programming. By iterating over each row in the game board and checking for consecutive elements with the same value, we can determine the winner. The provided code snippet demonstrates a basic implementation that can be further expanded and customized based on specific requirements.

# **DETAILED DIDACTIC MATERIAL**

In this material, we will discuss how to determine the winner in a game of tic-tac-toe using Python programming. We will explore different ways to win the game and break down the problem into subtasks. We will also address potential issues that may arise when scaling the game to different sizes.

To determine the winner in tic-tac-toe, there are three main ways to win: horizontally, vertically, and diagonally. Let's focus on the horizontal winning condition first. One approach is to iterate through each row of the game board and check if all elements in a row are the same. If they are, then we have a winner.

However, this method can become messy and inefficient when the game size changes. To handle this, we can use a more flexible approach. We can define a function called "check horizontal winner" that takes the current game board as an argument. Inside the function, we iterate through each row of the game board and compare the elements. If all elements in a row are the same, we have a winner.

Next, let's consider the vertical and diagonal winning conditions. These conditions can be handled similarly to the horizontal condition, with slight modifications to the algorithm. We can define separate functions, such as "check\_vertical\_winner" and "check\_diagonal\_winner," to handle these conditions.

It's important to note that as the game size increases, hard-coding the winning conditions becomes impractical. For example, if we were to change the game from a 3x3 board to a 4x4 board, we would need to modify the code accordingly. This approach leads to technical debt and is not recommended.

To overcome this issue, we can make the game size dynamic. Instead of hard-coding the winning conditions, we can create a more general solution that works for any game size. By using variables and loops, we can adapt the code to handle different game sizes without duplicating code or creating separate scripts.

By following this approach, we can ensure that our code remains maintainable and scalable. We avoid technical debt and can easily adapt the game to different sizes without rewriting the code.

Determining the winner in a game of tic-tac-toe involves checking for horizontal, vertical, and diagonal winning conditions. By using a flexible and dynamic approach, we can create a solution that works for any game size, avoiding technical debt and ensuring maintainability.

In computer programming, especially in Python, it is common to encounter situations where we need to calculate a horizontal winner. This refers to finding a winner in a game where the players are arranged in rows and columns, and the objective is to determine if there is a player who has filled an entire row with their moves. In this didactic material, we will explore different approaches to solving this problem.

One approach that might come to mind is iterating over the rows and checking if all the elements in a row are the same. However, this approach can be quite cumbersome and not ideal in terms of code maintenance. As the game evolves and minor changes are required, the need to write a Python program to handle these changes becomes apparent.

To overcome this limitation, we can consider a different approach. We can use a flag, let's call it the "not match" flag, to keep track of whether all the elements in a row are the same. We can initialize this flag to be false. Then, for each element in a row, we can check if it is equal to the first element of the row. If an element is found that does not match the first element, we set the "not match" flag to true. At the end of the row, if the "not match" flag is still false, it means that all the elements in the row are the same, and we have a winner.

However, the initial implementation of this approach might be confusing and error-prone. To clarify the implementation, we can make use of print statements to debug the code. For example, we can print the winner when the "not match" flag is false. But, it is important to ensure that the code is well-written and without any

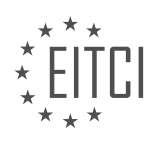

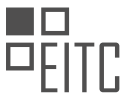

syntax errors. Otherwise, we might encounter issues like a "call one not defined" error.

To improve the code further, we can introduce a variable called "all match" and initialize it to true. Then, for each element in a row, we can check if the "all match" variable is false. If it is false, we can print the winner. This modification helps to simplify the code and avoid unnecessary confusion caused by the previous implementation.

However, we still encounter issues related to the usage of the "equals" operator. To address this, we can make use of the "double equals" operator, which checks for equality. By using this operator, we can ensure that the code behaves as expected.

The initial approach to calculating the horizontal winner involved iterating over the rows and checking if all the elements in a row are the same. However, this approach proved to be cumbersome and not ideal for code maintenance. To overcome this, we introduced the "not match" flag and made use of print statements for debugging purposes. We then further improved the code by introducing the "all match" variable and using the "double equals" operator to check for equality.

However, the code still seems lengthy and complex for such a simple task. This is where the power of online resources like Google comes into play. By searching for solutions to our problem, we can find more efficient and concise ways of achieving our goal. One possible solution we found involves using the "count" method in Python. This method counts the number of occurrences of a specific element in a list. By comparing the count of the first element with the length of the list, we can determine if all the elements are the same. This solution not only simplifies the code but also improves performance, as it is claimed to be six times faster than other approaches.

To implement this solution, we can replace the previous code with a single line of code: "if row.count(row[0]) == len(row): print(winner)". This code checks if the count of the first element in the row is equal to the length of the row. If it is, we have a winner.

Finally, it is important to consider edge cases, such as when the game starts with all elements being zeroes. In this case, we need to ensure that the code correctly handles this scenario. By incorporating the new solution, we can address this issue as well.

Calculating the horizontal winner in a game can be approached in various ways. While the initial approach involved iterating over the rows and checking for equality, it proved to be cumbersome and not ideal for code maintenance. By leveraging online resources like Google, we discovered a more efficient and concise solution that involves using the "count" method in Python. This solution simplifies the code and improves performance. Additionally, it handles edge cases like when all elements are the same from the start.

To determine the horizontal winner in a game, we need to perform a final check. We check if row zero does not equal zero. If this condition is met, then there is no winner. However, if the condition is not met, it means that the one row that did have everything equal had zeros, which is not valid. Therefore, there is no winner in this case.

In the next material, we will be solving the next easiest version of the challenge, which involves finding the vertical winners. This is a more manageable task compared to the diagonal winners. There are possible various approaches, although they may not be the most efficient ones.

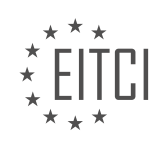

## **EITC/CP/PPF PYTHON PROGRAMMING FUNDAMENTALS - ADVANCING IN PYTHON - CALCULATING HORIZONTAL WINNER - REVIEW QUESTIONS:**

#### **[HOW CAN WE DETERMINE THE WINNER IN A GAME OF TIC-TAC-TOE USING PYTHON PROGRAMMING?](https://eitca.org/computer-programming/eitc-cp-ppf-python-programming-fundamentals/advancing-in-python/calculating-horizontal-winner/examination-review-calculating-horizontal-winner/how-can-we-determine-the-winner-in-a-game-of-tic-tac-toe-using-python-programming/)**

To determine the winner in a game of tic-tac-toe using Python programming, we need to implement a method to calculate the horizontal winner. Tic-tac-toe is a two-player game played on a 3×3 grid. Each player takes turns marking a square with their symbol, typically 'X' or 'O'. The objective is to get three of their symbols in a row, either horizontally, vertically, or diagonally.

To calculate the horizontal winner, we can iterate through each row of the tic-tac-toe grid and check if all the symbols in a row are the same. If they are, we have a winner. Let's dive into the implementation details.

First, we need to represent the tic-tac-toe grid in Python. We can use a nested list to represent the  $3\times3$  grid. Each element in the grid will be a string representing the symbol at that position. For example:

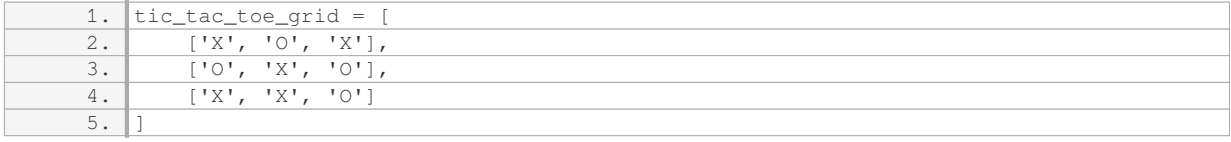

To calculate the horizontal winner, we can define a function called `calculate horizontal winner` that takes the tic-tac-toe grid as an argument. Inside the function, we can iterate through each row of the grid and check if all the symbols in a row are the same. If they are, we return the symbol of the winner. Otherwise, we return None to indicate that there is no horizontal winner. Here's the code:

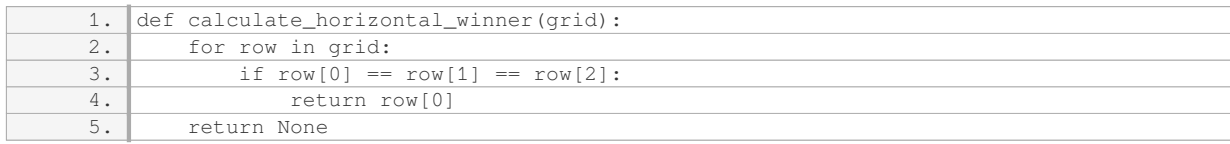

In this code, we iterate through each row of the grid using a for loop. For each row, we check if the first symbol is equal to the second symbol and the second symbol is equal to the third symbol. If they are, we have a winner and we return the symbol. Otherwise, we continue to the next row. If we have iterated through all the rows and found no winner, we return None.

#### Let's test our function with the example grid from above:

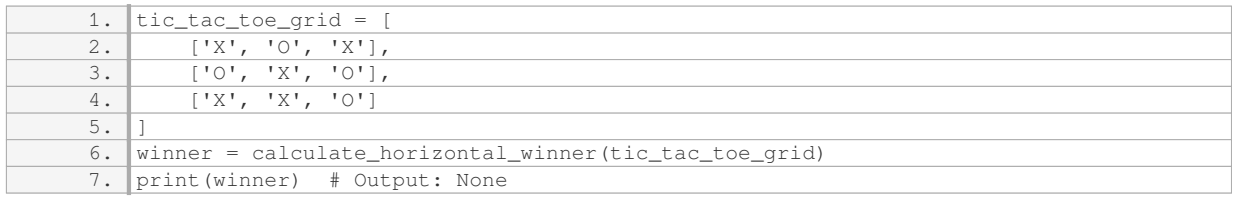

In this case, there is no horizontal winner in the grid, so the output is None.

#### Now let's test our function with a grid that has a horizontal winner:

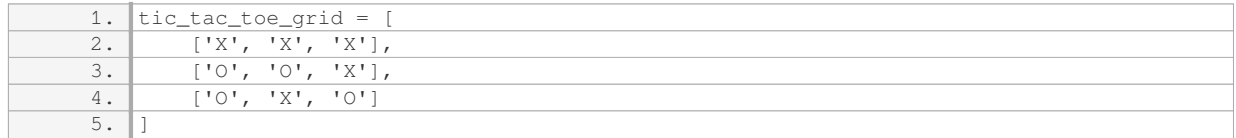

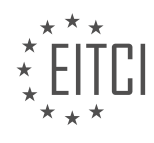

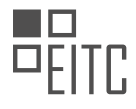

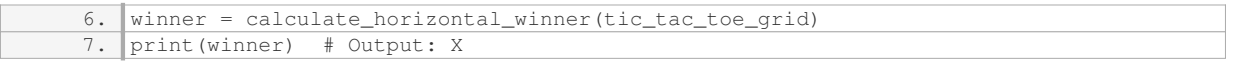

In this case, the first row has all 'X' symbols, so the output is 'X', indicating that 'X' is the horizontal winner.

By implementing the `calculate\_horizontal\_winner` function, we can determine the winner in a game of tic-tactoe by checking for a horizontal match in the grid. This approach can be extended to calculate the vertical and diagonal winners as well.

## **[WHAT IS THE ADVANTAGE OF USING A DYNAMIC APPROACH TO HANDLE THE WINNING CONDITIONS](https://eitca.org/computer-programming/eitc-cp-ppf-python-programming-fundamentals/advancing-in-python/calculating-horizontal-winner/examination-review-calculating-horizontal-winner/what-is-the-advantage-of-using-a-dynamic-approach-to-handle-the-winning-conditions-in-tic-tac-toe/) [IN TIC-TAC-TOE?](https://eitca.org/computer-programming/eitc-cp-ppf-python-programming-fundamentals/advancing-in-python/calculating-horizontal-winner/examination-review-calculating-horizontal-winner/what-is-the-advantage-of-using-a-dynamic-approach-to-handle-the-winning-conditions-in-tic-tac-toe/)**

The advantage of using a dynamic approach to handle the winning conditions in tic-tac-toe lies in its ability to efficiently and accurately determine the outcome of the game. By dynamically evaluating the game board, the program can adapt to any board size, allowing for scalability and flexibility.

In a traditional approach, one would manually check each row, column, and diagonal to determine if a player has won. This method involves writing multiple conditional statements and can become cumbersome and errorprone, especially when dealing with larger game boards. Additionally, this approach requires hardcoding the winning conditions, making it less adaptable to different game variations.

On the other hand, a dynamic approach utilizes loops and data structures to dynamically calculate the winning conditions. By iterating through the game board, the program can automatically detect the winning conditions, regardless of the board size. This approach significantly reduces the amount of code needed and simplifies the logic required to handle the winning conditions.

Let's consider an example to illustrate the advantage of a dynamic approach. Suppose we have a 4×4 tic-tactoe board, and we want to determine if a player has won horizontally. In a traditional approach, we would need to write four conditional statements to check each row individually. However, with a dynamic approach, we can use a loop to iterate through each row and check if all the elements are the same. This allows us to handle any board size without modifying the code.

Furthermore, a dynamic approach enables us to easily extend the game to include additional winning conditions. For example, if we decide to introduce a rule where a player can win by forming a square of X's or O's, we can simply modify the dynamic approach to include this condition without rewriting the entire code. This flexibility and adaptability make the dynamic approach more maintainable and reusable.

Using a dynamic approach to handle the winning conditions in tic-tac-toe offers several advantages. It allows for scalability and flexibility by dynamically evaluating the game board, reduces the amount of code needed, simplifies the logic, and enables easy extension of the game to include additional winning conditions. By employing a dynamic approach, programmers can create more efficient and adaptable tic-tac-toe programs.

### **[HOW CAN WE CALCULATE THE HORIZONTAL WINNER IN A GAME OF TIC-TAC-TOE USING A "NOT](https://eitca.org/computer-programming/eitc-cp-ppf-python-programming-fundamentals/advancing-in-python/calculating-horizontal-winner/examination-review-calculating-horizontal-winner/how-can-we-calculate-the-horizontal-winner-in-a-game-of-tic-tac-toe-using-a-not-match-flag/) [MATCH" FLAG?](https://eitca.org/computer-programming/eitc-cp-ppf-python-programming-fundamentals/advancing-in-python/calculating-horizontal-winner/examination-review-calculating-horizontal-winner/how-can-we-calculate-the-horizontal-winner-in-a-game-of-tic-tac-toe-using-a-not-match-flag/)**

To calculate the horizontal winner in a game of tic-tac-toe using a "not match" flag, we need to analyze the game board and check if any row has all the same symbols. In Python, we can achieve this by iterating over each row and comparing the symbols.

First, let's assume that the tic-tac-toe game board is represented as a 2D list, where each element corresponds to a cell on the board. For example:

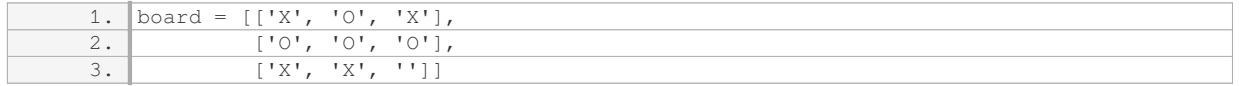

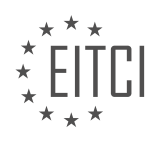

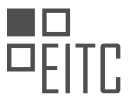

To calculate the horizontal winner, we can define a function that takes the game board as input and returns the winning symbol (if any). Here's an implementation that uses a "not match" flag:

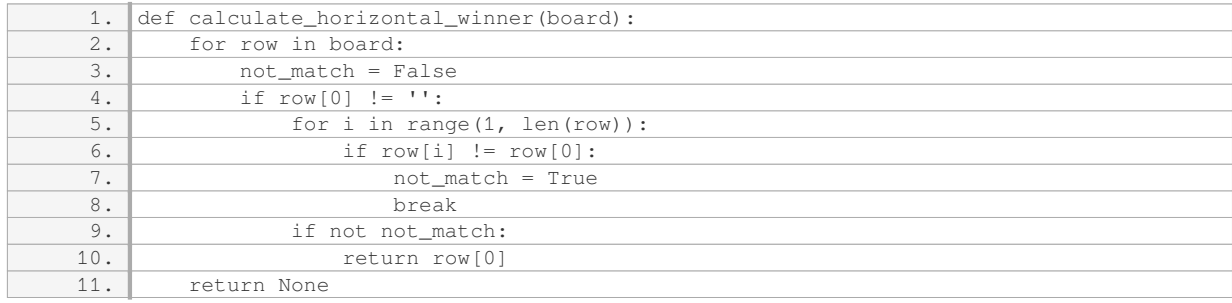

In this function, we iterate over each row in the board. For each row, we initialize the "not match" flag to False. If the first element of the row is not an empty string (indicating that the cell is not empty), we compare it with each subsequent element in the row. If any element is different, we set the "not match" flag to True and break out of the inner loop. If the "not match" flag remains False after the inner loop, it means that all elements in the row are the same, indicating a horizontal winner. In this case, we return the winning symbol.

If no horizontal winner is found after iterating over all rows, we return None to indicate that there is no winner.

Let's test the function with the example board mentioned earlier:

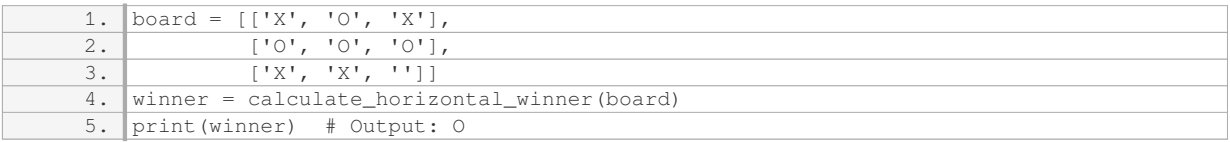

In this example, the second row contains all 'O' symbols, so the function correctly identifies 'O' as the horizontal winner.

This approach allows us to calculate the horizontal winner in a tic-tac-toe game using a "not match" flag. By iterating over each row and comparing the symbols, we can determine if any row has all the same symbols, indicating a horizontal winner.

# **[WHAT IMPROVEMENT CAN BE MADE TO THE CODE FOR CALCULATING THE HORIZONTAL WINNER IN](https://eitca.org/computer-programming/eitc-cp-ppf-python-programming-fundamentals/advancing-in-python/calculating-horizontal-winner/examination-review-calculating-horizontal-winner/what-improvement-can-be-made-to-the-code-for-calculating-the-horizontal-winner-in-tic-tac-toe-using-the-all-match-variable/) [TIC-TAC-TOE USING THE "ALL MATCH" VARIABLE?](https://eitca.org/computer-programming/eitc-cp-ppf-python-programming-fundamentals/advancing-in-python/calculating-horizontal-winner/examination-review-calculating-horizontal-winner/what-improvement-can-be-made-to-the-code-for-calculating-the-horizontal-winner-in-tic-tac-toe-using-the-all-match-variable/)**

To improve the code for calculating the horizontal winner in tic-tac-toe using the "all match" variable, we can make a few enhancements. The "all match" variable is a boolean flag that keeps track of whether all elements in a row are the same. Let's examine the code and discuss potential improvements.

Here is a sample code snippet that calculates the horizontal winner using the "all match" variable:

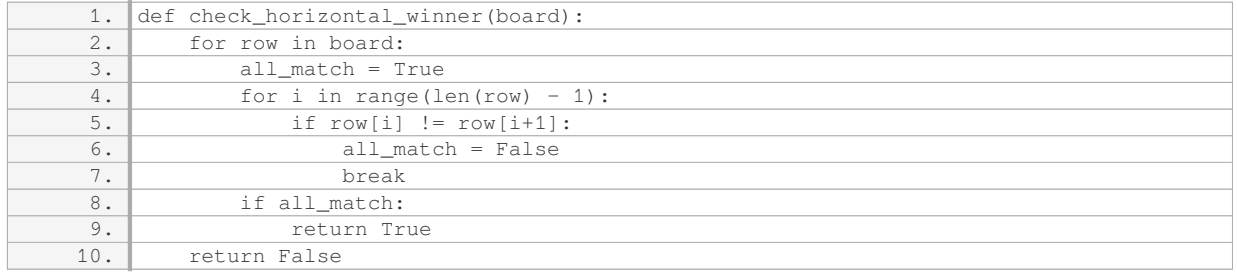

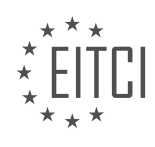

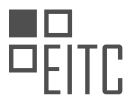

One improvement we can make is to optimize the loop by using the `all` function. The `all` function returns `True` if all elements in an iterable are `True`, and `False` otherwise. We can leverage this function to simplify the code and improve readability.

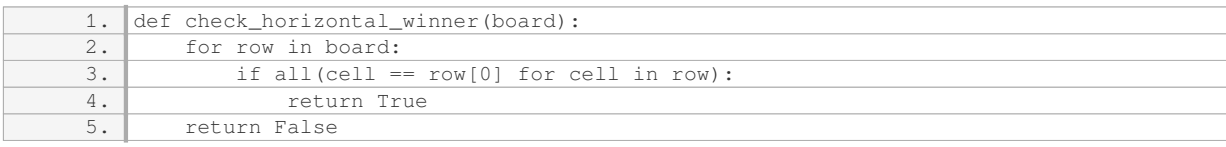

In this updated code, we use a generator expression inside the `all` function to check if all elements in the row are equal to the first element. If they are, we have a horizontal winner.

Another improvement we can make is to handle cases where the board size is variable. The current code assumes a fixed size board, but it's beneficial to have a more flexible solution. We can modify the code to handle boards of any size by checking the length of the row against the board size.

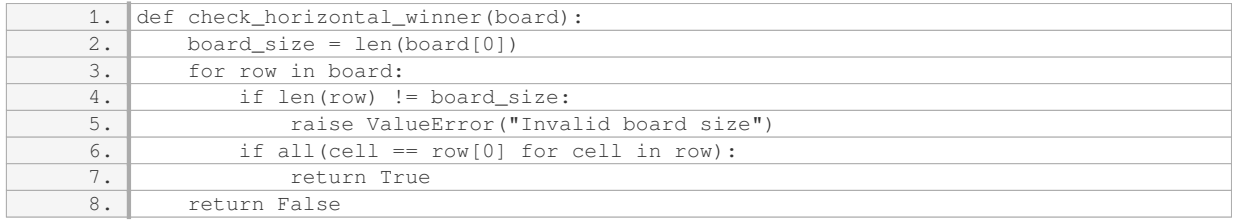

In this updated code, we introduce a variable `board size` to store the length of the row. We then check if the length of each row matches the `board size`. If not, we raise a `ValueError` to indicate an invalid board size.

To demonstrate these improvements, let's consider an example:

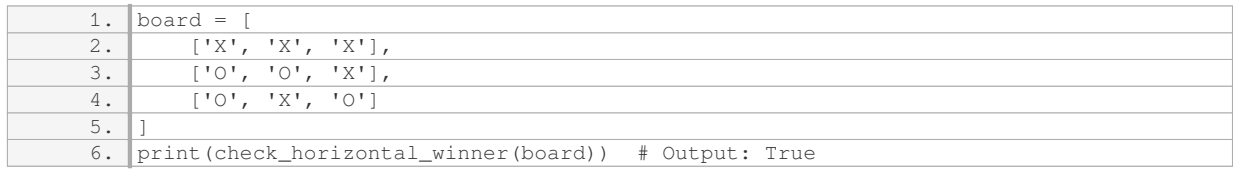

In this example, the board has a horizontal winner with three 'X' in the first row. The improved code correctly identifies the horizontal winner.

We improved the code for calculating the horizontal winner in tic-tac-toe using the "all match" variable by optimizing the loop with the `all` function and handling variable board sizes. These improvements enhance the efficiency, readability, and flexibility of the code.

# **[WHAT IS THE MORE EFFICIENT AND CONCISE SOLUTION FOR CALCULATING THE HORIZONTAL](https://eitca.org/computer-programming/eitc-cp-ppf-python-programming-fundamentals/advancing-in-python/calculating-horizontal-winner/examination-review-calculating-horizontal-winner/what-is-the-more-efficient-and-concise-solution-for-calculating-the-horizontal-winner-in-tic-tac-toe-using-the-count-method-in-python/) [WINNER IN TIC-TAC-TOE USING THE "COUNT" METHOD IN PYTHON?](https://eitca.org/computer-programming/eitc-cp-ppf-python-programming-fundamentals/advancing-in-python/calculating-horizontal-winner/examination-review-calculating-horizontal-winner/what-is-the-more-efficient-and-concise-solution-for-calculating-the-horizontal-winner-in-tic-tac-toe-using-the-count-method-in-python/)**

The task of calculating the horizontal winner in a game of tic-tac-toe can be efficiently and concisely accomplished using the "count" method in Python. This method leverages the built-in "count" function to count the occurrences of a specific element in a list, which allows us to determine if a player has achieved a winning horizontal line.

To calculate the horizontal winner, we can represent the tic-tac-toe board as a list of lists, where each inner list represents a row. Each element in the inner list can be either "X", "O", or an empty space (" "). We will assume that the board is a valid  $3\times 3$  grid.

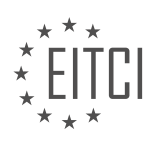

Here is a step-by-step approach to calculating the horizontal winner using the "count" method:

1. Iterate over each row in the board.

2. Check if the count of "X" in the row is equal to 3. If it is, then "X" is the horizontal winner.

3. Check if the count of "O" in the row is equal to 3. If it is, then "O" is the horizontal winner.

4. If neither condition is met for any row, there is no horizontal winner.

Here is an example implementation of this approach:

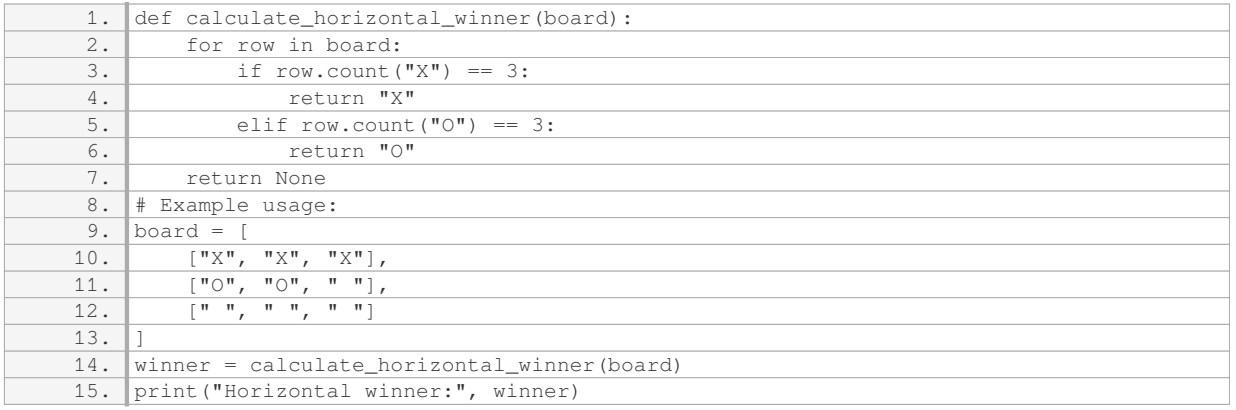

In this example, the board has a horizontal line of "X" in the first row, so the output will be:

# 1. Horizontal winner: X

Using the "count" method allows us to succinctly determine the horizontal winner without the need for complex conditional statements or nested loops. It leverages the built-in functionality of Python to count occurrences, making the solution efficient and concise.

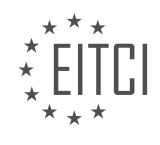

# **[EITC/CP/PPF PYTHON PROGRAMMING FUNDAMENTALS DIDACTIC MATERIALS](https://eitca.org/programmes/eitc-cp-ppf-python-programming-fundamentals/) [LESSON: ADVANCING IN PYTHON](https://eitca.org/programmes/eitc-cp-ppf-python-programming-fundamentals/lessons/advancing-in-python/) [TOPIC: VERTICAL WINNERS](https://eitca.org/programmes/eitc-cp-ppf-python-programming-fundamentals/lessons/advancing-in-python/topic/vertical-winners/)**

## **INTRODUCTION**

Computer Programming - Python Programming Fundamentals - Advancing in Python - Vertical winners

Python is a versatile and powerful programming language that offers a wide range of functionalities and libraries. As you progress in your Python programming journey, it becomes essential to explore advanced concepts and techniques that can elevate your skills to new heights. In this didactic material, we will delve into the concept of "vertical winners" in Python programming in regard to the considered tic-tac-toe game.

Before we refocus on the tic-tac-toe game, it should be also added that in general in Python, the term "vertical winners" refers to the optimization of code execution by leveraging built-in functions and libraries specifically designed for certain tasks. These functions and libraries are often highly optimized, making them more efficient than writing custom code from scratch. By utilizing vertical winners, you can significantly improve the performance of your Python programs.

One example of a vertical winner in Python is the NumPy library. NumPy provides support for large, multidimensional arrays and matrices, along with a collection of mathematical functions to operate on these arrays efficiently. By using NumPy, you can perform complex mathematical computations with ease and speed, making it a go-to library for scientific computing and data analysis tasks.

Another vertical winner in Python is the Pandas library. Pandas is built on top of NumPy and offers powerful data manipulation and analysis capabilities. With Pandas, you can easily handle and analyze structured data, such as CSV files or SQL tables. Its intuitive data structures, such as DataFrames, allow for efficient data manipulation, filtering, and aggregation, making it an essential tool in data science and analytics.

Additionally, the multiprocessing module in Python provides a straightforward way to leverage multiple processors or cores for parallel processing. By utilizing this module, you can distribute computational tasks across multiple processors, thereby reducing the overall execution time of your program. This is particularly useful when dealing with computationally intensive tasks, such as simulations or data processing on large datasets.

Furthermore, the Cython programming language, which is a superset of Python, allows you to write Python code that can be compiled to highly efficient C or C++ code. By using Cython, you can achieve near-native performance for critical sections of your code, while still enjoying the simplicity and flexibility of Python. This makes it an excellent choice for performance-critical applications where Python's interpreted nature might be a bottleneck.

To take advantage of vertical winners in Python, it is essential to have a good understanding of the specific libraries and modules that offer optimized functionality for your use case. Reading the official documentation of these libraries and exploring their examples and tutorials can provide valuable insights into their usage and benefits.

Vertical winners in Python programming offer a way to optimize code execution by leveraging highly optimized functions and libraries. Whether it's NumPy for numerical computations, Pandas for data manipulation, multiprocessing for parallel processing, or Cython for near-native performance, these vertical winners can significantly enhance the efficiency and performance of your Python programs. By familiarizing yourself with these tools and incorporating them into your workflow, you can become a more proficient and effective Python programmer.

# **DETAILED DIDACTIC MATERIAL**

Let us now come back to the didactic material on advancing in Python programming based on an example of a tic-tac-toe game. In this material, we will now focus on vertical winners in the game of tic-tac-toe.

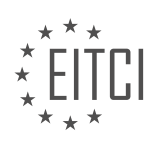

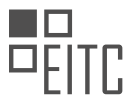

To determine if a player has won vertically, we need to check if all the elements in a column have the same value. Let's assume we have a game map represented by a list of lists. Each inner list represents a row in the game map.

To start, we will comment out the code for determining horizontal winners since we are now focusing on vertical winners. We will combine all types of win checks into the same function later, but for simplicity, let's focus on vertical wins for now.

To check if a player has won vertically, we iterate over each column in the game map. For example, if we print the elements in the first column (column 0) of each row, we should see the same value for a vertical win.

We can create a list called "check" to store the values in each column. By appending the value in the first column (row 0) to the "check" list, we can easily check if all the elements in the column have the same value.

To do this, we can use the "append" method of the list. After appending the value, we can use the "count" method to count the occurrences of that value in the "check" list. If the count is equal to the length of the "check" list, it means all the elements in the column have the same value, indicating a vertical win.

We can print "winner" if the count is equal to the length of the "check" list. If there is no winner, we will see no output.

To make the code more dynamic, we can iterate over all the columns in the game map using a for loop and the "range" function. The "range" function generates a sequence of numbers from 0 to the length of the game map. By iterating over this sequence, we can check all the columns in the game map.

By implementing this logic, we can check for vertical winners in a dynamic and efficient way. We no longer need to hard-code the column index and can easily adapt the code to different game maps.

To determine vertical winners in tic-tac-toe, we iterate over each column in the game map, store the values in a list, and check if all the elements in the column have the same value. This approach allows us to create dynamic and adaptable code.

In Python programming, there is a concept known as "range", which is included in the built-in functions. Although it is treated like a function, it is actually not a function but rather a more efficient construct. The reason for its existence is to handle large numbers without consuming excessive memory. For example, if you were to use the range function with a huge number, it would not blow up your memory. However, if you were to convert it into a list and create a list of that size, it would indeed consume a significant amount of memory.

To illustrate this concept, let's consider the following code snippet:

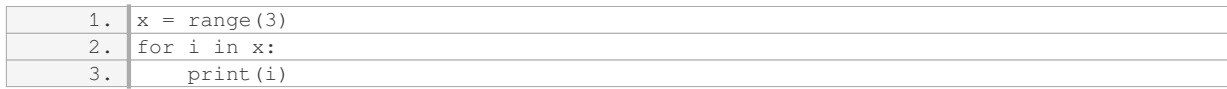

#### The output of this code would be:

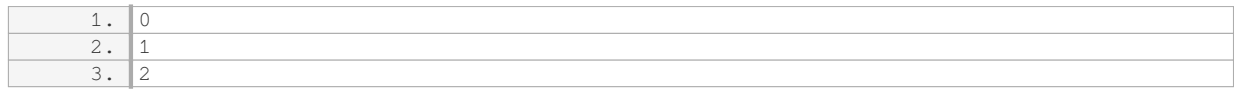

As you can see, the range function allows us to iterate over a sequence of numbers without actually creating a list. It is more efficient than using a list and provides similar functionality.

Now, let's apply this concept to a specific scenario. Suppose we have a game board represented as a matrix, and we want to detect vertical winners. To achieve this, we can iterate over the columns of the game board using the range function with the length of the game board as the parameter. This way, we can check each column for a winning condition.

Here is an example code snippet that demonstrates this approach:

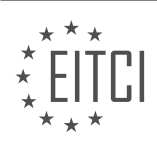

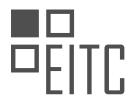

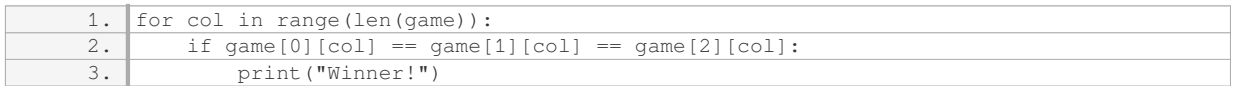

In this code, we iterate over the columns of the game board and check if all elements in each column are equal. If a winning condition is found, we print "Winner!".

This methodology can be applied to game boards of any size. By iterating over the columns at specific indexes, we can detect vertical winners. In future materials, we can enhance this functionality to provide more dynamic output, such as indicating who won and how they won.

In the next material, we will explore the detection of diagonal winners, which may be slightly more challenging but manageable.

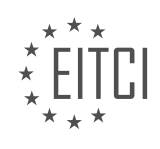

## **EITC/CP/PPF PYTHON PROGRAMMING FUNDAMENTALS - ADVANCING IN PYTHON - VERTICAL WINNERS - REVIEW QUESTIONS:**

#### **[HOW DO WE DETERMINE IF A PLAYER HAS WON VERTICALLY IN THE GAME OF TIC-TAC-TOE?](https://eitca.org/computer-programming/eitc-cp-ppf-python-programming-fundamentals/advancing-in-python/vertical-winners/examination-review-vertical-winners/how-do-we-determine-if-a-player-has-won-vertically-in-the-game-of-tic-tac-toe/)**

In the game of tic-tac-toe, determining if a player has won vertically involves checking if they have placed their marker in a column that contains three of their markers in a row. This can be achieved by examining the game board and analyzing the placement of markers in each column.

To determine a vertical win, we need to iterate over each column of the tic-tac-toe board and check if there are three consecutive markers of the same type (either X or O). This can be done using various approaches in Python programming.

One approach is to use nested loops to iterate over each column and row of the board. We can represent the board as a 2D list, where each element represents a cell on the board. For example, a 3×3 board can be represented as:

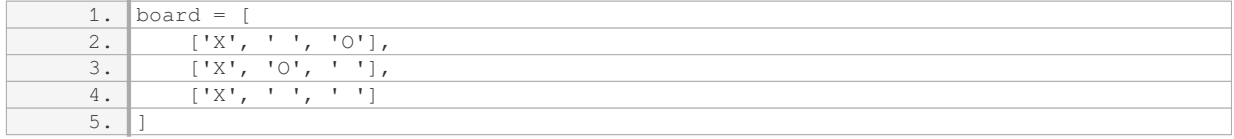

To check for a vertical win, we iterate over each column and compare the markers in each row. If we find three consecutive markers of the same type, we can conclude that the player has won vertically.

#### Here's an example implementation in Python:

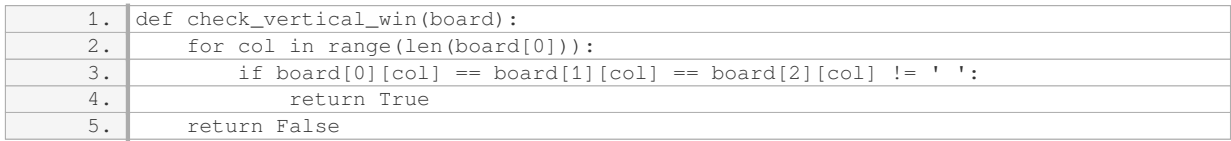

In this implementation, we use a for loop to iterate over each column (represented by the variable `col`). We then compare the markers in each row of the column. If we find three consecutive markers of the same type (not equal to a blank space), we return `True` to indicate a vertical win. If no vertical win is found after checking all columns, we return `False`.

You can use this function in your tic-tac-toe game to determine if a player has won vertically. For example:

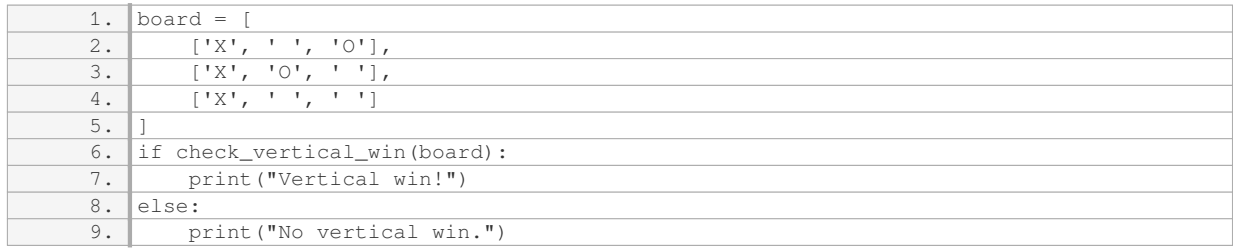

The output of this example will be "Vertical win!" since the X player has three consecutive markers in the first column.

To determine if a player has won vertically in the game of tic-tac-toe, we need to check if they have placed their markers in a column that contains three consecutive markers of the same type. This can be achieved by

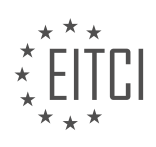

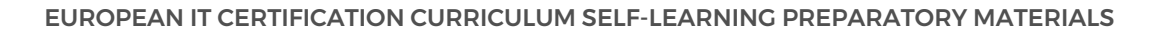

iterating over each column of the board and comparing the markers in each row. If three consecutive markers of the same type are found, a vertical win is detected.

# **[WHAT IS THE PURPOSE OF THE "CHECK" LIST IN DETERMINING VERTICAL WINNERS?](https://eitca.org/computer-programming/eitc-cp-ppf-python-programming-fundamentals/advancing-in-python/vertical-winners/examination-review-vertical-winners/what-is-the-purpose-of-the-check-list-in-determining-vertical-winners/)**

The purpose of the "check" list in determining vertical winners in the context of Python programming fundamentals, specifically in the domain of advancing in Python, is to systematically evaluate a grid-based game board and identify any vertical sequences of identical elements. This check list serves as a key component in implementing the logic required to determine if a player has achieved a vertical win condition.

In many grid-based games, such as Tic-Tac-Toe or Connect Four, players strive to create a sequence of their own pieces in a vertical, horizontal, or diagonal line. To determine if a player has achieved a vertical win, we need to examine each column of the game board and check if it contains a continuous sequence of the same element.

The "check" list is a systematic approach to evaluating the columns of the game board. It typically involves iterating over each column and checking if the elements in that column form a vertical sequence. This can be achieved by comparing the elements in each column to the element above it, and continuing this comparison until the bottom of the column is reached.

Let's consider an example where we have a 6×7 game board represented as a 2D list in Python:

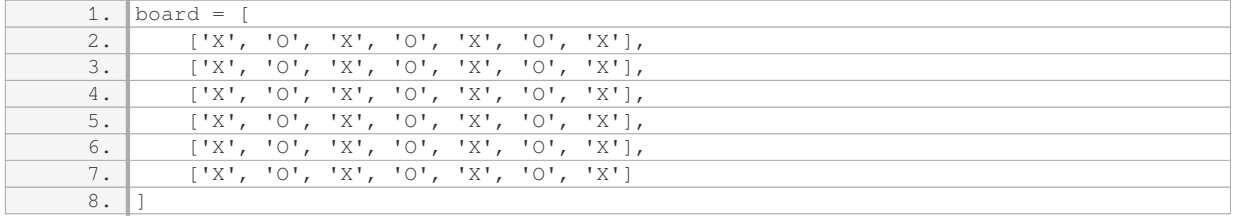

To determine if there is a vertical win, we can use the following algorithm:

1. Iterate over each column of the game board.

- 2. For each column, iterate over the rows from the top to the second-to-last row.
- 3. Compare the element at the current row with the element at the row below it.
- 4. If the two elements are not equal, move on to the next column.

5. If all comparisons within a column are equal, we have found a vertical win.

In the example above, the algorithm would identify a vertical win because all the elements in each column are the same ('X'). By using the "check" list approach, we can systematically evaluate each column and determine if there is a vertical win condition.

The "check" list has a didactic value in Python programming as it helps learners understand the importance of systematic evaluation and iteration over data structures. It reinforces concepts such as nested loops, conditional statements, and list manipulation. By implementing the logic to determine vertical winners using a "check" list, learners can gain a deeper understanding of how to analyze and manipulate grid-based game boards.

The purpose of the "check" list in determining vertical winners in Python programming is to systematically evaluate each column of a grid-based game board and identify any vertical sequences of identical elements. It plays a crucial role in implementing the logic required to determine if a player has achieved a vertical win condition.

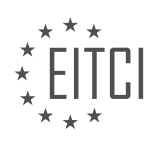

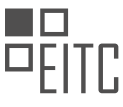

## **[HOW CAN WE ITERATE OVER ALL THE COLUMNS IN THE GAME MAP TO CHECK FOR VERTICAL](https://eitca.org/computer-programming/eitc-cp-ppf-python-programming-fundamentals/advancing-in-python/vertical-winners/examination-review-vertical-winners/how-can-we-iterate-over-all-the-columns-in-the-game-map-to-check-for-vertical-winners/) [WINNERS?](https://eitca.org/computer-programming/eitc-cp-ppf-python-programming-fundamentals/advancing-in-python/vertical-winners/examination-review-vertical-winners/how-can-we-iterate-over-all-the-columns-in-the-game-map-to-check-for-vertical-winners/)**

To iterate over all the columns in a game map to check for vertical winners in Python, you can use a nested loop structure along with indexing. Here's a step-by-step explanation of the process:

1. First, let's assume that the game map is represented as a 2-dimensional list or array. Each element in the list represents a row, and each element within a row represents a column. For example, consider the following game map:

game\_map = [

['X', 'O', 'X'],

['O', 'X', 'O'],

['X', 'X', 'O'] ]

2. To check for vertical winners, we need to iterate over each column. To do this, we can use a nested loop structure. The outer loop will iterate over the columns, and the inner loop will iterate over the rows. Here's the code snippet to achieve this:

for col in range(len(game\_map[0])):

for row in range(len(game\_map)):

# Check for vertical winner logic goes here

3. Within the nested loops, we can access each element of the game map using the row and column indices. For example, to access the element at row `row` and column `col`, we can use `game\_map

[col]`.

4. To check for a vertical winner, we need to compare the elements in each column. If all the elements in a column are the same, we have a vertical winner. Here's the code snippet to check for a vertical winner within the nested loops:

for col in range(len(game\_map[0])):

for row in range(len(game\_map)):

if game\_map

 $[col] == game_m$ 

 $[col] ==$  game map

[col]:

# Vertical winner found, do something

Note that in the above code snippet, we assume that the game map has at least 3 rows. You might need to adjust the range of the inner loop based on the actual size of your game map.

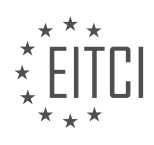

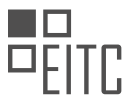

5. Within the if statement where the vertical winner is found, you can perform any desired actions, such as printing a message or updating a variable to keep track of the winner.

6. Finally, you can wrap the above code snippet within a function or incorporate it into your existing codebase to check for vertical winners in your game.

Here's a complete example that demonstrates the above approach:

- 1. def check\_vertical\_winner(game\_map): 2. for col in range(len(game\_map[0])): 3. for row in range(len(game\_map) – 2):
- 4.

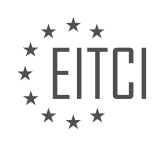

### **[EITC/CP/PPF PYTHON PROGRAMMING FUNDAMENTALS DIDACTIC MATERIALS](https://eitca.org/programmes/eitc-cp-ppf-python-programming-fundamentals/) [LESSON: ADVANCING IN PYTHON](https://eitca.org/programmes/eitc-cp-ppf-python-programming-fundamentals/lessons/advancing-in-python/) [TOPIC: DIAGONAL WINNING ALGORITHM](https://eitca.org/programmes/eitc-cp-ppf-python-programming-fundamentals/lessons/advancing-in-python/topic/diagonal-winning-algorithm/)**

# **INTRODUCTION**

Python Programming Fundamentals - Advancing in Python - Diagonal Winning Algorithm

In computer programming, algorithms play a crucial role in solving problems efficiently and effectively. One interesting problem that often arises in games like Tic-Tac-Toe is determining whether a player has won by forming a diagonal line of identical symbols. In this didactic material, we will explore the concept of diagonal winning algorithms in Python programming.

To begin, let's first understand the problem at hand. In a game like Tic-Tac-Toe, a player wins when they have three of their symbols (e.g., X or O) in a row, column, or diagonal. While checking for row and column wins is relatively straightforward, identifying diagonal wins requires a different approach.

To tackle this problem, we can utilize the power of nested loops and conditional statements in Python. We will iterate through the game board, checking each diagonal for a winning combination. Let's consider a 3x3 board as an example:

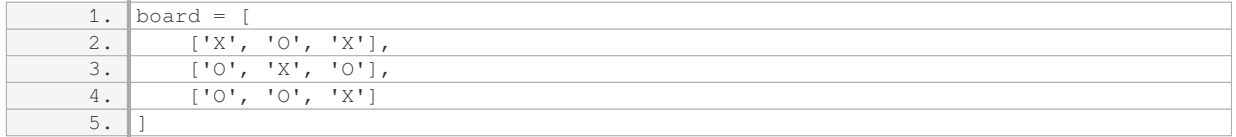

To check for a diagonal win, we need to examine the elements at positions (0, 0), (1, 1), and (2, 2) for one diagonal, and (0, 2), (1, 1), and (2, 0) for the other diagonal. We can use a loop to iterate through the rows and columns, comparing the elements at these positions.

Here's an algorithm that demonstrates this approach:

- 1. Initialize a variable, `diagonal\_win`, to False.
- 2. Check the elements at positions  $(0, 0)$ ,  $(1, 1)$ , and  $(2, 2)$  for a diagonal win.
- 3. If all three elements are identical and not empty, set `diagonal\_win` to True.
- 4. If `diagonal\_win` is still False, check the elements at positions (0, 2), (1, 1), and (2, 0) for a diagonal win.
- 5. If all three elements are identical and not empty, set `diagonal\_win` to True.
- 6. If `diagonal\_win` is True, a diagonal win has occurred.

Let's now implement this algorithm in Python:

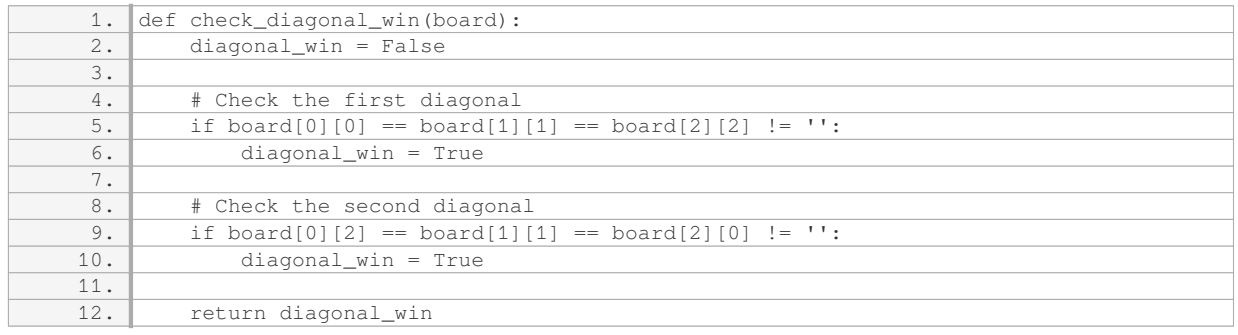

By calling the `check\_diagonal\_win` function with the game board as an argument, we can determine whether a diagonal win has occurred. The function will return True if there is a diagonal win and False otherwise.

It is important to note that this algorithm assumes a 3x3 game board. If you are working with a different-sized board, you will need to adjust the indices accordingly.

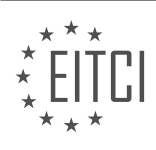

The diagonal winning algorithm in Python allows us to determine whether a player has won by forming a diagonal line of identical symbols in games like Tic-Tac-Toe. By utilizing nested loops and conditional statements, we can efficiently check the elements at specific positions on the game board. This algorithm demonstrates the power and versatility of Python in solving various programming problems.

# **DETAILED DIDACTIC MATERIAL**

In this material, we will now discuss, in a somewhat higher detail, the diagonal winning algorithm in the context of Python programming. Diagonal victories in tic-tac-toe can be achieved in two different ways: either by occupying the spots (0,0), (1,1), and (2,2), or by occupying the spots (2,0), (1,1), and (0,2). These patterns follow a simple indexing pattern, where the indices increment up by the length of the game for one pattern and decrement down starting at the length of the game for the other pattern.

To implement a diagonal win, we need to consider the dynamic nature of the game and avoid hardcoding the patterns. To achieve this, we can create a list of diagonals and check if all the numbers in a diagonal are the same. We can start by initializing an empty list called "diagonals". Then, using a for loop, we can iterate over the indices in the range of the length of the game. For each index, we append the corresponding element from the game to the "diagonals" list. Finally, we can check if all the elements in a diagonal are the same by comparing the diagonal list to a reference value.

To illustrate this, let's consider the first diagonal pattern, where the indices increment up by the length of the game. We can create the "diagonals" list by appending the elements at indices (0,0), (1,1), and (2,2) to the list. If all the elements in the "diagonals" list are the same, we have a winner. Similarly, for the second diagonal pattern, where the indices decrement down starting at the length of the game, we can create the "diagonals" list by appending the elements at indices (2,0), (1,1), and (0,2). Again, if all the elements in the "diagonals" list are the same, we have a winner.

By implementing this dynamic approach, we can handle diagonal wins in a scalable manner, allowing the game to be played on grids of any size. This approach avoids hardcoding specific patterns and ensures the flexibility of the tic-tac-toe game.

In Python programming, there are several built-in functions that can be extremely helpful in simplifying and optimizing our code. One such function is the 'reversed()' function, which allows us to reverse the order of elements in an iterable object. It is important to note that the 'reversed()' function returns an iterator, not a sequence.

To use the 'reversed()' function, we simply pass the iterable object as an argument. For example, if we have a list called 'numbers' and we want to reverse its order, we can do so by calling 'reversed(numbers)'. This will return an iterator that we can iterate over to access the elements in reverse order.

However, it is worth mentioning that the 'reversed()' function returns an iterator, which means that we cannot directly access elements by index. If we try to do so, we will encounter an error. To overcome this, we can convert the iterator to a list by using the 'list()' function. This will allow us to access elements by index.

In addition to the 'reversed()' function, there are other useful built-in functions in Python, such as 'range()', 'len()', and 'enumerate()'. The 'range()' function generates a sequence of numbers, the 'len()' function returns the length of an object, and the 'enumerate()' function allows us to iterate over an iterable object while also keeping track of the index.

To demonstrate the usage of these functions, let's consider an example. Suppose we have a game board represented as a grid of cells, and we want to iterate over the cells in a diagonal pattern. We can achieve this by combining the 'reversed()', 'range()', and 'len()' functions.

First, we can use the 'reversed()' function to iterate over the rows of the game board in reverse order. Then, we can use the 'range()' function to generate a sequence of numbers from 0 to the length of the game board. Finally, we can use the 'len()' function to determine the length of the game board.

By iterating over the rows and using the 'range()' function, we can access the elements in the reversed order.

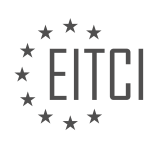

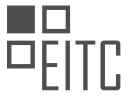

We can then print the index of the row and the corresponding element from the reversed rows.

It is worth noting that the code provided in the transcript contains some errors and misunderstandings. For example, the code tries to call an index on a range object, which is not allowed. Additionally, the code does not provide a clear explanation of the errors encountered and how to fix them. However, by referring to reliable sources, such as official Python documentation or online forums, we can find solutions to these errors and gain a better understanding of the concepts.

The 'reversed()' function is a useful tool in Python programming that allows us to reverse the order of elements in an iterable object. By combining it with other built-in functions like 'range()' and 'len()', we can perform complex operations, such as iterating over elements in a diagonal pattern. It is important to be aware of the limitations and proper usage of these functions to avoid errors and ensure efficient code execution.

In computer programming, combining and iterating over two sets of data is a common task. Python provides a built-in function called "zip" that allows us to achieve this. The "zip" function takes multiple iterables as arguments and aggregates elements from each of them.

To demonstrate the usage of the "zip" function, let's consider two ranges, X and Y. We can create a zip object by calling "zip(X, Y)". This object contains pairs of corresponding elements from X and Y. We can then iterate over the zip object using a for loop and print each pair of elements.

In addition to two iterables, we can also pass a third iterable to the "zip" function. Let's consider another range, Z. We can create a zip object by calling "zip(X, Y, Z)". This object contains triplets of corresponding elements from X, Y, and Z. We can iterate over the zip object and print each triplet.

It's worth noting that the number of iterables passed to the "zip" function is not limited to two. We can pass any number of iterables as long as they have the same length. This flexibility allows us to combine and iterate over multiple sets of data.

In the example above, we used the "zip" function to combine and iterate over pairs and triplets of elements from the ranges X, Y, and Z. This approach can make our code more readable and concise.

Furthermore, instead of explicitly converting the zip object to a list, we can directly iterate over it. This saves us the step of creating a list and improves efficiency.

In the given code, the "zip" function was used to combine and iterate over pairs of elements from the "calls" and "rows" lists. The resulting code is more condensed and still produces the same outcome.

To further condense the code, we can make use of the "enumerate" function. By enumerating over a reversed range of the length of the "game" list, we can directly iterate over the indices and values in reverse order. This approach simplifies the code and maintains the same results.

In the code snippet related to the diagonal aspect, the "diag\_sequels" list is used to store the pairs of row and column indices that form a diagonal in the "game" list. By iterating over the "game" list and appending the corresponding indices to the "diag\_sequels" list, we can identify the diagonal elements.

Finally, by reversing the "diag sequels" list and performing a check, we can determine if all elements in the diagonal are the same. This check returns true if all elements in the diagonal are equal.

The "zip" function in Python allows us to combine and iterate over multiple sets of data. It simplifies the code and improves readability. Additionally, the "enumerate" function and reversed ranges can be used to further condense the code and achieve the desired results.

In this part of the material, we will be putting everything together and playing with the game map. We will also add user input so that users can play the game. By the end of this section, the code will be complete.

To make the game more dynamic, we will also make the string that gets printed above the game board dynamic. This will ensure that everything in the game is interactive. To achieve this, we will use a third-party package.

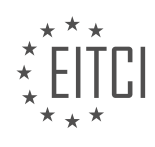

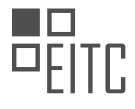

Additionally, we may use another third-party package to enhance the visual appearance of the game. However, apart from these enhancements, we are almost done with the tic-tac-toe game and its basics.

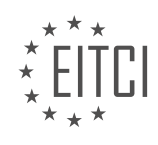

## **EITC/CP/PPF PYTHON PROGRAMMING FUNDAMENTALS - ADVANCING IN PYTHON - DIAGONAL WINNING ALGORITHM - REVIEW QUESTIONS:**

### **[HOW CAN WE IMPLEMENT A DIAGONAL WIN IN TIC-TAC-TOE USING A DYNAMIC APPROACH IN](https://eitca.org/computer-programming/eitc-cp-ppf-python-programming-fundamentals/advancing-in-python/diagonal-winning-algorithm/examination-review-diagonal-winning-algorithm/how-can-we-implement-a-diagonal-win-in-tic-tac-toe-using-a-dynamic-approach-in-python/) [PYTHON?](https://eitca.org/computer-programming/eitc-cp-ppf-python-programming-fundamentals/advancing-in-python/diagonal-winning-algorithm/examination-review-diagonal-winning-algorithm/how-can-we-implement-a-diagonal-win-in-tic-tac-toe-using-a-dynamic-approach-in-python/)**

To implement a diagonal win condition in tic-tac-toe using a dynamic approach in Python, we need to consider the structure of the game board and the logic behind the diagonal winning algorithm. Tic-tac-toe is played on a 3×3 grid, and a player wins when they have three of their marks (either "X" or "O") in a row, column, or diagonal.

First, let's define the game board as a 2D list in Python, where each element represents a cell on the board. We can initialize the board with empty values to indicate unoccupied cells:

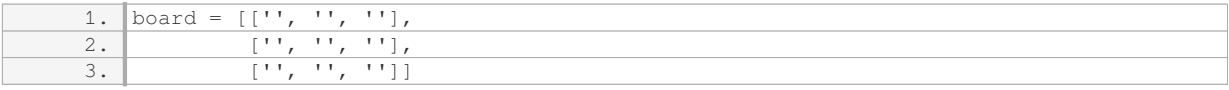

To check for a diagonal win, we need to examine the cells along the two diagonals of the board. There are two possible diagonal win conditions in tic-tac-toe: from the top-left corner to the bottom-right corner (diagonal 1), and from the top-right corner to the bottom-left corner (diagonal 2).

For diagonal 1, we can check if all the cells in this diagonal have the same mark. We can achieve this by comparing the value of the first cell with the values of the other cells in the diagonal:

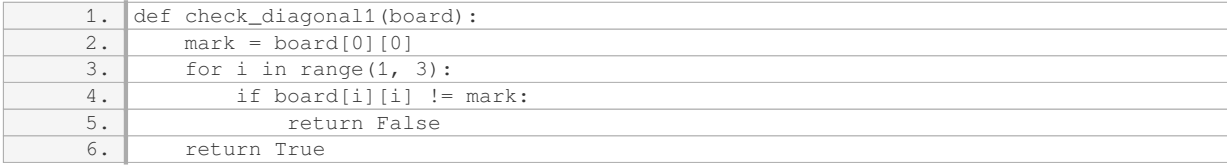

Similarly, for diagonal 2, we can check if all the cells in this diagonal have the same mark:

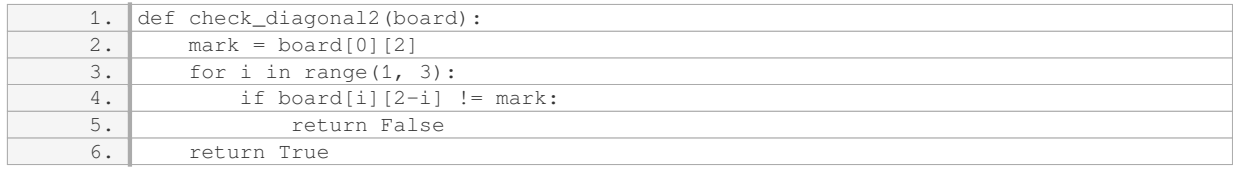

Now, we can incorporate these diagonal check functions into our main win condition checking function. This function will iterate through all the possible win conditions (rows, columns, and diagonals) and check if any of them result in a win:

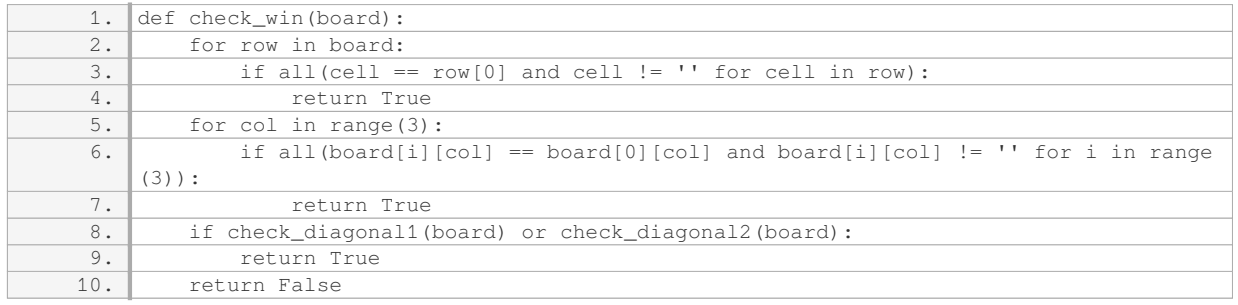

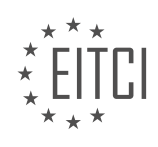

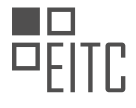

To test the implementation, we can create a sample board with a diagonal win:

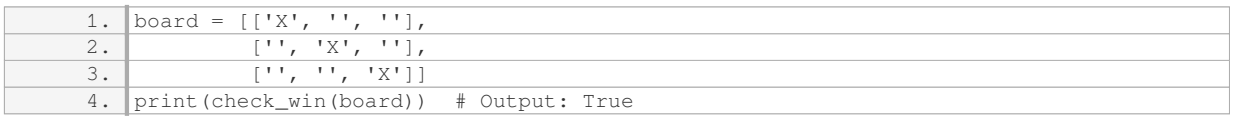

In this example, the "X" player has a diagonal win from the top-left corner to the bottom-right corner.

By using this dynamic approach, we can easily check for a diagonal win condition in tic-tac-toe. This implementation is extendable and can be integrated into a larger tic-tac-toe game program.

### **[WHAT IS THE PURPOSE OF THE 'REVERSED\(\)' FUNCTION IN PYTHON AND HOW CAN IT BE USED TO](https://eitca.org/computer-programming/eitc-cp-ppf-python-programming-fundamentals/advancing-in-python/diagonal-winning-algorithm/examination-review-diagonal-winning-algorithm/what-is-the-purpose-of-the-reversed-function-in-python-and-how-can-it-be-used-to-reverse-the-order-of-elements-in-an-iterable-object/) [REVERSE THE ORDER OF ELEMENTS IN AN ITERABLE OBJECT?](https://eitca.org/computer-programming/eitc-cp-ppf-python-programming-fundamentals/advancing-in-python/diagonal-winning-algorithm/examination-review-diagonal-winning-algorithm/what-is-the-purpose-of-the-reversed-function-in-python-and-how-can-it-be-used-to-reverse-the-order-of-elements-in-an-iterable-object/)**

The 'reversed()' function in Python serves the purpose of reversing the order of elements in an iterable object. It is a built-in function that allows programmers to easily reverse the sequence of elements within a list, tuple, string, or any other iterable object. The function takes the iterable object as an argument and returns an iterator that produces the elements in reverse order.

To understand how the 'reversed()' function works, let's consider an example. Suppose we have a list of numbers called 'my list' containing [1, 2, 3, 4, 5]. We can reverse the order of elements in this list using the 'reversed()' function as follows:

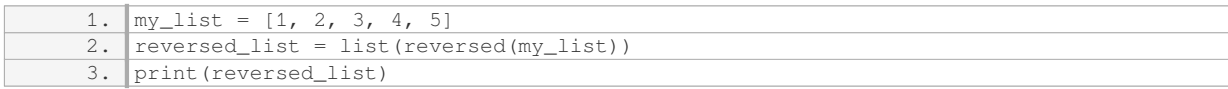

The output of this code will be [5, 4, 3, 2, 1]. Here, we passed the 'my list' to the 'reversed()' function, which returned an iterator object. We then converted this iterator to a list using the 'list()' function and assigned it to the 'reversed\_list' variable. Finally, we printed the 'reversed\_list', which contains the elements of 'my\_list' in reverse order.

The 'reversed()' function can be used with any iterable object, such as strings. Let's consider an example where we want to reverse a string:

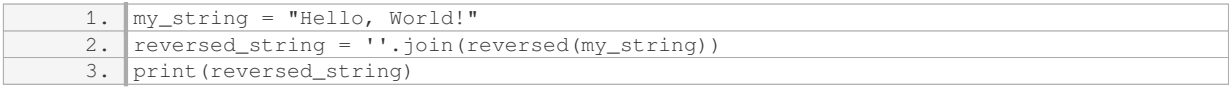

The output of this code will be "!dlroW ,olleH". Here, we passed the 'my string' to the 'reversed()' function, which returned an iterator object. We then used the 'join()' method to concatenate the reversed characters into a string and assigned it to the 'reversed string' variable. Finally, we printed the 'reversed string', which contains the characters of 'my string' in reverse order.

The 'reversed()' function in Python is a useful tool for reversing the order of elements in an iterable object. It returns an iterator that produces the elements in reverse order, allowing programmers to easily manipulate and work with reversed sequences. By understanding and utilizing this function, developers can enhance their Python programming skills and efficiently handle tasks that require reversing the order of elements.

# **[HOW CAN WE ITERATE OVER TWO SETS OF DATA SIMULTANEOUSLY IN PYTHON USING THE 'ZIP'](https://eitca.org/computer-programming/eitc-cp-ppf-python-programming-fundamentals/advancing-in-python/diagonal-winning-algorithm/examination-review-diagonal-winning-algorithm/how-can-we-iterate-over-two-sets-of-data-simultaneously-in-python-using-the-zip-function/) [FUNCTION?](https://eitca.org/computer-programming/eitc-cp-ppf-python-programming-fundamentals/advancing-in-python/diagonal-winning-algorithm/examination-review-diagonal-winning-algorithm/how-can-we-iterate-over-two-sets-of-data-simultaneously-in-python-using-the-zip-function/)**

To iterate over two sets of data simultaneously in Python, the 'zip' function can be used. The 'zip' function takes multiple iterables as arguments and returns an iterator of tuples, where each tuple contains the corresponding

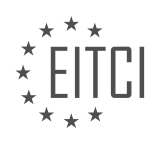

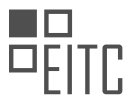

elements from the input iterables. This allows us to process elements from multiple sets of data together in a single loop.

Here is an example to illustrate how to use the 'zip' function to iterate over two sets of data simultaneously:

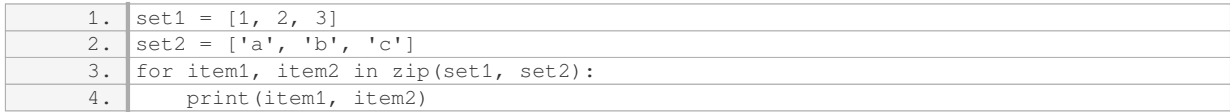

#### Output:

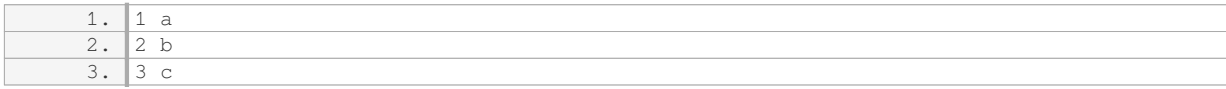

In the above example, the 'zip' function is used to combine the elements of `set1` and `set2` into pairs. The loop then iterates over these pairs, assigning each element from `set1` to `item1` and each element from `set2` to `item2`. The print statement inside the loop prints the corresponding elements from both sets.

If the sets of data have different lengths, the 'zip' function will stop when the shortest iterable is exhausted. This means that any remaining elements in the longer iterables will be ignored. For example:

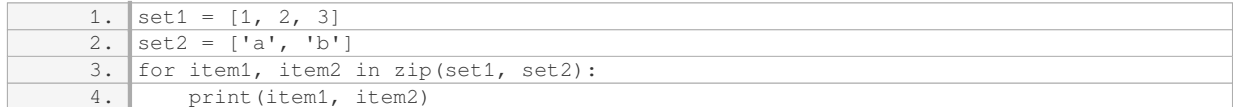

#### Output:

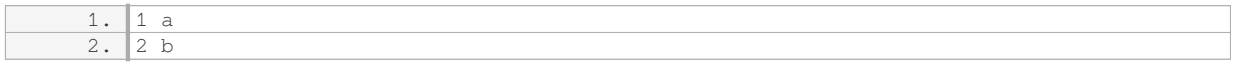

In this case, the third element in `set1` is not processed because `set2` has only two elements. The 'zip' function stops iterating when it reaches the end of the shortest iterable.

It is worth noting that the 'zip' function can take any number of iterables as arguments, not just two. For example, you can use it to iterate over three sets of data simultaneously:

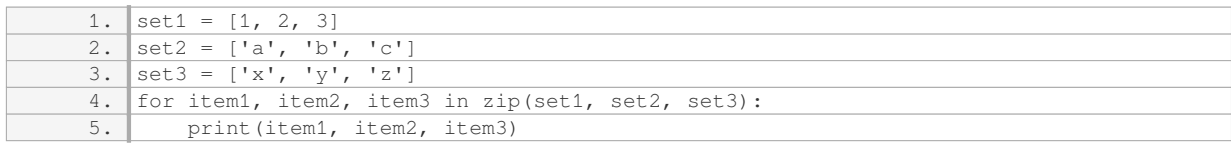

#### Output:

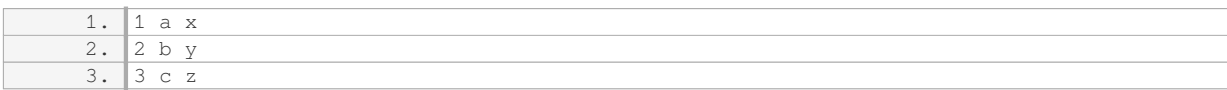

In this case, the 'zip' function combines elements from `set1`, `set2`, and `set3` into tuples of three elements,

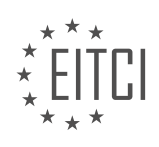

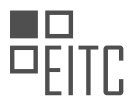

and the loop processes these tuples.

The 'zip' function in Python allows us to iterate over two or more sets of data simultaneously. It combines corresponding elements from the input iterables and returns an iterator of tuples. This can be useful when we need to process related data together in a single loop.

## **[WHAT ARE SOME ADVANTAGES OF USING THE 'ENUMERATE' FUNCTION AND REVERSED RANGES IN](https://eitca.org/computer-programming/eitc-cp-ppf-python-programming-fundamentals/advancing-in-python/diagonal-winning-algorithm/examination-review-diagonal-winning-algorithm/what-are-some-advantages-of-using-the-enumerate-function-and-reversed-ranges-in-python-programming/) [PYTHON PROGRAMMING?](https://eitca.org/computer-programming/eitc-cp-ppf-python-programming-fundamentals/advancing-in-python/diagonal-winning-algorithm/examination-review-diagonal-winning-algorithm/what-are-some-advantages-of-using-the-enumerate-function-and-reversed-ranges-in-python-programming/)**

The 'enumerate' function and reversed ranges in Python programming offer several advantages that can greatly enhance the efficiency and readability of code. These features are particularly useful when implementing algorithms such as the diagonal winning algorithm in Python. In this answer, we will explore the advantages of using the 'enumerate' function and reversed ranges in Python programming, with a focus on their didactic value and factual knowledge.

Firstly, the 'enumerate' function allows us to iterate over a sequence while also keeping track of the index of each element. This can be extremely useful in scenarios where we need to access both the index and value of the elements during iteration. By using 'enumerate', we can avoid the need to manually manage an index variable, resulting in cleaner and more concise code. For example, consider the following code snippet:

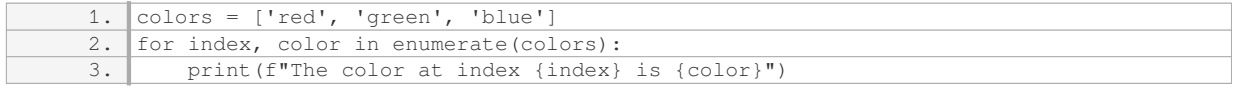

#### Output:

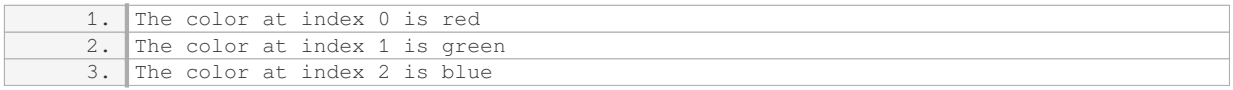

In the above example, the 'enumerate' function allows us to access both the index and value of each color in the 'colors' list without the need for an additional index variable. This improves code readability and reduces the chances of introducing errors related to index management.

Secondly, reversed ranges provide a convenient way to iterate over a sequence in reverse order. This can be particularly useful when we need to traverse a sequence from the last element to the first. By using reversed ranges, we can avoid the need to manually reverse the sequence or use complex indexing techniques. For instance, consider the following code snippet:

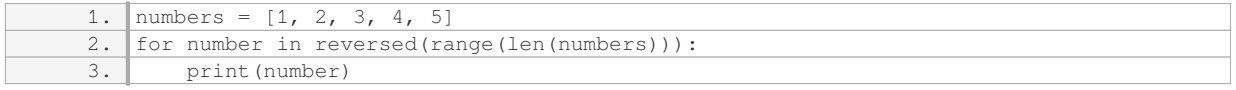

#### Output:

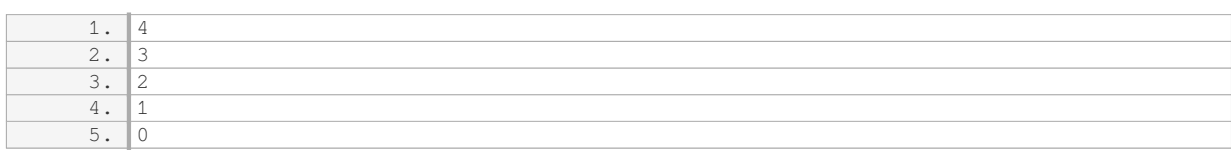

In the above example, the reversed range allows us to iterate over the 'numbers' list in reverse order without the need for additional code to reverse the list manually. This simplifies the code and improves its readability.

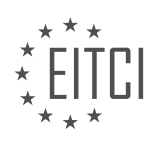

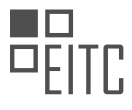

In the context of implementing the diagonal winning algorithm, the 'enumerate' function and reversed ranges can be leveraged to iterate over a two-dimensional list or matrix efficiently. By using 'enumerate' on the outer loop, we can track the row index, and by using a reversed range on the inner loop, we can iterate over the columns in reverse order. This approach allows us to efficiently check for diagonal winning conditions in a matrix without the need for complex nested loops or additional variables.

The 'enumerate' function and reversed ranges in Python programming provide several advantages, including improved code readability, reduced chances of introducing errors related to index management, and simplified iteration over sequences in reverse order. These features are particularly useful when implementing algorithms such as the diagonal winning algorithm. By leveraging these features effectively, programmers can write more efficient and maintainable code.

# **[HOW CAN WE MAKE A TIC-TAC-TOE GAME MORE DYNAMIC BY USING USER INPUT AND A THIRD-](https://eitca.org/computer-programming/eitc-cp-ppf-python-programming-fundamentals/advancing-in-python/diagonal-winning-algorithm/examination-review-diagonal-winning-algorithm/how-can-we-make-a-tic-tac-toe-game-more-dynamic-by-using-user-input-and-a-third-party-package-in-python/)[PARTY PACKAGE IN PYTHON?](https://eitca.org/computer-programming/eitc-cp-ppf-python-programming-fundamentals/advancing-in-python/diagonal-winning-algorithm/examination-review-diagonal-winning-algorithm/how-can-we-make-a-tic-tac-toe-game-more-dynamic-by-using-user-input-and-a-third-party-package-in-python/)**

To make a tic-tac-toe game more dynamic by incorporating user input and a third-party package in Python, we can utilize the capabilities of the `pygame` package. `pygame` is a popular library for creating games and multimedia applications in Python. By integrating `pygame` into our tic-tac-toe game, we can enhance the user experience and introduce more interactive features.

Firstly, we need to install the `pygame` package. Open the terminal or command prompt and run the following command:

1. pip install pygame

Once `pygame` is installed, we can proceed with implementing the dynamic elements in our tic-tac-toe game. Here's a step-by-step approach:

#### 1. Import the necessary modules:

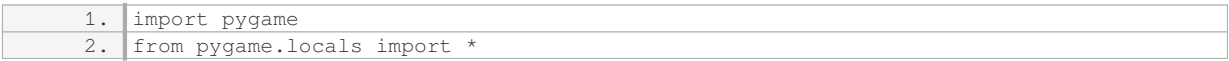

#### 2. Initialize the game and set up the game window:

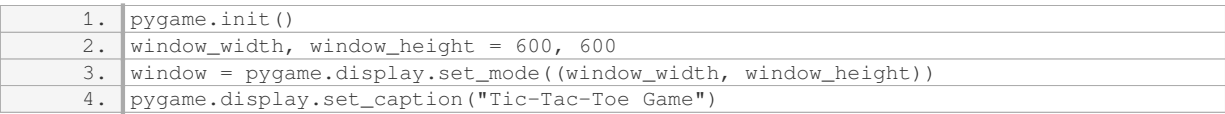

#### 3. Create a game loop that will handle user input and game updates:

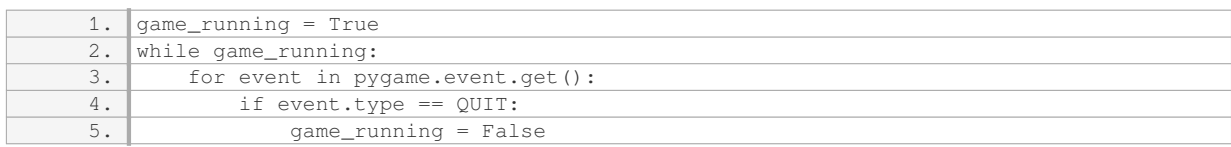

#### 4. Draw the tic-tac-toe grid on the game window:

1. grid\_color = (255, 255, 255)

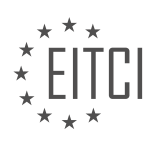

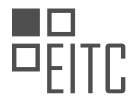

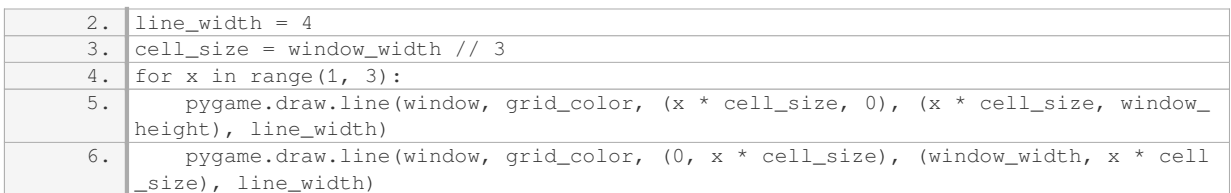

# 5. Handle user input and update the game state accordingly:

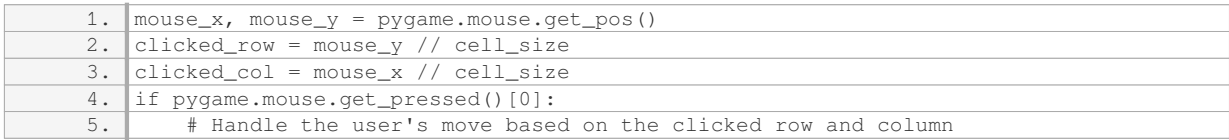

### 6. Check for a diagonal winning condition:

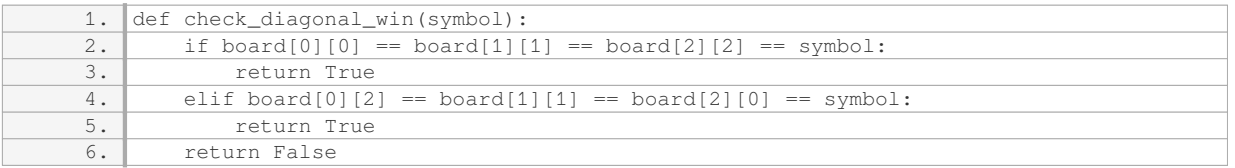

# 7. Update the game window to reflect the current state of the game:

- 1. symbol\_color = (0, 0, 0)
- 2. symbol\_font = pygame.font.Font(None, 200)
- 3. for row in range(3):
- 4. for col in range(3):
- 5.

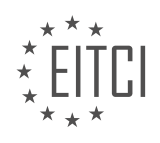

# **[EITC/CP/PPF PYTHON PROGRAMMING FUNDAMENTALS DIDACTIC MATERIALS](https://eitca.org/programmes/eitc-cp-ppf-python-programming-fundamentals/) [LESSON: ADVANCING IN PYTHON](https://eitca.org/programmes/eitc-cp-ppf-python-programming-fundamentals/lessons/advancing-in-python/) [TOPIC: ITERATORS / ITERABLES](https://eitca.org/programmes/eitc-cp-ppf-python-programming-fundamentals/lessons/advancing-in-python/topic/iterators-iterables/)**

# **INTRODUCTION**

Python Programming Fundamentals - Advancing in Python - Iterators / Iterables

In Python programming, iterators and iterables are essential concepts that allow for efficient and effective manipulation of data. Understanding how to work with iterators and iterables is crucial for developing more advanced Python programs. In this section, we will delve deeper into these concepts, exploring their definitions, characteristics, and practical applications.

An iterator in Python is an object that can be iterated upon. It implements the iterator protocol, which requires the implementation of two methods: \_\_iter\_\_() and \_\_next\_\_(). The \_\_iter\_\_() method returns the iterator object itself, while the next () method returns the next value from the iterator. If there are no more items to return, the next () method raises the StopIteration exception.

Let's consider an example to better understand iterators in Python. Suppose we have a list of numbers and we want to iterate through each element. We can create an iterator object using the iter() function and then use the next() function to retrieve each element of the list sequentially. The following code snippet demonstrates this process:

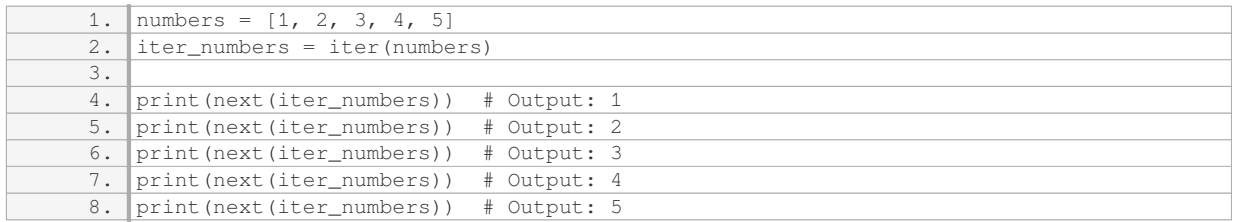

In this example, the iter() function creates an iterator object, iter numbers, from the numbers list. The next() function is then used to retrieve each element from the iterator sequentially. As we reach the end of the list, the StopIteration exception is raised, indicating that there are no more elements to iterate over.

Iterables, on the other hand, are objects that can be looped over using an iterator. They are defined by implementing the \_\_iter\_\_() method, which returns an iterator object. In simpler terms, an iterable is an object that can be converted into an iterator. Common examples of iterables in Python include lists, tuples, strings, and dictionaries.

To illustrate the concept of iterables, consider the following code snippet:

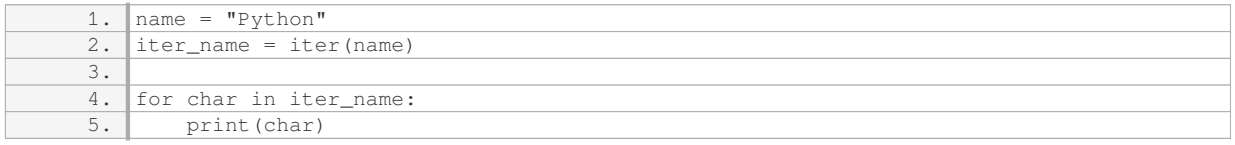

In this example, the string "Python" is an iterable. We create an iterator object, iter name, using the iter() function. Then, we use a for loop to iterate over each character in the iterable and print it. The output will be each character of the string "Python" printed on a new line.

It is important to note that iterables can be iterated multiple times, while iterators can only be iterated once. Once an iterator has reached the end of its elements, it cannot be reused. To iterate over the same iterable again, we need to create a new iterator object.

Python provides a convenient way to create iterators using the yield keyword. This technique is known as a generator function. Generator functions allow us to define an iterator by defining a function that yields values

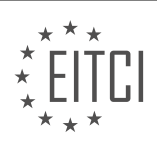

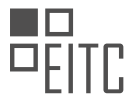

one at a time. The yield statement suspends the function's execution and saves its state, allowing it to resume from where it left off. This provides a memory-efficient way to iterate over large data sets without storing them in memory all at once.

Here's an example of a generator function that generates the Fibonacci sequence:

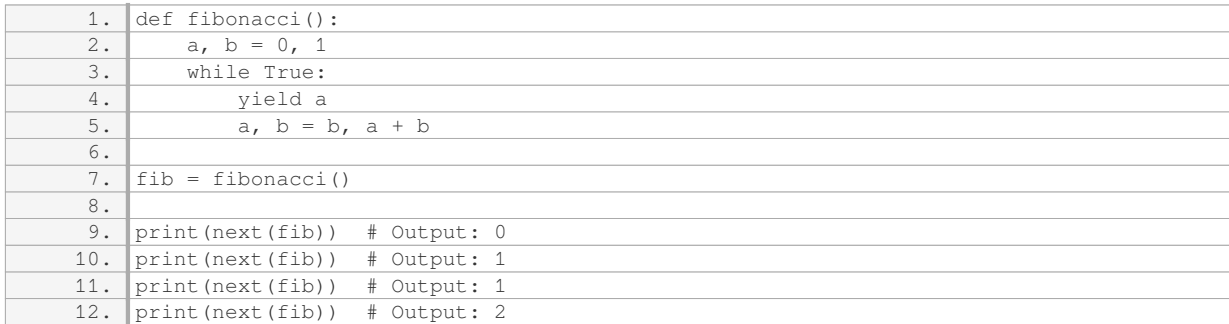

In this example, the fibonacci() function is a generator function that yields the next Fibonacci number in the sequence. We create an iterator object, fib, from the generator function and use the next() function to retrieve each Fibonacci number sequentially.

Iterators and iterables are fundamental concepts in Python programming. Iterators allow us to iterate over elements one at a time, while iterables are objects that can be converted into iterators. Understanding how to work with iterators and iterables opens up a wide range of possibilities for efficient data manipulation and processing in Python.

# **DETAILED DIDACTIC MATERIAL**

In this material, we will continue our exploration of Python programming fundamentals by focusing on iterators and iterables.

Iterators are objects that allow us to traverse through a collection of elements one by one. They provide a way to access and process the elements of a collection sequentially. An iterable, on the other hand, is any object that can be looped over, such as a list, tuple, or string.

To better understand iterators and iterables, let's take a look at some code examples.

In the previous materials, we worked on validating the winners in a tic-tac-toe game. Now, we will bring all the code together to complete the game. We have code for validating vertical, diagonal, and horizontal winners. We will start by organizing the code and making it more readable.

First, we will move the code for vertical winners to the top, followed by the code for diagonal winners, and then the code for horizontal winners. This will help us have a clear structure of the code.

Next, we will use F-strings to make the code more dynamic. Instead of simply stating that we have a winner, we will specify the type of winner. For example, instead of saying "we have a winner", we will say "player X is the winner horizontally".

To achieve this, we will use variables to store the winning player's information. We will use the value at row zero to determine the winner. We will then pass this information into the F-string to generate the appropriate message.

We will also add checks for diagonal winners. We will include code for both forward and backward diagonal wins. This will add more functionality to our game.

Additionally, we will discuss the use of escape characters in Python. For example, if we want to include a single quote within a string enclosed in single quotes, we need to use an escape character. In Python, the backslash (\) is used as an escape character. To include a backslash itself in a string, we need to use a double backslash (\\).

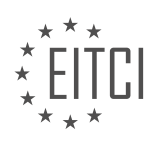

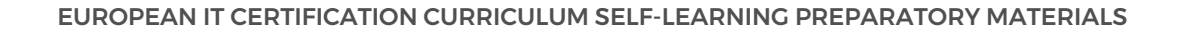

After organizing and modifying the code, we will test it by checking for vertical, diagonal, and horizontal wins. We will make sure that the game correctly identifies the winner in each case.

Finally, we will bring in the rest of the game code. We will copy and paste the game board and other related code from a previous lesson. This will allow us to integrate the winner validation code with the rest of the game logic.

By the end you will have a complete tic-tac-toe game with the ability to validate winners in all directions. You will have a better understanding of iterators and iterables, as well as the use of escape characters in Python.

In Python programming, iterators and iterables are essential concepts that allow us to iterate through a collection of elements. In this didactic material, we will explore how to utilize iterators and iterables in Python programming.

To begin, let's consider a simple example of a tic-tac-toe game. We want to create a program that allows players to continue playing tic-tac-toe until they no longer wish to play. To achieve this, we can define a variable called "play" and set it to True. Additionally, we can create a list called "players" to store the names of the players.

```
1. play = True
2. players = ['Player 1', 'Player 2']
```
Next, we can use a while loop to continuously run the game as long as the "play" variable is True. Within this loop, we can implement the logic for the tic-tac-toe game.

```
1. while play:
2. # Game logic goes here
```
To start a new game of tic-tac-toe, we need to reset the game board. We can achieve this by redefining the game board as a list of zeros.

1. game\_board = [0, 0, 0, 0, 0, 0, 0, 0, 0]

Now, we need to determine the starting player. While we could randomly pick a starting player, for simplicity, we will let the players decide who goes first. We can assign player 1 as the starting player.

1. current player = 1

Within the game loop, we can prompt the current player to make a move. We can use the input() function to take input from the user.

1. column\_choice = input("What column do you want to play? (0, 1, 2): ") 2.  $row\_choice = input("What row do you want to play? (0, 1, 2):")$ 

After obtaining the player's move, we can update the game board and check if the game has been won. We can then continue switching between players and displaying the game board until the game is won.

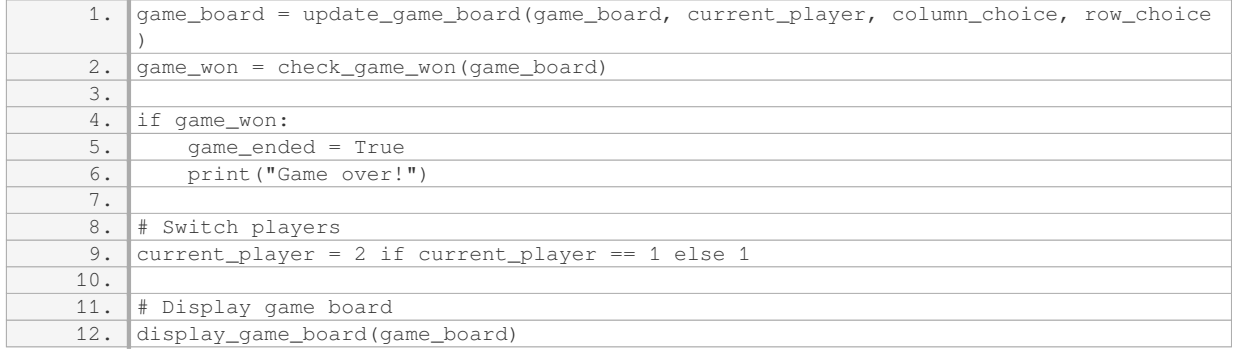

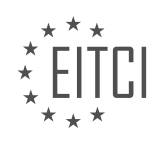

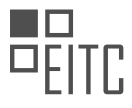

By implementing these steps, we can create a functional tic-tac-toe game that allows players to continue playing until they choose to stop.

To convert a string to an integer in Python, you can use the built-in function `int()`. Simply pass the string you want to convert as an argument to `int()`. For example, if you have a string `"5"`, you can convert it to an integer by calling `int("5")`.

To demonstrate this, let's consider a scenario where we have a string representing a player's number, and we want to convert it to an integer. We can use the 'int()' function to achieve this. Here's an example:

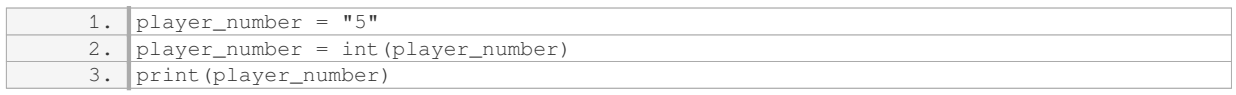

In this example, we start with a string `"5"`, and we convert it to an integer using `int()`. The resulting integer is then assigned back to the `player\_number` variable. Finally, we print the value of `player\_number`, which will be `5`.

Now, let's move on to the next topic: changing which player is actually playing. There are different ways to achieve this, and we will explore some examples.

One approach is to rotate between players using the index of the players in a list. We can use a loop and the `range()` function to iterate a certain number of times. Within the loop, we can use the index to determine the current player. Here's an example:

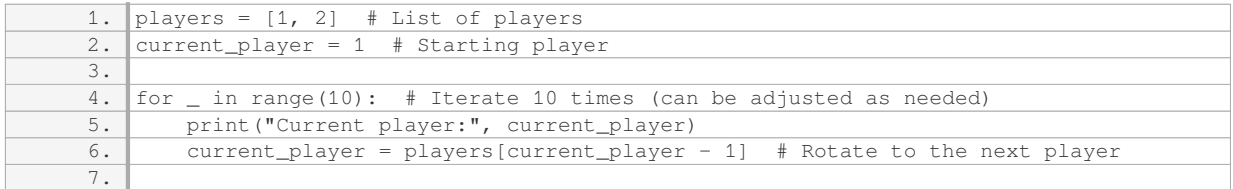

In this example, we have a list `players` containing the player numbers. We start with `current\_player` set to 1. Within the loop, we print the current player number and then rotate to the next player by accessing the player's index in the `players` list.

Another approach is to use the `itertools.cycle()` function. This function allows us to cycle through a sequence indefinitely. We can import the `itertools` module and use the `cycle()` function to cycle between the players. Here's an example:

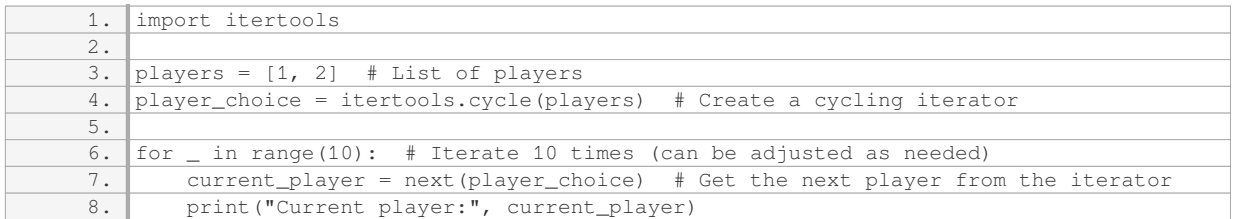

In this example, we import the `itertools` module and create a cycling iterator using `itertools.cycle()`. We pass the `players` list to `cycle()` to create an iterator that cycles through the players indefinitely. Within the loop, we use `next()` to get the next player from the iterator and print the current player number.

These are just a couple of examples of how you can change between players in Python. Depending on your specific requirements, you may choose to use one of these approaches or explore other methods.

An iterable is a thing that we can iterate over, while an iterator is a special object with a next method. An iterable is an object in Python, such as a list, that can be iterated over using a for loop. On the other hand, an iterator is an object that has some extra methods associated with it, including the next method.

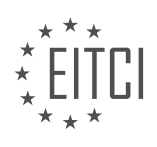

To understand the difference between an iterable and an iterator, let's consider some examples. If we have a list X containing the elements 1, 2, 3, and 4, we can iterate over it using a for loop. However, we cannot directly use the next method on the list object. Therefore, X is an iterable but not an iterator.

Now, let's consider the example where we import the itertools module and create an iterator using the cycle function. We define N as itertools.cycle $(X)$ . In this case, N is an iterator because we can use the next method on it. When we print next(N), we get the first element of the cycle, which is 1. If we continue to call next(N), we will get the subsequent elements of the cycle.

Furthermore, we can also iterate over the iterator N using a for loop. This means that N is both an iterable and an iterator. It will keep cycling indefinitely until we stop iterating.

Next, let's consider the case where we want to convert an iterable into an iterator. We can use the built-in function iter() to do this. For example, if we define Y as iter(X), we can now iterate over Y using a for loop. This means that Y is an iterator.

However, there is a difference between an iterator created using iter() and an iterator created using itertools.cycle(). If we try to iterate over Y twice, we will encounter an error. This is because once we have iterated over an iterator, it cannot be iterated over again. On the other hand, an iterator created using itertools.cycle() can be iterated over multiple times.

An iterable is an object that can be iterated over using a for loop, while an iterator is a special object with a next method. An iterator can be created from an iterable using the iter() function. It is important to understand the difference between an iterable and an iterator, as it can affect the behavior of our code.

In Python programming, iterators and iterables are important concepts to understand. An iterable is any object that can be looped over, such as a string or a list. It can be used in a for loop or any other construct that requires iteration. On the other hand, an iterator is a specific type of iterable that comes with a special method called "next". This method allows us to retrieve the next element in the iteration.

When we iterate over an iterator, we can reach a point where there are no more elements to retrieve. This is indicated by a "StopIteration" exception. It is important to note that not all iterables are iterators, but some iterators can also be iterables.

To illustrate this concept, let's consider an example. Suppose we have a list of players in a game and we want to cycle through them indefinitely. We can achieve this using the "cycle" function from the "itertools" module. By calling "next" on the iterator returned by "cycle", we can get the next player in the cycle.

#### Here is an example code snippet:

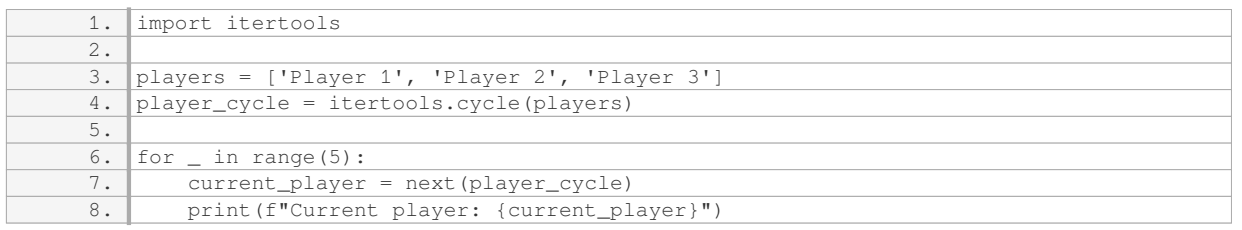

In this example, we import the "itertools" module and create an iterator called "player\_cycle" using the "cycle" function. We then loop five times and retrieve the next player using the "next" function. Finally, we print out the current player.

It is worth mentioning that this is just a basic example to demonstrate iterators and iterables. In practice, there are many more use cases and functionalities related to iterators and iterables.

Understanding iterators and iterables is crucial in Python programming. Iterators allow us to iterate over objects, while iterables are objects that can be looped over. By using the "next" function, we can retrieve the next element from an iterator. This concept is useful in various programming scenarios.

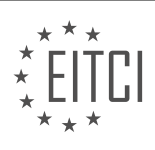

# **EITC/CP/PPF PYTHON PROGRAMMING FUNDAMENTALS - ADVANCING IN PYTHON - ITERATORS / ITERABLES - REVIEW QUESTIONS:**

#### **[WHAT IS THE DIFFERENCE BETWEEN AN ITERABLE AND AN ITERATOR IN PYTHON PROGRAMMING?](https://eitca.org/computer-programming/eitc-cp-ppf-python-programming-fundamentals/advancing-in-python/iterators-iterables/examination-review-iterators-iterables/what-is-the-difference-between-an-iterable-and-an-iterator-in-python-programming/)**

An iterable and an iterator are two fundamental concepts in Python programming that play a crucial role in processing collections of data. While they are related, there are distinct differences between the two.

An iterable is an object in Python that can be iterated over, meaning it can be looped through or traversed. It represents a sequence of elements that can be accessed one at a time. Iterables can be of various types, such as lists, tuples, strings, sets, dictionaries, and even custom objects. The key characteristic of an iterable is that it implements the special method called " \_iter \_ ()" which returns an iterator object.

On the other hand, an iterator is an object that represents a stream of data. It provides a mechanism to traverse through the elements of an iterable. An iterator must implement two special methods: " iter ()" and "\_\_next\_\_()". The "\_\_iter\_\_()" method returns the iterator object itself, while the "\_\_next\_\_()" method returns the next element in the sequence. When there are no more elements to be returned, the "\_next\_()" method raises a "StopIteration" exception.

To better understand the difference, consider the following example:

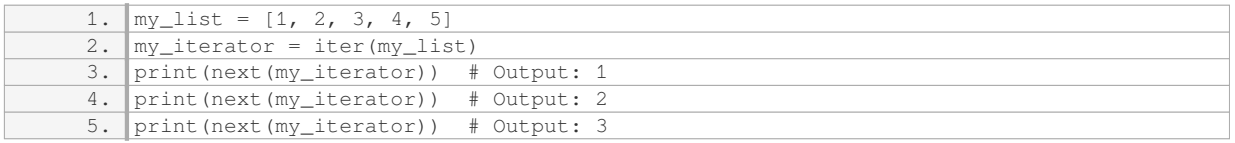

In this example, "my list" is an iterable, and we obtain an iterator object "my iterator" using the "iter()" function. The "next()" function is then used to retrieve the next element from the iterator. Each call to "next()" returns the subsequent element until there are no more elements left in the sequence.

The key difference between an iterable and an iterator is that an iterable is an object that can be looped over, while an iterator is an object that provides the ability to traverse through the elements of an iterable. In other words, an iterable is a container of data, whereas an iterator is a tool used to access the data within the container.

It is also worth noting that an iterator maintains its state during iteration, allowing you to resume where you left off. This behavior is particularly useful when dealing with large datasets or when memory efficiency is a concern.

To summarize, an iterable is an object that can be looped over, while an iterator is an object that provides the ability to traverse through the elements of an iterable. Iterators are obtained from iterables and allow for efficient and memory-friendly access to the elements of a collection.

# **[HOW CAN YOU CONVERT AN ITERABLE INTO AN ITERATOR USING THE BUILT-IN FUNCTION `ITER\(\)`?](https://eitca.org/computer-programming/eitc-cp-ppf-python-programming-fundamentals/advancing-in-python/iterators-iterables/examination-review-iterators-iterables/how-can-you-convert-an-iterable-into-an-iterator-using-the-built-in-function-iter/)**

In Python programming, an iterable is an object that can be looped over, such as a list, tuple, or string. On the other hand, an iterator is an object that allows us to traverse through the elements of an iterable one by one. The built-in function `iter()` is used to convert an iterable into an iterator.

To convert an iterable into an iterator using `iter()`, we simply pass the iterable as an argument to the function. The `iter()` function returns an iterator object that can be used to access the elements of the iterable sequentially. This iterator object can then be used with the `next()` function to retrieve the next element in the sequence.

Here is an example to illustrate the process:

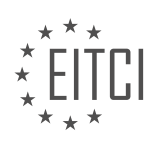

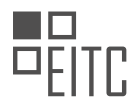

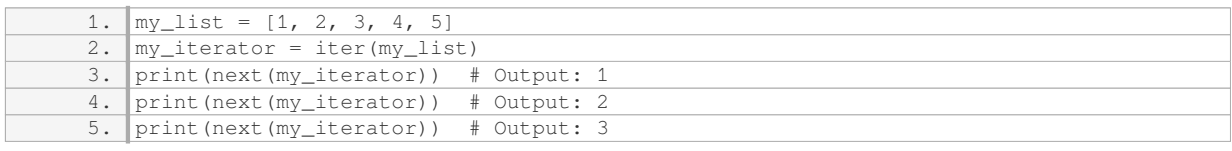

In the above example, `my\_list` is an iterable, and we convert it into an iterator using the `iter()` function. We then use the `next()` function to retrieve the elements of the iterator one by one. Each call to `next()` returns the next element in the sequence.

It's important to note that once all the elements of an iterator have been accessed, calling `next()` again will raise a `StopIteration` exception. This signals that there are no more elements to retrieve from the iterator.

The `iter()` function can also be used with other iterables, such as strings and tuples. Here's an example using a string:

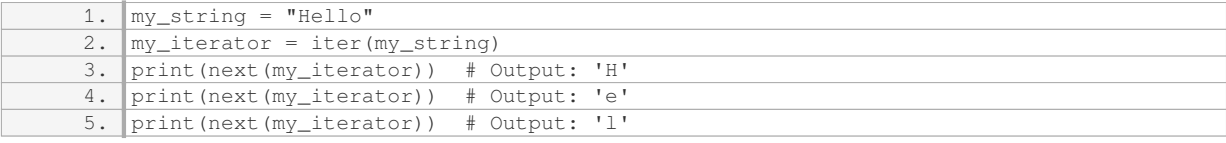

In this case, the string "Hello" is converted into an iterator, and we retrieve each character of the string using the `next()` function.

The `iter()` function in Python is used to convert an iterable into an iterator. It returns an iterator object that allows us to traverse through the elements of the iterable one by one using the `next()` function. This is a useful technique when we want to access the elements of an iterable sequentially.

# **[EXPLAIN THE CONCEPT OF CYCLING THROUGH A SEQUENCE USING THE `ITERTOOLS.CYCLE\(\)`](https://eitca.org/computer-programming/eitc-cp-ppf-python-programming-fundamentals/advancing-in-python/iterators-iterables/examination-review-iterators-iterables/explain-the-concept-of-cycling-through-a-sequence-using-the-itertools-cycle-function/) [FUNCTION.](https://eitca.org/computer-programming/eitc-cp-ppf-python-programming-fundamentals/advancing-in-python/iterators-iterables/examination-review-iterators-iterables/explain-the-concept-of-cycling-through-a-sequence-using-the-itertools-cycle-function/)**

The `itertools.cycle()` function in Python is a powerful tool that allows programmers to cycle through a sequence indefinitely. It is part of the `itertools` module, which provides various functions for efficient iteration.

To understand the concept of cycling through a sequence, we first need to understand what an iterator is. In Python, an iterator is an object that implements the iterator protocol, which consists of the `\_iter\_()` and `\_\_next\_\_()` methods. The `\_\_iter\_\_()` method returns the iterator object itself, while the `\_\_next\_\_()` method returns the next value from the iterator. When there are no more elements to return, the `\_\_next\_\_()` method raises the `StopIteration` exception.

The `itertools.cycle()` function takes an iterable as an argument and returns an iterator that cycles through the elements of the iterable indefinitely. This means that once the end of the iterable is reached, it starts again from the beginning, creating an infinite loop.

Here's an example to illustrate the usage of `itertools.cycle()`:

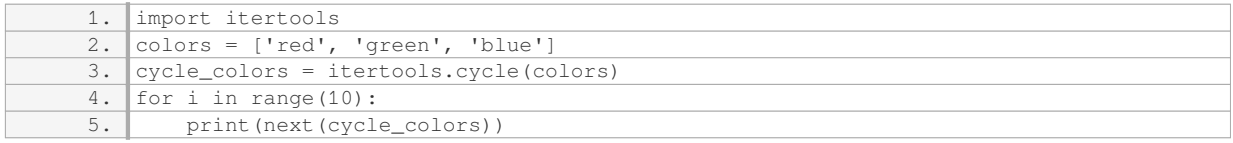

In this example, we have a list of colors `['red', 'green', 'blue']`. We create an iterator `cycle colors` using `itertools.cycle(colors)`. The `for` loop iterates 10 times, and in each iteration, we call the `next()` function on the `cycle colors` iterator to get the next color. Since the iterator is cycling through the colors, it will print

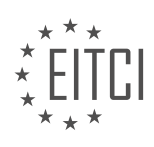

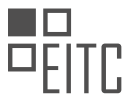

`'red', 'green', 'blue'` repeatedly until the loop ends.

The `itertools.cycle()` function is particularly useful when you need to repeatedly perform an operation on a sequence of elements. For example, if you have a list of tasks and you want to assign them to a group of workers in a cyclical manner, you can use `itertools.cycle()` to cycle through the list of workers indefinitely.

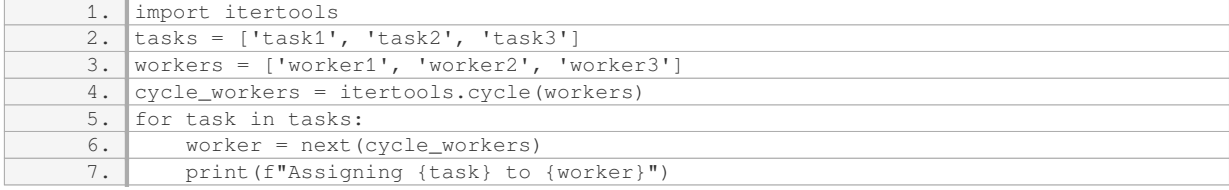

In this example, we have a list of tasks `['task1', 'task2', 'task3']` and a list of workers `['worker1', 'worker2', 'worker3']`. We create an iterator `cycle\_workers` using `itertools.cycle(workers)`. The `for` loop iterates over the tasks, and in each iteration, we call the `next()` function on the `cycle\_workers` iterator to get the next worker. The task is then assigned to the worker, and this process continues until all tasks are assigned.

It is important to note that since `itertools.cycle()` creates an infinite iterator, you need to have a way to break out of the loop when necessary. This can be achieved using a condition or a `break` statement.

The `itertools.cycle()` function in Python is a powerful tool for cycling through a sequence indefinitely. It creates an iterator that repeatedly returns elements from the sequence, allowing you to perform operations in a cyclical manner. This function is particularly useful when you need to repeatedly perform an operation on a sequence of elements or when you want to assign tasks to a group of workers in a cyclical manner.

#### **[HOW CAN YOU USE THE `NEXT\(\)` FUNCTION TO RETRIEVE THE NEXT ELEMENT IN AN ITERATOR?](https://eitca.org/computer-programming/eitc-cp-ppf-python-programming-fundamentals/advancing-in-python/iterators-iterables/examination-review-iterators-iterables/how-can-you-use-the-next-function-to-retrieve-the-next-element-in-an-iterator/)**

The `next()` function in Python is used to retrieve the next element from an iterator. An iterator is an object that implements the iterator protocol, which consists of two methods: `\_iter\_()` and `\_next\_()`.

To understand how the `next()` function works, let's first discuss iterators and iterables. An iterable is any object that can be looped over, such as a list, tuple, or string. An iterator, on the other hand, is an object that keeps track of its internal state and returns the next value when `\_next\_()` is called.

When you create an iterator from an iterable, you can use the `next()` function to retrieve the next element. The `next()` function takes the iterator as an argument and returns the next value in the sequence. If there are no more elements in the iterator, it raises a `StopIteration` exception.

Here's an example to illustrate the usage of the `next()` function:

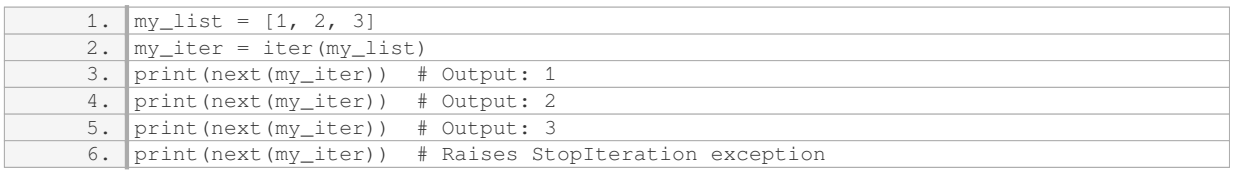

In the above example, we create an iterator `my\_iter` from the list `my\_list`. We then use the `next()` function to retrieve the next element from the iterator. The first call to `next(my\_iter)` returns the first element of the list, which is `1`. Subsequent calls to `next(my iter)` return the next elements in the list until there are no more elements, at which point a `StopIteration` exception is raised.

It's important to note that if you try to call `next()` on an iterator that has reached the end of the sequence, it will continue to raise a `StopIteration` exception. To avoid this, you can use the `next()` function with a default value, like this:

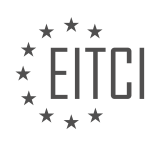

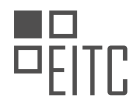

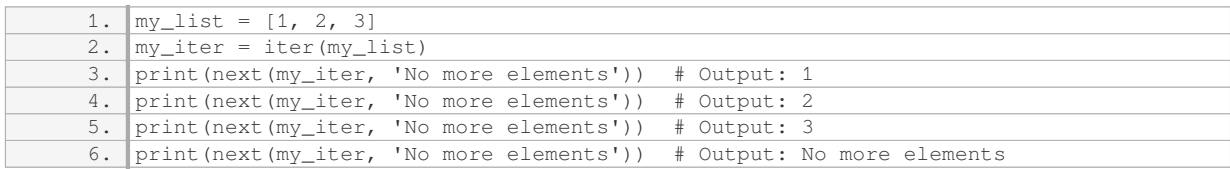

In this example, the `next()` function is called with a default value of `'No more elements'`. If there are no more elements in the iterator, instead of raising a `StopIteration` exception, it returns the default value.

The `next()` function is used to retrieve the next element from an iterator. It is called with the iterator as an argument and returns the next value in the sequence. If there are no more elements, it raises a `StopIteration` exception. To handle this, you can provide a default value to the `next()` function.

# **[GIVE AN EXAMPLE OF AN ITERABLE AND AN ITERATOR IN PYTHON PROGRAMMING, AND EXPLAIN](https://eitca.org/computer-programming/eitc-cp-ppf-python-programming-fundamentals/advancing-in-python/iterators-iterables/examination-review-iterators-iterables/give-an-example-of-an-iterable-and-an-iterator-in-python-programming-and-explain-how-they-can-be-used-in-a-loop/) [HOW THEY CAN BE USED IN A LOOP.](https://eitca.org/computer-programming/eitc-cp-ppf-python-programming-fundamentals/advancing-in-python/iterators-iterables/examination-review-iterators-iterables/give-an-example-of-an-iterable-and-an-iterator-in-python-programming-and-explain-how-they-can-be-used-in-a-loop/)**

An iterable is an object in Python that can be looped over or iterated upon. It is a container-like object that holds a sequence of values or elements. Examples of iterables in Python include lists, tuples, strings, dictionaries, and sets. These objects can be used in loops to perform repetitive tasks efficiently.

On the other hand, an iterator is an object that represents a stream of data. It provides a way to access the elements of an iterable one by one, without the need to store the entire sequence in memory. Iterators are used to iterate over iterables, providing a consistent and efficient way to process large datasets or infinite sequences.

To better understand the concept, let's consider an example. Suppose we have a list of numbers, and we want to print each number in the list. We can achieve this using an iterable and an iterator.

First, we define the list of numbers:

1. numbers =  $[1, 2, 3, 4, 5]$ 

Now, we can create an iterator from the list using the `iter()` function:

1. iter\_numbers = iter(numbers)

The `iter()` function returns an iterator object that can be used to access the elements of the list. We can then use a loop, such as a `for` loop, to iterate over the iterator and print each number:

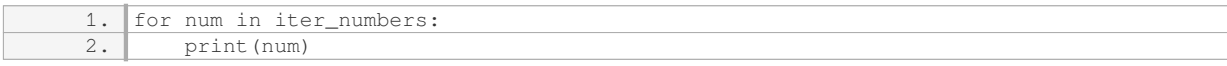

In this example, the `for` loop automatically calls the `next()` function on the iterator object `iter\_numbers` to retrieve the next element in the sequence. It continues to do so until there are no more elements left. This allows us to process each number in the list without having to load the entire list into memory.

It's worth noting that the iterator keeps track of its internal state, allowing us to resume the iteration from where we left off. We can also manually call the `next()` function on the iterator to retrieve the next element. If there are no more elements, it raises a `StopIteration` exception to indicate the end of the sequence.

An iterable is an object that can be looped over, while an iterator is an object that provides a way to access the elements of an iterable one by one. They are used together in loops to efficiently process large datasets or infinite sequences. By using iterators, we can avoid loading the entire sequence into memory, making our programs more memory-efficient and scalable.

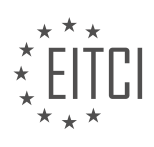

# **[EITC/CP/PPF PYTHON PROGRAMMING FUNDAMENTALS DIDACTIC MATERIALS](https://eitca.org/programmes/eitc-cp-ppf-python-programming-fundamentals/) [LESSON: WRAP UP](https://eitca.org/programmes/eitc-cp-ppf-python-programming-fundamentals/lessons/wrap-up/) [TOPIC: WRAPPING UP TICTACTOE](https://eitca.org/programmes/eitc-cp-ppf-python-programming-fundamentals/lessons/wrap-up/topic/wrapping-up-tictactoe/)**

## **INTRODUCTION**

Computer Programming - Python Programming Fundamentals - Wrap up - Wrapping up TicTacToe

We will now wrap up our exploration of Python programming fundamentals by delving into the implementation of the classic game Tic-Tac-Toe. Throughout this journey, we have covered various concepts and techniques, including data types, control structures, functions, and object-oriented programming. Now, we will apply these skills to create a fully functional TicTacToe game.

To begin, let's briefly recap the rules of Tic-Tac-Toe. The game is played on a 3x3 grid, where two players take turns marking either an 'X' or an 'O' in an attempt to get three of their symbols in a row, either horizontally, vertically, or diagonally. The first player to achieve this wins the game, and if all the cells on the grid are filled without a winner, the game ends in a draw.

To implement Tic-Tac-Toe in Python, we can start by creating a class to represent the game board. This class will have a data structure, such as a list or a nested list, to store the current state of the board. We can initialize the board with empty cells and provide methods to update the board with player moves, check for a winner, and determine if the game has ended in a draw.

Next, we can create a class to represent the players. Each player can have a symbol ('X' or 'O') and a method to make a move on the board. We can also implement a turn-based system where players take turns making moves until a winner is determined or the game ends in a draw.

To facilitate the gameplay, we can write a function that displays the current state of the board after each move. This can be achieved by iterating over the board's data structure and printing the symbols in a visually appealing format.

Additionally, we can implement input validation to ensure that players can only make valid moves. This involves checking if the selected cell is empty and within the valid range of the board.

To determine if there is a winner, we can write a function that checks for winning conditions by examining the rows, columns, and diagonals of the board. If any of these combinations contain three identical symbols ('X' or 'O'), we can conclude that a player has won the game.

Lastly, we can implement a main function that orchestrates the gameplay. This function can initialize the board, create the players, and handle the turn-based flow until a winner is determined or the game ends in a draw. It can also provide an option for the players to play again or exit the game.

By implementing TicTacToe in Python, we have not only reinforced our understanding of key programming concepts but also gained experience in creating interactive and engaging applications. This project can serve as a foundation for further exploration into game development or as a starting point for building more complex games.

We have successfully wrapped up our exploration of Python programming fundamentals by implementing the game TicTacToe. Through this project, we have applied our knowledge of data types, control structures, functions, and object-oriented programming to create a fully functional game. By following the rules of TicTacToe, implementing the game board, players, and gameplay logic, we have gained valuable hands-on experience in Python programming. Congratulations on completing this journey, and we encourage you to continue exploring and expanding your programming skills.

# **DETAILED DIDACTIC MATERIAL**

As a wrap up of our Tic-Tac-Toe game let's address some remaining issues. We will now focus on preventing players from playing over each other and consolidating repetitive code.

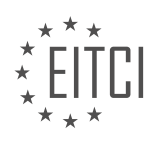
To prevent players from playing over each other, we can check if a position on the game map is already occupied before allowing a player to make a move. We can accomplish this by adding a check in the input section of the code. If the position is already occupied, we will display a message and ask the player to choose another position. Additionally, we will return a false value to indicate that the move was not successful.

To consolidate the code, we will create a function called "all\_same" that takes a list as a parameter. This function will check if all elements in the list are the same and return a boolean value accordingly.

By consolidating the code and addressing the issue of players playing over each other, we can improve the functionality and readability of our Tic-Tac-Toe game.

Let's implement these changes and test our updated game.

First, we will remove the unnecessary "game" definition as it is not needed.

Next, we will add the check for occupied positions. We will modify the input section to include a check if the chosen position on the game map is not equal to 0. If it is not equal to 0, we will display a message stating that the position is occupied and ask the player to choose another position. We will also return a false value to indicate that the move was not successful.

We will then modify the code to handle the case when a move is not successful. If a move is not successful, we will return false and give the player another opportunity to fix the input.

To handle the case when a move is successful, we will add a variable called "played" and set it to true. We will then use a while loop to attempt to run the code block. If the game is true, indicating that the move was successful, we will set "played" to true to break out of the loop and switch players.

To address the issue of returning false for a variety of reasons, we will modify the code to return the game map along with the boolean statement. This will allow us to handle the case when a move is not successful and prevent the game map from being redefined.

Finally, we will update the code to use the consolidated function "all\_same" to check if all elements in a list are the same. This will make the code more concise and easier to maintain.

After implementing these changes, we can test the updated game by running it. We should now be able to prevent players from playing over each other and consolidate our code to improve its readability and maintainability.

In this section, we will wrap up our discussion on the TicTacToe game. We have made some modifications to our code to improve its functionality.

First, we have updated our function to determine if all elements in a row are the same. Instead of using the variable name "row", we have changed it to "L" for better clarity. We have also made the necessary changes in the code to reflect this modification.

Next, we have added a feature to print the type of win when a player wins. This is achieved by including a print statement and passing a parameter indicating the type of win. This addition helps to eliminate repetitive code and make the program more concise.

Additionally, we have made changes to the nested function within our main function. Now, if there is a winner, the nested function will return true. This is important because it allows us to determine if there is a winner and take appropriate action accordingly.

At the end of the main function, we have included a return statement to indicate that there is no winner. This is useful in cases where none of the conditions for winning are met.

To summarize the changes, we have made the following modifications:

- Updated the function to determine if all elements in a row are the same.

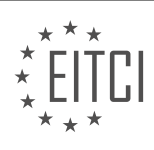

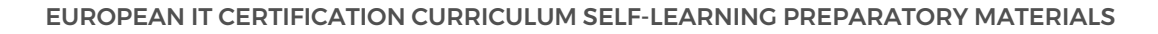

- Added a feature to print the type of win when a player wins.
- Modified the nested function to return true if there is a winner.
- Included a return statement at the end of the main function to indicate no winner.

Finally, we have added a loop to allow players to play the game again if they choose to. If a player wins, they will be prompted to play again. If they choose to continue, the game will restart. If they choose not to play again, the game will end.

This wraps up our discussion on the TicTacToe game. We have covered the fundamental concepts and made improvements to the code. Now, you are ready to explore and build upon this foundation to create your own projects.

In this didactic material, we will wrap up our discussion on TicTacToe in Python programming. We will cover the remaining topics and provide a summary of the concepts we have learned so far.

First, let's address the issue of handling invalid user input. In our previous code, we checked if the user input was 'n' to exit the game. However, we did not handle cases where the user might enter an invalid input. To handle this, we can add an 'else' statement after the 'if' condition and display a message like "Not a valid answer. See you later, alligator." We can also set the 'play' variable to False to exit the game.

Next, we can optimize our code by condensing some of the blocks. For example, instead of using a nested 'if' condition to check if the user input is 'n', we can directly compare it with 'n' in lowercase using the 'lower()' method. If the condition is true, we can exit the game.

To test our code, we can input a series of moves like '0 0 1 2 0 1 2 1'. This sequence should result in player 1 winning. If we encounter any unexpected behavior, we can debug our code by checking the values of variables like columns and rows.

After testing, we can conclude that our game is functioning correctly. The next step would be to fix any remaining issues, such as consolidating code blocks. However, this can be done in a separate session.

Now, let's discuss the rule of the string used in our code. The string represents the TicTacToe board, with spaces and numbers indicating the positions. The string starts with three spaces and then each number increments by one. There are two spaces between each number.

We can define a variable 'game size' as 3 to represent the size of the game board. To generate the string, we can use a loop to iterate through the range of 'game size'. Inside the loop, we can concatenate the string with the string version of 'I' and two spaces. Finally, we can print the resulting string.

Another way to generate the string is by leading with one space and then adding two spaces before each number. This approach can be achieved by modifying the concatenation to include one space before the two spaces and the number.

Alternatively, we can use the 'join' method and a list comprehension to generate the string in a single line. We can create a list of strings using the range of 'game\_size' and concatenate them with two spaces. Then, we can use the 'join' method to join the elements of the list with three spaces. Finally, we can print the resulting string.

It is important to consider the readability and understanding of the code when choosing between these approaches. Advanced Python programmers will understand the 'join' method and list comprehension, while beginners might find it confusing.

We have covered the remaining topics in our TicTacToe game and summarized the concepts we have learned. We have addressed the issue of handling invalid user input and optimized our code. We have also discussed the rule of the string used in our code and provided different approaches to generate it.

Let's now cover the topics of using third-party packages, specifically the numpy library, and the concept of dictionaries.

Before we proceed, let's quickly review the code we have so far. We have created a Tic-Tac-Toe game with a

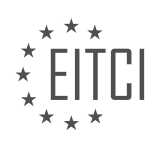

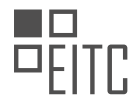

fixed size of 3x3. Now, we want to make the game size dynamic, allowing users to choose a different size.

To achieve this, we can create an empty list called "game" and use a for loop to iterate over the desired game size. Inside the loop, we create an empty row and append it to the game list. Finally, we append each row to the game list. This will give us a square game board of the specified size.

Now, let's talk about the numpy library. Numpy is a third-party package that provides efficient numerical operations in Python. To use numpy, you can install it using pip, which is the package installer for Python. Once installed, you can import numpy and access its functions.

One useful function in numpy is "numpy.zeros", which creates an array filled with zeros. You can specify the size of the array as an argument. For example, if you pass 5, it will return an array with 5 zeros. Alternatively, you can specify the shape of the array using a tuple, such as (5, 5) for a 5x5 array.

However, using numpy.zeros in our TicTacToe game may not be ideal. The resulting array is not visually appealing and would require additional formatting. Therefore, we will not be using numpy.zeros in our game.

Lastly, let's briefly discuss dictionaries. Dictionaries are a way to store data using key-value pairs. In Python, you can create a dictionary by enclosing key-value pairs in curly braces. For example, {key1: value1, key2: value2}.

In the context of our Tic-Tac-Toe game, dictionaries can be useful for storing additional information. You can access values in a dictionary using their corresponding keys. Adding new key-value pairs to a dictionary is also possible.

Now that we have covered the main topics, it's important to note that we have completed the basics of Tic-Tac-Toe programming in Python. If you feel confident with the concepts we have discussed so far, you are free to explore more advanced topics on your own.

We have learned how to make the game size dynamic, discussed the numpy library, and briefly touched on dictionaries. By understanding these concepts, you are now equipped with the fundamental knowledge to create your own TicTacToe game in Python.

Let's explore some additional concepts and possibilities that can be implemented to enhance the game.

To begin with, we will convert our game into a one-liner for loop. This will involve creating a list comprehension that generates a list of zeros based on the game size. The number of lists will be equal to the game size. This dynamic approach allows us to create a game of any size.

Next, we can prompt the user to input the size of the game of Tic-Tac-Toe. This will make the game more interactive and customizable. Once the input is received, we can proceed with the game.

Furthermore, we have the option to implement additional features to improve the visual representation of the game. For example, we can convert the zeros to X's and ones to O's before displaying the game. Additionally, we can use the Colorama package in Python to assign different colors to player 1 and player 2, making the game more visually appealing.

While there are numerous possibilities for further improvements, we will conclude our discussion on Tic-Tac-Toe here. However, if you would like to continue working on the game, please do so.

In the next material, we will explore the installation and usage of a third-party package. This will provide an example of going through documentation and demonstrate how to incorporate external packages into your Python projects. The specific package we will install is yet to be decided, but it could be related to data analysis or web development.

Finally, we encourage you to explore other resources such as Python.org or Python-related websites to gather ideas for your own projects. With the knowledge discussed, you should be equipped to tackle more advanced Python concepts. Remember, whenever you encounter an error or need to accomplish something specific in Python, a quick Google search will often provide the solution.

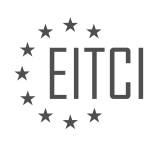

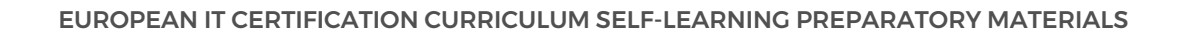

# **EITC/CP/PPF PYTHON PROGRAMMING FUNDAMENTALS - WRAP UP - WRAPPING UP TICTACTOE - REVIEW QUESTIONS:**

### **[HOW CAN WE PREVENT PLAYERS FROM PLAYING OVER EACH OTHER IN THE TICTACTOE GAME?](https://eitca.org/computer-programming/eitc-cp-ppf-python-programming-fundamentals/wrap-up/wrapping-up-tictactoe/examination-review-wrapping-up-tictactoe/how-can-we-prevent-players-from-playing-over-each-other-in-the-tictactoe-game/)**

To prevent players from playing over each other in the TicTacToe game, we can implement a mechanism that checks for invalid moves and restricts players from making them. This can be achieved by incorporating several key elements into the game logic.

Firstly, we need to establish a data structure to represent the game board. A common approach is to use a 2D list or matrix, where each element corresponds to a position on the board. For example, a 3×3 TicTacToe board can be represented as follows:

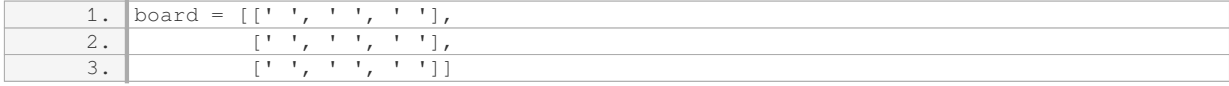

Next, we can define a function to validate player moves. This function should take the current state of the board and the desired position as input. It should then check if the position is within the valid range (i.e., between 0 and the size of the board minus one) and if the chosen cell is empty. If these conditions are met, the move is considered valid; otherwise, it is invalid.

Here is an example implementation of such a function in Python:

- 1. def is\_valid\_move(board, row, col): 2. size = len(board) 3. if  $0 \leq row \leq size$  and  $0 \leq col \leq size$ :
- 4.

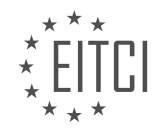

#### **[EITC/CP/PPF PYTHON PROGRAMMING FUNDAMENTALS DIDACTIC MATERIALS](https://eitca.org/programmes/eitc-cp-ppf-python-programming-fundamentals/) [LESSON: CONCLUSION](https://eitca.org/programmes/eitc-cp-ppf-python-programming-fundamentals/lessons/conclusion/) [TOPIC: SUMMARIZING CONCLUSION](https://eitca.org/programmes/eitc-cp-ppf-python-programming-fundamentals/lessons/conclusion/topic/summarizing-conclusion/)**

### **INTRODUCTION**

Python Programming Fundamentals - Conclusion - Summarizing conclusion

We have covered a comprehensive range of fundamental concepts and techniques in Python programming. Throughout this didactic material, we have explored the basics of Python syntax, data types, control flow, functions, etc. We have also delved into more advanced topics such as object-oriented programming or error handling.

Python is a versatile and powerful programming language that offers a wide array of functionalities. Its simplicity and readability make it an ideal choice for beginners, while its extensive libraries and frameworks make it a favorite among experienced developers. By understanding the fundamental concepts we have discussed, you have laid a solid foundation for further exploration and mastery of Python programming.

One of the key takeaways from this material is the importance of syntax in Python. Python relies heavily on indentation and proper formatting to define code blocks and determine program flow. This emphasis on readability not only makes code easier to understand but also reduces the likelihood of errors. Remember to pay attention to indentation and follow the Python style guide to ensure clean and maintainable code.

Another significant concept covered in this material is the use of variables and data types. Python offers a variety of built-in data types, including integers, floats, strings, lists, tuples, and dictionaries. Understanding how to manipulate and utilize these data types will enable you to store and process information effectively. Additionally, we explored type conversion, allowing you to convert data from one type to another seamlessly.

Control flow statements, such as if-else, for, and while loops, provide the ability to execute specific blocks of code conditionally or repeatedly. By mastering these control structures, you gain the power to create dynamic and interactive programs. We also discussed the concept of functions, which allow you to encapsulate reusable blocks of code. Functions promote code modularity, readability, and reusability, making them an essential tool in Python programming.

Furthermore, we explored file handling in Python. The ability to read from and write to files is crucial for many real-world applications. Python provides simple and efficient methods for interacting with files, enabling you to manipulate data stored in various formats.

Object-oriented programming (OOP) is a paradigm that allows you to model real-world entities using classes and objects. We introduced the concepts of encapsulation, inheritance, and polymorphism, which are fundamental to OOP in Python. Understanding OOP principles will enable you to design and develop more complex and scalable applications.

Error handling is an essential aspect of programming. Python provides mechanisms, such as try-except blocks, to catch and handle exceptions gracefully. By incorporating error handling techniques into your code, you can anticipate and handle potential errors, improving the robustness and reliability of your programs.

Lastly, we explored the use of modules in Python. Modules are pre-written code libraries that provide additional functionality. Python has an extensive standard library, as well as a vast collection of third-party modules. By leveraging existing modules, you can save time and effort in your development process.

This didactic material has provided a comprehensive overview of Python programming fundamentals. By mastering the concepts discussed, you are well-equipped to embark on your journey to becoming a proficient Python programmer. Remember to practice regularly, engage in coding exercises, and explore real-world projects to further enhance your skills.

# **DETAILED DIDACTIC MATERIAL**

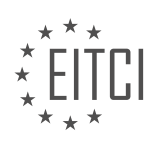

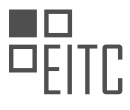

Python is a popular and powerful language known for its ease of writing, fast execution, and readability. One of the reasons why Python stands out is its extensive community and the availability of third-party packages. These packages enhance the functionality of Python and make it even more powerful.

Python is considered a high-level language, meaning it is far from the hardware level. Other high-level languages like AR, Julia, and Ruby also meet the criteria of being easy to write and read. However, Python's strength lies in its community and the abundance of third-party packages that are available. These packages are what truly power Python, as Python itself is essentially a wrapper around a much faster language like C.

To use third-party packages with Python, the most common method is to use Pip. Pip is a package installer for Python and allows you to easily install, upgrade, and manage packages. However, there are other ways to install packages, such as directly from GitHub or using a setup.py file.

When installing a package using Pip, you can simply open the command prompt, navigate to the directory that contains the setup.py file, and run the command "pip install package\_name". This will install the package and make it available for use in your Python environment.

It's important to note that not all packages have a setup.py file or are available on the Python Package Index (PyPI). In such cases, you may need to install the package manually by following the instructions provided by the package's documentation.

Now, let's discuss what a package actually is and how it relates to Python. A package is essentially a collection of modules and other resources that can be imported and used in your Python code. When you import a package or a module, Python looks for it in three places: locally, in the standard library location, and in the thirdparty library location.

When importing a package or module, it's crucial to avoid naming your script the same as the package or module you intend to import. This can lead to confusion and errors, as Python may mistakenly import your script instead of the desired package or module.

To demonstrate this, let's consider an example. Suppose we have a file named "example\_mod.py" that contains a simple function called "do a thing". In another file, let's say "testing grounds.py", we can import the "example mod" module using the "import" statement. Python will search for the module in the aforementioned locations and import it for use in the "testing grounds.py" file.

It's worth mentioning that the order in which Python searches for modules is significant. If there are multiple modules with the same name in different locations, Python will import the one that is found first in the search order.

Python's power and popularity are largely attributed to its extensive community and the availability of thirdparty packages. These packages enhance the functionality of Python and enable developers to accomplish a wide range of tasks. Installing and using third-party packages is made easy with tools like Pip, allowing developers to leverage the collective knowledge and resources of the Python community.

In Python programming, modules are used to organize and reuse code. They are essentially Python files that contain functions, variables, and classes that can be imported and used in other Python scripts. Let's discuss some key concepts related to modules.

One way to use a module is by importing the entire module. For example, we can import a module called "example mod" by using the syntax "import example mod". This allows us to access and use all the functions and variables defined in the module. We can then use these functions and variables by prefixing them with the module name, like "example mod.function name()".

Another way to use a module is by importing specific functions or variables from the module. For example, we can import a specific function called "do a thing" from the "example mod" module by using the syntax "from example mod import do a thing". This allows us to directly use the function without needing to prefix it with the module name.

We can also import multiple functions or variables from a module by separating them with commas, like "from

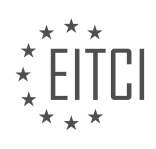

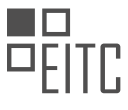

example mod import do a thing, do another thing". This allows us to use multiple functions or variables from the module without needing to import the entire module.

It is worth noting that using wildcard imports, like "from example mod import \*", should be avoided. While it allows us to import all functions and variables from a module, it can make the code harder to read and understand. It becomes difficult to determine where a function or variable is defined, especially in larger scripts with multiple imports.

Additionally, it is possible to import a module or function with a different name using the "as" keyword. For example, we can import the "example\_mod" module as "em" by using the syntax "import example\_mod as em". This allows us to use a shorter or more descriptive name when accessing the functions and variables from the module.

Furthermore, if we have a group of scripts organized in a directory, we can import a specific script from that directory using the syntax "from directory\_name import script\_name". This allows us to reference and use the functions and variables defined in that script.

Modules are a fundamental concept in Python programming. They provide a way to organize and reuse code by encapsulating functions, variables, and classes. We can import entire modules or specific functions/variables from modules to use them in our scripts. It is important to avoid wildcard imports and to choose meaningful names when importing modules or functions.

It is crucial to be cautious when working with Python packages, as there have been instances of packages containing malicious code. Recently, it was discovered that six packages on the Python package index were found to contain such code. One example is a package called "D Ango," which was intended to mimic the popular Django package. However, this package would change any entered Bitcoin address to a different one, potentially leading to financial loss. This highlights the importance of thoroughly checking the package name and considering official sources such as the Python package index or the package's GitHub page.

To install packages, the recommended method is to use pip, the package installer for Python. For example, to install the Colorama package, the command would be "pip install colorama." It is also advisable to specify the version, such as "pip install colorama==3.7," to ensure compatibility and avoid potential issues.

When working with a new package, it is essential to consult the package's documentation. While documentation styles may vary, most packages provide instructions on how to use them effectively. For instance, Colorama's documentation can be found on its webpage, which explains how to initialize the package and use its features. In the case of Colorama, changing text colors involves adding specific codes to the string, such as "for red" to set the foreground color to red. It is important to note that when changing colors, it is necessary to reset them afterward to avoid unintended color changes in subsequent text.

To test the Colorama package, one can write a script in a text editor like Sublime Text and run it in the terminal. This ensures that the package functions as expected. By running a sample script provided in the documentation, it is possible to observe the changes in text colors.

When working with Python packages, it is crucial to exercise caution, verify package sources, and consult documentation for proper usage. By following these guidelines, developers can ensure the security and effectiveness of their Python projects.

We have modified our tic-tac-toe game by adding the Colorama package to make the game board more visually appealing. We started by importing the necessary functions from Colorama. Then, we modified the code where the game board is displayed. Instead of simply printing the row, we created a new variable called colored\_row and iterated over each item in the row.

If the item is equal to 0, we added an empty space to colored\_row. If the item is equal to 1, we added the item in green color and appended 'X' to it. If the item is equal to 2, we added the item in magenta color and appended 'O' to it. We also added style.reset all() after each colored letter to reset the color back to the default.

Finally, we printed colored row instead of the original row. Running the modified game, we can now see a visually appealing game board with colored symbols for each player's move.

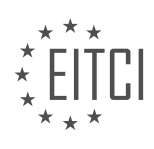

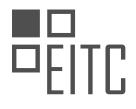

Python is a wonderful language that offers a lot of flexibility and ease of use. One interesting feature of Python is the ability to backport future changes from one language to another. This can be done using the "from future" statement, which allows us to import features from future versions of Python. However, it's worth noting that certain features, such as braces, are unlikely to be added to Python in the future.

As we wrap up this series, it's important to acknowledge that learning Python can be a continuous journey. While we have covered the basics in this series, there are still many concepts and topics that we didn't have the chance to explore in depth. For example, we briefly touched on dictionaries, but there is much more to learn about them.

If you are interested in diving deeper into Python and exploring more advanced concepts, we recommend checking out the intermediate Python series on PythonProgramming.net. This series covers a wide range of topics, including object-oriented programming and special methods.

To further enhance your learning experience, we encourage you to work on projects that excite you. When learning Python, it is possible for example to focus on sentiment analysis and natural language processing. By working on projects that align with your interests, you can make the learning process more enjoyable and rewarding.

If you are looking for project ideas or want to connect with other Python enthusiasts, there are several resources available. You can visit the Python subreddit (reddit.com/r/Python) to stay updated on the latest happenings in the Python community. Additionally, the Learn Python website and the Syntax Discord server (discord.gg/centex) are great places to connect with like-minded individuals and seek guidance.

As you continue your Python journey, remember that it's okay to encounter concepts or errors that you don't immediately understand. The key is to utilize available resources, such as online documentation and search engines, to find answers and deepen your understanding. Learning Python is a straightforward process as long as you stay committed and avoid burnout.

To conclude, we would like to leave you with one last import statement. By importing "this", you can access the Zen of Python by Tim Peters. This serves as a guiding principle for writing Python code and provides valuable insights on best practices. Take some time to read and reflect upon the Zen of Python, and use it as a reference to ensure that your code aligns with these principles.

The key to mastering Python is to keep learning, exploring, and working on projects that ignite your passion.

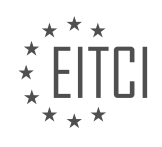

# **EITC/CP/PPF PYTHON PROGRAMMING FUNDAMENTALS - CONCLUSION - SUMMARIZING CONCLUSION - REVIEW QUESTIONS:**

#### **[WHAT IS THE PURPOSE OF THIRD-PARTY PACKAGES IN PYTHON?](https://eitca.org/computer-programming/eitc-cp-ppf-python-programming-fundamentals/conclusion/summarizing-conclusion/examination-review-summarizing-conclusion/what-is-the-purpose-of-third-party-packages-in-python/)**

Third-party packages in Python serve a crucial purpose in enhancing the functionality and productivity of Python programming. These packages are created by developers outside of the Python core development team and provide additional modules, libraries, and tools that can be easily integrated into Python code. They offer a wide range of functionalities, including data manipulation, web development, scientific computing, machine learning, and more.

The primary purpose of third-party packages is to extend the capabilities of Python beyond its standard library. While the Python standard library provides a solid foundation for building applications, it may not cover all the specific needs of every project. Third-party packages bridge this gap by offering specialized functionalities that are not available in the standard library.

One of the key benefits of using third-party packages is the time and effort saved in development. Instead of reinventing the wheel, developers can leverage existing packages to quickly implement complex features and solve common programming challenges. For example, the popular NumPy package provides efficient numerical computations and array manipulation, saving developers from writing low-level code for these tasks.

Moreover, third-party packages often come with extensive documentation and community support. This means that developers can easily find resources, tutorials, and examples to help them understand and utilize the package effectively. The active community around these packages also ensures that bugs are addressed, new features are added, and best practices are shared, further enhancing the overall quality and reliability of the packages.

Another advantage of third-party packages is the ability to leverage the work of experts in specific domains. For instance, the TensorFlow package, developed by Google, provides powerful tools for implementing machine learning algorithms. By utilizing such packages, developers can benefit from the expertise and research of the TensorFlow team, enabling them to build sophisticated machine learning models without having to delve deeply into the underlying algorithms.

In addition to the practical benefits, third-party packages also contribute to the overall growth and innovation of the Python ecosystem. The open-source nature of these packages encourages collaboration and knowledge sharing among developers worldwide. By building upon existing packages, developers can create new tools and frameworks that further advance the capabilities of Python.

To illustrate the importance of third-party packages, let's consider the Django package. Django is a high-level web framework that simplifies the process of building web applications in Python. By utilizing Django, developers can quickly create robust and scalable web applications without having to handle lower-level details such as URL routing, database management, and form handling. The Django package has gained widespread adoption and has been instrumental in the development of countless web applications.

Third-party packages in Python play a vital role in extending the functionality of the language and enabling developers to build complex applications more efficiently. They provide specialized functionalities, save development time, offer extensive documentation and community support, leverage domain expertise, and contribute to the growth and innovation of the Python ecosystem.

# **[HOW CAN YOU INSTALL A PACKAGE USING PIP?](https://eitca.org/computer-programming/eitc-cp-ppf-python-programming-fundamentals/conclusion/summarizing-conclusion/examination-review-summarizing-conclusion/how-can-you-install-a-package-using-pip/)**

To install a package using Pip in Python, you need to follow a few steps. Pip is a package management system that allows you to easily install, upgrade, and remove Python packages. It is a command-line tool that comes bundled with Python, starting from version 3.4, and is widely used by Python developers to manage dependencies.

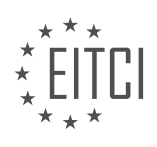

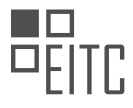

Firstly, ensure that Pip is installed on your system. You can check if Pip is installed by opening a command prompt or terminal window and typing the following command:

1. pip –version

If Pip is installed, you will see the version number; otherwise, you will need to install Pip before proceeding. To install Pip, you can download the get-pip.py script from the official Python website and run it using Python. Here is an example of how to install Pip on a Windows system:

1. python get-pip.py

Once Pip is installed, you can start using it to install packages. Pip uses the package name to identify and install the desired package. To install a package, open a command prompt or terminal window and use the following command:

1. pip install package\_name

Replace `package\_name` with the name of the package you want to install. Pip will download the package from the Python Package Index (PyPI) and install it on your system. If the package has dependencies, Pip will also install them automatically.

For example, to install the popular NumPy package, you would use the following command:

1. pip install numpy

Pip will fetch the latest version of NumPy from PyPI and install it on your system. You can also specify a specific version of a package by appending the version number to the package name. For example, to install version 1.19.2 of NumPy, you would use the following command:

1. pip install numpy==1.19.2

Pip also allows you to install packages from other sources, such as version control systems like Git or Mercurial, or directly from a URL. You can use the `-e` flag to install a package in editable mode, which allows you to make changes to the package's source code while still using it as a dependency in your project.

To upgrade an already installed package to the latest version, you can use the `–upgrade` flag. For example, to upgrade NumPy to the latest version, you would use the following command:

1. pip install –upgrade numpy

If you want to uninstall a package, you can use the `uninstall` command followed by the package name. For example, to uninstall NumPy, you would use the following command:

1. pip uninstall numpy

Pip also provides several other useful commands and options. You can use the `freeze` command to generate a requirements.txt file that lists all the installed packages and their versions. This file can be used to recreate the same environment on another system. You can use the `search` command to search for packages on PyPI, and the `show` command to display information about a specific package.

Pip is a powerful tool for managing Python packages. It simplifies the process of installing, upgrading, and removing packages, making it easier to work with dependencies in Python projects. By following the steps

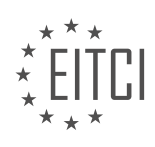

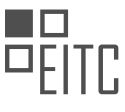

outlined above, you can easily install packages using Pip and take advantage of the vast ecosystem of Python libraries available.

# **[WHAT ARE THE THREE PLACES WHERE PYTHON LOOKS FOR PACKAGES/MODULES WHEN IMPORTING](https://eitca.org/computer-programming/eitc-cp-ppf-python-programming-fundamentals/conclusion/summarizing-conclusion/examination-review-summarizing-conclusion/what-are-the-three-places-where-python-looks-for-packages-modules-when-importing-them/) [THEM?](https://eitca.org/computer-programming/eitc-cp-ppf-python-programming-fundamentals/conclusion/summarizing-conclusion/examination-review-summarizing-conclusion/what-are-the-three-places-where-python-looks-for-packages-modules-when-importing-them/)**

When importing packages or modules in Python, the interpreter looks for them in three specific places: the builtin modules, the current working directory, and the directories listed in the sys.path variable.

The first place Python looks for packages or modules is in the built-in modules. These modules are part of the Python standard library and are available for use without the need for any additional installation or configuration. They provide a wide range of functionality, including file I/O, networking, regular expressions, and more. Examples of built-in modules include math, os, datetime, and random.

The second place Python looks for packages or modules is in the current working directory. When executing a Python script, the interpreter sets the current working directory to the location of the script file. If the package or module being imported is located in the same directory as the script, Python will find and import it without any issues. For example, if we have a script called "my\_script.py" and a module called "my\_module.py" in the same directory, we can import the module in the script using the statement "import my\_module".

The third and final place Python looks for packages or modules is in the directories listed in the sys.path variable. The sys.path variable is a list of directory names where Python looks for modules when importing. By default, it includes the current working directory and the directories specified in the PYTHONPATH environment variable. Additionally, it includes the directories where the standard library modules are installed. This allows for the use of modules located in different directories on the system.

To add a custom directory to the sys.path variable, you can use the sys.path.append() method. For example, if we have a directory called "my modules" containing a module called "my module.py", we can add it to the sys.path and import the module using the following code:

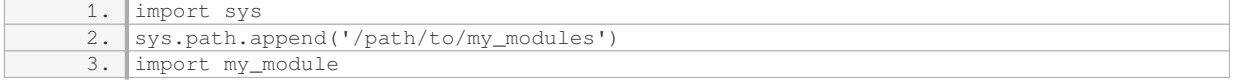

In this example, we first import the sys module and then use the sys.path.append() method to add the directory "/path/to/my\_modules" to the sys.path. After that, we can import the module "my\_module" as usual.

When importing packages or modules in Python, the interpreter looks for them in the built-in modules, the current working directory, and the directories listed in the sys.path variable. Understanding these import locations is crucial for managing dependencies and ensuring that the required modules are available for use in your Python programs.

# **[WHY SHOULD YOU AVOID NAMING YOUR SCRIPT THE SAME AS THE PACKAGE OR MODULE YOU](https://eitca.org/computer-programming/eitc-cp-ppf-python-programming-fundamentals/conclusion/summarizing-conclusion/examination-review-summarizing-conclusion/why-should-you-avoid-naming-your-script-the-same-as-the-package-or-module-you-intend-to-import/) [INTEND TO IMPORT?](https://eitca.org/computer-programming/eitc-cp-ppf-python-programming-fundamentals/conclusion/summarizing-conclusion/examination-review-summarizing-conclusion/why-should-you-avoid-naming-your-script-the-same-as-the-package-or-module-you-intend-to-import/)**

When working with Python programming, it is important to avoid naming your script the same as the package or module you intend to import. This practice is recommended to prevent potential conflicts and confusion in your code. By adhering to this guideline, you can ensure the smooth execution of your program and maintain code readability.

Naming your script the same as the package or module you intend to import can lead to name clashes. Consider a scenario where you have a script named "math.py" and you want to import the built-in math module. When you try to import the math module in your script, Python will get confused and may import your script instead of the intended module. This can result in unexpected errors and incorrect behavior of your program.

To illustrate this, let's assume you have a script named "math.py" containing the following code:

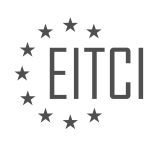

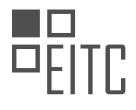

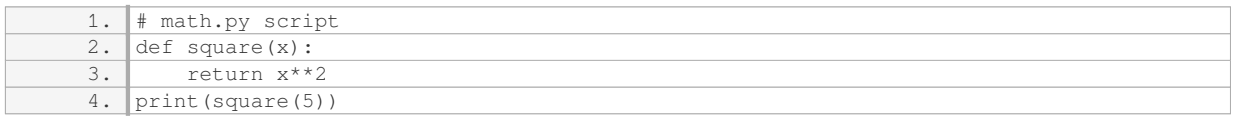

Now, if you try to import the math module in this script, you will encounter an error:

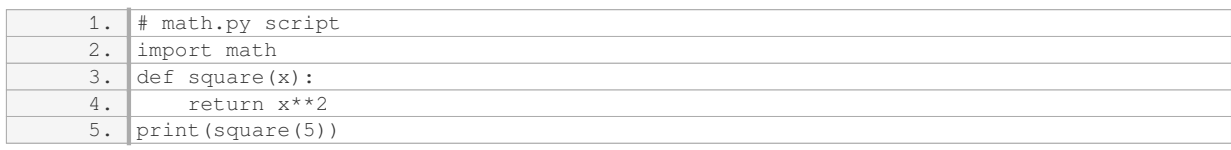

The error message will indicate that the math module cannot be imported because it is trying to import the script itself. This issue arises because Python searches for modules in the current directory first before looking in the standard library. By naming your script the same as the module you intend to import, you disrupt this search order and confuse the interpreter.

To avoid such conflicts, it is recommended to choose a different name for your script that does not clash with any existing module or package names. For example, you could rename your script to "my\_math.py":

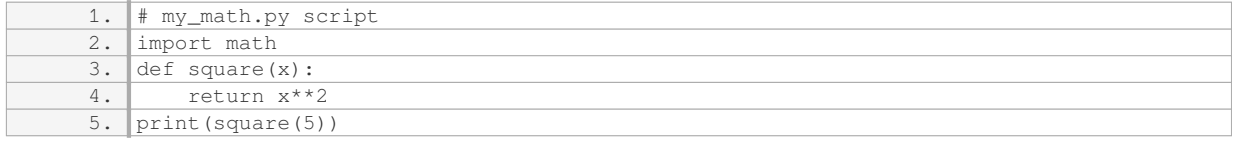

By following this naming convention, you ensure that the Python interpreter can correctly identify and import the desired module without any ambiguity.

It is crucial to avoid naming your script the same as the package or module you intend to import in Python programming. Doing so can lead to name clashes, confusion, and unexpected errors. By choosing distinct names for your scripts, you can maintain code clarity and ensure the smooth execution of your program.

# **[WHAT ARE SOME BEST PRACTICES WHEN WORKING WITH PYTHON PACKAGES, ESPECIALLY IN](https://eitca.org/computer-programming/eitc-cp-ppf-python-programming-fundamentals/conclusion/summarizing-conclusion/examination-review-summarizing-conclusion/what-are-some-best-practices-when-working-with-python-packages-especially-in-terms-of-security-and-documentation/) [TERMS OF SECURITY AND DOCUMENTATION?](https://eitca.org/computer-programming/eitc-cp-ppf-python-programming-fundamentals/conclusion/summarizing-conclusion/examination-review-summarizing-conclusion/what-are-some-best-practices-when-working-with-python-packages-especially-in-terms-of-security-and-documentation/)**

When working with Python packages, there are several best practices to consider, particularly in terms of security and documentation. By following these practices, developers can ensure the safety and reliability of their code, as well as make it easier for others to understand and use their packages.

First and foremost, it is crucial to keep all dependencies up to date. Regularly updating packages helps to address security vulnerabilities and ensures that you are benefiting from the latest bug fixes and enhancements. The `pip` package manager, which is the standard tool for installing Python packages, provides a convenient way to check for updates and upgrade packages as needed. For example, you can use the following command to check for outdated packages:

1. pip list –outdated

Additionally, it is important to verify the authenticity and integrity of the packages you install. Python has a builtin package verification mechanism called "hash-checking". This mechanism allows you to verify that the package you are installing matches the one provided by the package maintainer. By ensuring the integrity of the packages you use, you can mitigate the risk of installing malicious or compromised code. To enable hashchecking, you can use the `–require-hashes` flag with `pip`:

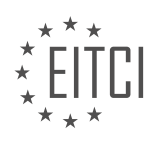

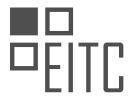

1. pip install –require-hashes -r requirements.txt

Another best practice is to carefully review the documentation of the packages you use. Documentation serves as a valuable resource for understanding the functionality and proper usage of a package. It is important for package maintainers to provide clear and comprehensive documentation that includes information on installation, configuration, and usage examples. By documenting their code effectively, developers can make it easier for others to understand and use their packages, reducing the likelihood of errors and misunderstandings.

Furthermore, it is recommended to write thorough and clear documentation for your own packages. This includes providing an overview of the package's purpose and functionality, as well as detailed explanations of each module, class, and function. It is also helpful to include usage examples and any relevant caveats or limitations. Tools like Sphinx can be used to generate professional-looking documentation from docstrings, making the process easier and more automated.

In terms of security, it is important to follow secure coding practices when developing Python packages. This includes avoiding common security vulnerabilities such as SQL injection, cross-site scripting (XSS), and crosssite request forgery (CSRF). Developers should sanitize user input, validate data, and use secure coding patterns to prevent these types of attacks. Additionally, it is important to handle sensitive data, such as passwords or API keys, securely. Storing such information in configuration files or environment variables, rather than hardcoding them in the code, helps to minimize the risk of accidental exposure.

Finally, when distributing your Python packages, it is recommended to use secure and trusted channels. The Python Package Index (PyPI) is the official repository for Python packages and is widely trusted by the community. By publishing your packages on PyPI, you can leverage the security measures and reputation of the platform. However, it is important to be cautious when installing packages from external sources, as they may not have undergone the same level of scrutiny and testing.

When working with Python packages, it is important to prioritize security and documentation. By keeping dependencies up to date, verifying package integrity, reviewing and providing thorough documentation, following secure coding practices, and using trusted distribution channels, developers can ensure the safety, reliability, and usability of their packages.

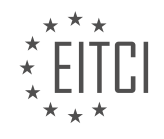